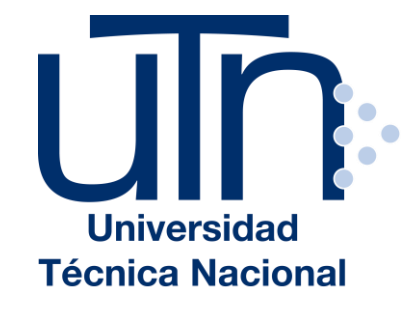

# UNIVERSIDAD TÉCNICA NACIONAL

VICERRECTORÍA DE INVESTIGACIÓN Y POSTGRADO CENTRO DE FORMACIÓN PEDAGÓGICA Y TECNOLOGÍA EDUCATIVA MAESTRÍA EN ENTORNOS VIRTUALES DE APRENDIZAJE

PROYECTO DE INTERVENCIÓN

TÍTULO DEL PROYECTO: TALLER DE LECTURA Y REDACCIÓN VIRTUAL

PREPARADO POR: YOLOXÓCHILT LILIANA JIMÉNEZ MENDOZA

> TUTOR DEL PROYECTO: MG. MARIELA DELAURO

> > AÑO 2018

# **Índice**

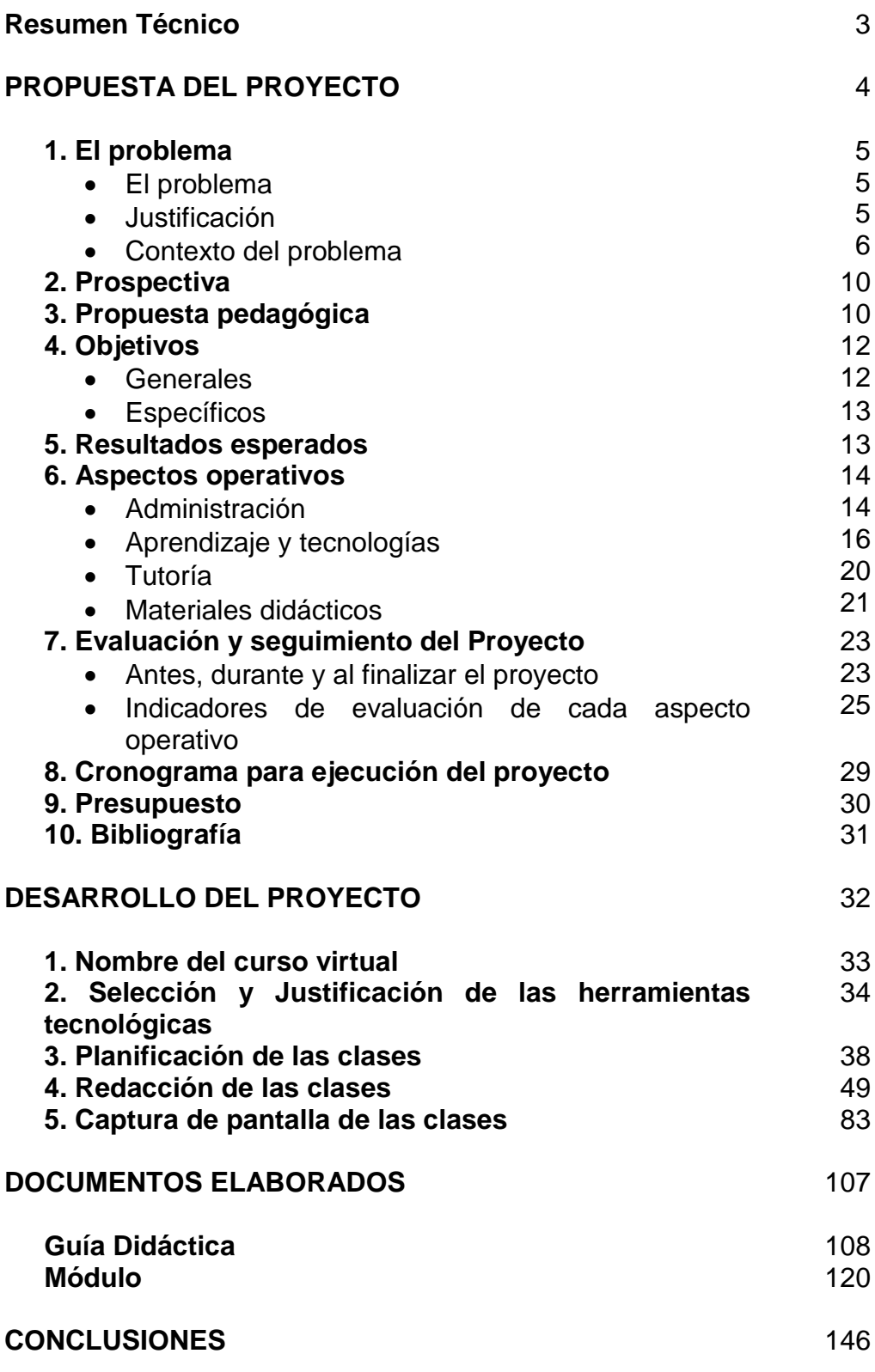

#### **Resumen Técnico**

El Proyecto **Taller de Lectura y Redacción Virtual**, consiste en una modalidad de apoyo de manera virtual, mediante la metodología *flipped classroom,* en la que se pretende desarrollar un entorno virtual de aprendizaje de la asignatura correspondiente al Segundo Semestre de las Licenciaturas en Ciencias Sociales de la Universidad Autónoma "Benito Juárez" de Oaxaca. Con ello se pretende coadyuvar en la problemática de la lectura a profundidad y la escritura de textos académicos, con la exigencia y calidad que se requiere en el Nivel Superior, que permita a los estudiantes ser competentes en la lecto-escritura científica a través de estrategias centradas en el aprendizaje desde una plataforma virtual. De igual forma, se hace énfasis en una prospectiva, pero al mismo tiempo de resultados esperados con objetivos acordes al proyecto. Asimismo, se destacan aspectos operativos, de seguimiento y evaluación, así como de presupuesto, tomando en consideración los recursos humanos, tecnológicos y de infraestructura con que cuenta la Institución, además del contexto académico y económico de los estudiantes. El cronograma, a su vez, permite plantear una definición de tiempos y actividades establecidas para que el proyecto sea exitoso.

Para este proyecto se ha desarrollado la Guía Didáctica, el Módulo y tres clases de la **Unidad 4. Tipos de escrito. Redacción y presentación.** Los dos primeros documentos permiten tener un panorama de lo que se pretende en la asignatura, específicamente en la Unidad. En el caso de las clases, cada una de ellas contienen elementos necesarios que les permite a los estudiantes trabajar en forma individual y colaborativa, favoreciendo el enfoque centrado en el aprendizaje no solo teórico sino práctico, con el uso de foros, wikis y otras herramientas.

# **PROPUESTA DEL PROYECTO**

#### **1. El Problema.**

Las tareas de lecturas de comprensión y por consiguiente la realización de un trabajo, como lo es un ensayo, tienden a ser actividades de difícil logro por parte de los estudiantes de licenciatura, en tanto el nivel de profundidad con el que realizan las lecturas de diferentes textos teóricos no les permite conseguir con éxito la realización de un texto científico en donde básicamente tienen que exponer premisas, hipótesis y argumentos que sustenten dicha reflexión, tanto en forma, que se refiere a la estructura y a la gramática, como en fondo, relacionado con el contenido que expresa el nivel de análisis que se espera en el nivel superior. Por lo que la asignatura de Taller de Lectura y Redacción (TLR) tiene especial énfasis respecto a las demás asignaturas, y de llevarse a cabo de manera virtual, mediante la incorporación de la metodología *flipped classroom* o aula invertida, facilitará el acceso a las actividades colaborativas y al uso de la virtualidad en general para el desarrollo de sus tareas que son comunes en las demás asignaturas del plan de estudios, haciendo especial énfasis en la elaboración de los ensayos, actividad más solicitada en este nivel educativo.

#### **Justificación.**

Esta problemática ha sido elegida para desarrollarse en una modalidad de apoyo de manera virtual, mediante la metodología *flipped classroom*, que les permita a los estudiantes acceder a actividades no presenciales que apoyen su proceso formativo. Emprender la actividad en un entorno virtual resultará novedoso y será la primera generación de licenciatura con la que se abrirán estos espacios de apoyo y, posteriormente, conforme los resultados obtenidos, abrirá nuevas puertas para las demás asignaturas. Por tanto, será un reto enfrentar la problemática de manera innovadora para desarrollar habilidades de lectura y escritura en nivel superior, y en menor medida para disminuir la reprobación y deserción escolar. Asimismo, el Instituto de Investigaciones Sociológicas de la Universidad Autónoma "Benito Juárez" de Oaxaca cuenta con la infraestructura suficiente para dar paso a las actividades académicas virtuales que permitan disminuir la problemática que se tiene. Los estudiantes, por su parte, conocen los apoyos que la Institución otorga a través del mejoramiento de la práctica docente, en tanto la tecnología es parte de su formación.

Con ello, la propuesta cuenta con los elementos suficientes para ponerla en práctica. Apoyar en la solución de este problema académico implica no solo un beneficio directo en la asignatura, sino un beneficio tanto para estudiantes y profesores en todas las asignaturas que tiene el plan de estudios.

#### **Contexto del problema.**

#### De la Institución.

El Instituto de Investigaciones Sociológicas de la Universidad Autónoma "Benito Juárez" de Oaxaca (IISUABJO), inició actividades el 25 de enero de 1980. Su formación respondió al objetivo de construir un centro de investigación en Ciencias Sociales con atención a la región sur–sureste de México, particularmente hacia el estado de Oaxaca, México.

En los primeros veinte años ofertó a la sociedad programas de posgrado con adscripción al Padrón del Programa Nacional de Posgrados de Calidad (PNPC) del Consejo Nacional de Ciencia y Tecnología (CONACYT). Atendiendo la demanda oaxaqueña y de la región, no es sino hasta el año 2002 cuando se ofertan los primeros Programas Educativos de Licenciatura, mismos que continúan al día de hoy, como Licenciatura en Ciencias Sociales y Desarrollo Regional, Licenciatura en Ciencias Sociales y Estudios Políticos y, Licenciatura en Ciencias Sociales y Sociología Rural. Estos 3 Programas Educativos (PE) de Licenciatura han tenido desde el año 2009 su vigencia como programas acreditados por la Asociación para la Acreditación y Certificación en Ciencias Sociales (ACCECISO), organismo perteneciente al Consejo para la Acreditación de la Educación Superior (COPAES) y en el año 2015, obtuvieron la reacreditación de las mismas, consolidando la calidad en su oferta educativa.

El Instituto actualmente cuenta con 13 Profesores de Tiempo Completo (PTC), 11 de ellos reconocidos en el Sistema Nacional de Investigadores (SNI) y 12 con perfil en el Programa para el Desarrollo Profesional Docente (PRODEP), mismos que atienden los PE y en menor medida lo hacen los Profesores de Asignatura (PA), lo cual permite que los estudiantes estén familiarizados con proyectos de investigación desde los primeros semestres, pues los profesores trabajan y participan en diferentes proyectos a nivel

local, así como a nivel nacional e internacional. Esto ha llevado a una exigencia por parte de los docentes hacia los estudiantes, en el entorno de la lectura y escritura de textos académicos que permita el mejor desarrollo de su formación a lo largo de la carrera. Sin embargo, existen algunas problemáticas que no han permitido el mejor desarrollo de estas habilidades para culminar de manera satisfactoria la carrera.

Actualmente, el modelo pedagógico de la Institución se centra en el aprendizaje, es decir, en los estudiantes. Sin embargo, el modelo aún está en un plano institucional, pues no se ha puesto completamente en práctica, referido específicamente a que gran parte de los docentes, se asumen como investigadores más que como docentes, por lo que guardan cierto recelo en el uso de las estrategias didácticas que permitan acercarse de otra manera a los estudiantes en su proceso formativo. Esto significa que el modelo aún sigue construyéndose en la medida en que es el punto fundamental para el mejor desarrollo de los planes de estudio y en tanto son los estudiantes quienes dan vida a las instituciones académicas.

Por otro lado, a fines del año 2014, el Instituto a través del posgrado, obtuvo un recurso federal extraordinario complementario con la finalidad de adquirir un software que le permitiera otorgar cursos con carácter virtual, haciendo uso no solo del sistema de videoconferencia que actualmente se tiene, sino que permitiera diseñar y concursar por el otorgamiento de diferentes actividades académicas, como seminarios, talleres, cursos a nivel internacional con el consejo al cual pertenece, Consejo Latinoamericano de Ciencias Sociales (CLACSO). En esta primera fase se adquirió la plataforma educativa que se utiliza mayoritariamente en México, la plataforma Moodle.

En un segundo momento, se propició buscar e impactar favorablemente el conocimiento de la plataforma educativa y se otorgó un primer curso en el mes de febrero del 2016, denominado "Introducción a la plataforma Moodle", dirigido a la planta académica del Instituto, es decir, a profesores-investigadores que otorgan clases tanto en nivel superior como posgrado. En un primer momento, este acercamiento se realizó pensando en una problemática común en la Universidad, relacionado con las constantes tomas de instalaciones por los diferentes sindicatos de trabajadores que en ella convergen, por lo que el uso de la plataforma educativa sería de mayor provecho si los docentes se iniciaban en este acercamiento pensando a futuro en las clases. Si existía algún paro o huelga, tanto estudiantes como planta docente tendrían un punto de encuentro: la plataforma educativa. La historia de la misma Institución nos obliga a pensar que como nace en el seno de la investigación de las ciencias sociales, más allá que la docencia, las propuestas educativas en entornos virtuales aún no han sido concebidas del todo.

Sin embargo, la problemática del proceso de lectura de comprensión y escritura de textos académicos en nivel superior, principalmente en el primer año de la carrera, requiere especial atención, más allá de que la plataforma sirva como punto de encuentro en tomas de instalaciones, en tanto con ésta se podría generar una propuesta pedagógica con los planes de estudios de la Institución.

De la asignatura en el Plan de Estudios.

Estos Programas Educativos (PE) de Licenciatura en Ciencias Sociales cuentan con 8 semestres de estudio. Los 3 PE a su vez comparten un tronco común hasta sexto semestre, posteriormente difieren en las asignaturas pues depende de la elección que haya realizado el estudiante desde su ingreso.

En los dos primeros semestres, particularmente, tienen la materia denominada Taller de Lectura y Redacción (TLR) I y II, donde el objetivo es, de acuerdo a su Programa Indicativo:

"…propiciar en el estudiante el conocimiento y aplicación de la expresión oral y escrita desde una perspectiva del enfoque comunicativo funcional. Asimismo conocerá de las técnicas de investigación documental que conlleve al estudiante a desarrollar las capacidades y habilidades necesarias para la elaboración de escritos académicos, así como el fomento de un aprendizaje autónomo y significativo"(p.1).

Este objetivo no solo es aplicable a la asignatura de TLR, sino también a las demás asignaturas, pues en el 90% de ellas solicitan textos académicos de nivel universitario. La situación que enfrentan los estudiantes en el primer año (dos semestres) de la carrera es crucial para definir su permanencia en la misma, pues a diferencia de las demás carreras en esta Universidad, estos PE son generacionales, es decir, no se abre la convocatoria año con año como en cualquier otra. Por tanto, los estudiantes que reprueban no pueden recursar una asignatura en el siguiente ciclo escolar, sino hasta

que concluye la generación en turno, para que una nueva sea abierta y nuevamente inscribirse en el semestre en que se hayan quedado. Difícilmente regresan por el tiempo transcurrido prefiriendo estudiar otra carrera, por lo que estos estudiantes causan baja en el PE. Además, el 90% de los estudiantes que causan baja, se debe a múltiples factores. En primer lugar, porque no era su primera opción como carrera a estudiar. Otra, es porque no le agradan las asignaturas correspondientes a dicha carrera. Por último, porque se le dificultan las actividades escolares que realizan en las mismas.

#### De los estudiantes.

De manera particular, los 3PE de Licenciatura en Ciencias Sociales, están organizados en grupos de acuerdo a su área terminal (Sociología Rural, Desarrollo Regional o Estudios Políticos). La edad promedio es de 21 años. De los 38 estudiantes, 14 son hombres y 24 son mujeres. Los estudiantes, en un 80%, indican tener una computadora en casa y los que no tienen ocupan un café internet para realizar sus trabajos escolares. El 70% cuenta con internet domiciliaria y el resto ocupa el café internet para ello.

Un problema recurrente que reconocen los mismos estudiantes, al igual que sus profesores, es que presentan problemas que traen desde el nivel de estudios anterior, es decir de Educación Media Superior y que está relacionada con las dificultades de lectura de comprensión y la escritura de textos académicos en el nivel superior. Asimismo, indican que la tecnología educativa que se ha utilizado en la asignatura de TLR es prácticamente nula, pues únicamente se realizan exposiciones en clase, lecturas de la materia y trabajos escritos con la metodología *ensayo-error*. Escasamente se presentan algunos link que les permite a los estudiantes descargar el material de lectura en la web para apoyar las temáticas. Los estudiantes también refieren que no han estudiado cursos en forma virtual, sin embargo, se sienten atraídos por utilizar la tecnología de manera educativa, pues si bien es cierto que hacen uso de la web, también comprenden que carecen de una formación desde el tipo de vista educativo, por lo que para ellos es inquietante disponer de una alternativa que les permita desarrollar sus trabajos escolares.

#### **2. Prospectiva.**

En corto plazo, el proyecto de **Taller de Lectura y Redacción Virtual** estará disponible en la plataforma educativa Moodle, con clases y recursos didácticos que propicien una asignatura híbrida (presencial y virtual), que les permita a los estudiantes ser competentes en las habilidades de lectura y escritura, acordes con el perfil de egreso de la carrera, basado en un enfoque centrado en el aprendizaje. A mediano plazo, el proyecto estará liderado por los docentes fungiendo como Tutores, utilizando la metodología *flipped classroom*, con material de autoría propia, que permita a los estudiantes la elaboración de documentos científicos y por consiguiente de calidad, para entregar en las diferentes asignaturas del plan de estudios y participar también como ponentes, de manera individual o en grupos de trabajo colaborativos, en congresos nacionales e internacionales.

# **3. Propuesta pedagógica.**

La propuesta pedagógica se centra en el aprendizaje, con una concepción constructivista, en tanto para Coll (2007)

"La concepción constructivista del aprendizaje y la enseñanza parte del hecho obvio de que la escuela hace accesible a sus alumnos aspectos de la cultura que son fundamentales para su desarrollo personal, y no solo en el ámbito cognitivo; la educación es motor para el desarrollo globalmente entendido, lo que supone incluir también las capacidades de equilibrio personal, de inserción social, de relación interpersonal y motrices. Parte también de un consenso…en relación al carácter activo del aprendizaje, lo que lleva a aceptar que éste es fruto de una construcción personal, pero en la que no interviene sólo el sujeto que aprende; los <<otros>> significativos, los agentes culturales, son piezas imprescindibles para esa construcción personal…" (p.15).

Esta concepción permite al docente desarrollar estrategias de enseñanza y aprendizaje, así como de evaluación, donde el centro de atención es el estudiante, en tanto considera las zonas de desarrollo próximo y las necesidades contextualizadas con el campo de la lectura y redacción.

Las condiciones educativas necesarias que se implementen en la plataforma permitirán la solución del problema, a través de una planificación congruente con los objetivos de la asignatura, poniendo especial énfasis en el aprendizaje de los contenidos en forma individual, pero también en forma colaborativa, pues se entiende que el desarrollo de los procesos cognitivos con los pares permitirá un mejor desarrollo de las habilidades y como parte de la metodología *flipped classroom*.

Tal como lo señala Coll, et. al. (2007), *aprender es construir*, por ello esta concepción pedagógica asume que

"El aprendizaje contribuye al desarrollo en la medida en que aprender no es copiar o reproducir la realidad. Para la concepción constructivista aprendemos cuando somos capaces de elaborar una representación personal sobre un objeto de la realidad o contenido que pretendemos aprender. Esa elaboración implica aproximarse a dicho objeto o contenido con la finalidad de aprehenderlo; no se trata de una aproximación vacía, desde la nada, sino de las experiencias, intereses y conocimientos previos…" (p. 16).

En cuanto a la metodología *flipped classroom*, en el Informe de Perspectivas tecnológicas: educación superior en Iberoamérica 2012-2017, se señala que en esta tendencia:

"…el estudiante dedica el tiempo fuera del aula a repasar el material que normalmente es dictado en clase, y ocupa el tiempo en el aula resolviendo tareas o analizando problemas en colaboración con sus colegas. En este enfoque, el docente puede destinar el tiempo del aula para aclarar ciertos temas complejos o para ayudar a los estudiantes a resolver problemas con las tareas, los ejercicios o los proyectos asignados." (Durall, et. al. p. 19).

Con el aula invertida, las lecturas se realizan en casa, donde cada estudiante revisa los documentos o videos conforme su ritmo de estudio, el cual generará algunas dudas que en un segundo momento serán llevadas al aula. En este segundo momento, ya en el aula, es donde se aclaran las dudas existentes y posteriormente se realiza el trabajo colaborativo con los pares, donde se ocupa gran parte de la clase. ¿Hacia dónde va esta metodología? A que ese tiempo que el estudiante pasa en el aula, aprenda en forma colaborativa con sus demás compañeros, unos más avanzados que otros, pero que sin duda pondrán a disposición todos los conocimientos, al menos ya leídos en casa, donde tienen más autonomía en su forma y ritmo de estudio, acompañados de la guía del docente como tutor.

Mediante el *flipped classroom,* se realizan los procesos en forma invertida de lo que se hace en la enseñanza tradicional, en tanto que en esta última la clase se otorga como

magistral y las actividades están más encaminadas a realizarse dentro de ella, invirtiendo una buena cantidad de tiempo. Al invertir este proceso es como iniciamos el *flipped classroom*, donde los estudiantes en casa tienen una mayor autonomía y dentro del aula, que es donde se invierte la mayor parte del tiempo, se trabaja con proyectos que permitan poner a prueba los conocimientos de manera colaborativa con sus pares. Entre los principios de la clase invertida se encuentran:

- La flexibilidad.
- El estudiante como centro del aprendizaje.
- Contenidos directos y concretos.
- El docente como guía.

Bajo esta propuesta pedagógica, se asume que **el docente** será tutor en el entorno virtual de aprendizaje, mismo que se desarrolla en un ambiente activo, colaborativo y constructivo, donde el diálogo se establece de manera directa con el tutor, pero también con los pares.

**Los estudiantes** desarrollan actividades tanto en casa utilizando la plataforma moodle, así como en la clase presencial de manera colaborativa y que tiene relación con su entorno propio en donde pueden integrar sus experiencias y conocimientos conceptuales, garantizando el mejor desempeño de lo que exige la asignatura, así como su perfil universitario.

En cuanto a **los contenidos**, los docentes al asumirse como tutores, planifican el espacio virtual, con actividades que permiten la creatividad de los estudiantes, el trabajo individual pero también colaborativo, tanto en casa como en aula de manera presencial. La planeación, más que un rigor metodológico, permite la flexibilidad con las experiencias de los estudiantes.

# **4. Objetivos.**

#### **General:**

Modificar el entorno de aprendizaje presencial-tradicional de la asignatura de Taller de lectura y Redacción (TLR) II de las Licenciaturas en Ciencias Sociales, mediante la incorporación de actividades complementarias de enseñanza y aprendizaje en una

plataforma educativa virtual, bajo la metodología del *flipped classroom*, con seguimiento tutorial acorde con la modalidad de educación a distancia y con un modelo pedagógico centrado en el aprendizaje, como estrategia para solucionar la problemática que presentan los estudiantes en el proceso de lectura a profundidad y escritura de textos académicos en el nivel superior.

# **Específicos:**

- Elaborar temáticas de apoyo complementario a la asignatura de TLR, en un entorno virtual, con recursos didácticos de enseñanza de los docentes, que permitan acompañar los procesos de lectura y escritura en la Universidad, desde una concepción contextualizada de los estudiantes en la licenciatura.
- Desarrollar actividades de enseñanza y aprendizaje, con un modelo pedagógico centrado en el aprendizaje desde lo virtual, bajo la metodología *flipped classroom* que permita a los estudiantes complementar lo trabajado en casa.
- Seguimiento tutorial acorde con la modalidad a distancia, que permita evaluar la propuesta pedagógica como solución a la problemática que enfrenta la asignatura.

# **5. Resultados esperados.**

- 14 docentes con formación en tutoría virtual en la plataforma Moodle.
- 6 personas en la coordinación y ejecución para desarrollar el proyecto en la modalidad a distancia.
- 4 materiales didácticos de autoría propia de los docentes, quienes están capacitados en diseño instruccional.
- 3 tutores con trabajo consolidado en el entorno virtual, con capacitación avalada por instituciones reconocidas.
- 90% de los estudiantes aprobados.
- Metodología del trabajo en entornos virtuales desarrollada por los coordinadores del proyecto y con apoyo de 2 asesores externos, además de una metodología

de enseñanza-aprendizaje congruente con el diseño instruccional de los contenidos de la asignatura.

Evaluación acorde con el enfoque centrado en el aprendizaje.

#### **6. Aspectos operativos.**

#### **Administración.**

Para promover y acompañar el aprendizaje se elaboran clases virtuales por los titulares de la asignatura, contando en todo momento del apoyo del experto en entornos virtuales de aprendizaje.

Antes de iniciar la elaboración de las clases virtuales, se dispone de un **Curso de Capacitación a la plataforma Moodle**, plataforma con la que cuenta el IISUABJO, impartido por un experto en ambientes y gestión de entornos virtuales de aprendizaje, un ingeniero en sistemas y un diseñador gráfico.

Es necesario mencionar que aún cuando los expertos tengan la experiencia en la plataforma, participarán en el curso como apoyo a los docentes. El curso de capacitación se realiza con 40 horas presenciales y está dirigido a:

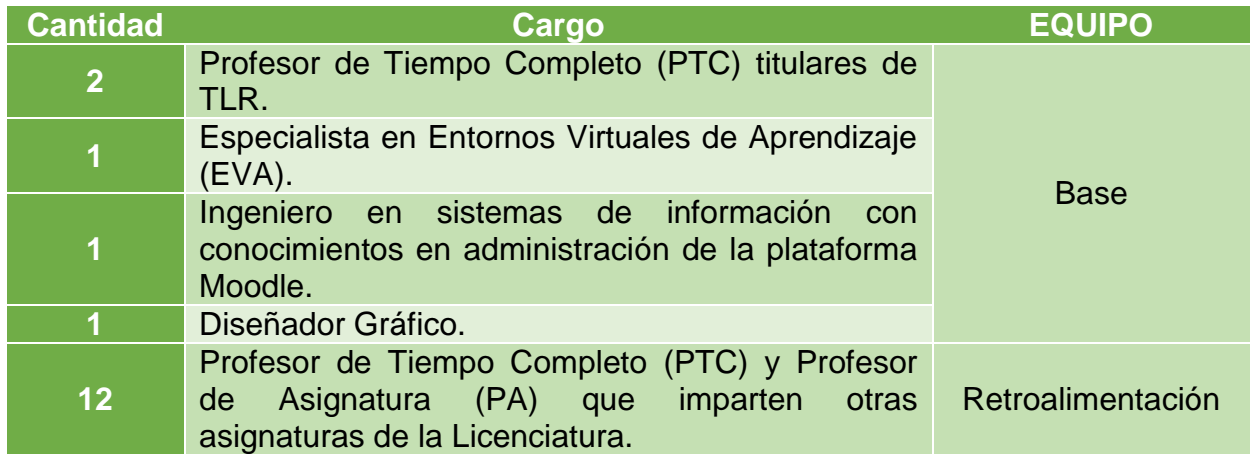

El objetivo del curso es utilizar las herramientas de la plataforma Moodle para la gestión de contenidos de aprendizaje, por lo que se basa en 4 temáticas:

- **Tema 1. Introducción a Moodle.** Se desarrollan las características y ventajas de la plataforma para el desarrollo de los cursos, la interfaz, cómo crear un curso, los roles y la apariencia.
- **Tema 2. Gestión de Recursos.** En esta se desarrollan los tipos de recursos (archivo, etiqueta, carpeta, página web) y el montaje de recursos.
- **Tema 3. Gestión de Actividades.** Se aprenden los principales recursos y actividades que se utilizan en la plataforma Moodle con la finalidad de que se visualicen en el futuro las actividades con las que contará la asignatura:
	- Foros.
	- Wikis.
	- Mensajería interna.
	- Envío de tareas en la plataforma.
	- **Glosario.**
	- **Blog.**
- **Tema 4. Gestión de cursos.** Se desarrollan los ajustes que se le pueden dar a los cursos, la administración y la evaluación del curso.

Es necesario definir que quien opera la administración del sistema, en un primer momento, es el Ingeniero en sistemas con un adjunto, por lo que para el ingreso de los estudiantes a la plataforma:

- 1. Se realiza un pre-registro de los estudiantes en la plataforma Moodle.
- 2. El pre-registro trae consigo un **Curso de inducción a la plataforma Moodle**, dirigido a los estudiantes, mismo que será en forma virtual, de 20 horas, similar al curso que tendrán los docentes en una primera etapa. Sin embargo, este curso para los estudiantes se concreta en la parte operativa de la plataforma, en conocer sus características, así como familiarizar el manejo de las herramientas más utilizadas. Es importante mencionar, que al igual que todo el proceso de capacitación que reciben los docentes, también a los estudiantes se les entrega una guía de inducción a la plataforma, que les brindará el apoyo necesario para iniciar el curso.
- 3. Una vez realizado el curso de inducción a los estudiantes, se les solicita los insumos básicos para iniciar el curso de TLR en su fase virtual:
	- Contar con equipo de cómputo con acceso a internet.
	- Tener una cuenta de correo electrónico Gmail.
- 4. Si alguno de los estudiantes no dispone de un equipo portátil, se le otorga en calidad de préstamo las computadoras portátiles del Instituto, mismas a las que podrán conectarse con internet inalámbrico en la misma sede o en cualquier punto del campus universitario. Asimismo, quien no solicite el préstamo y requiera utilizar los equipos del IISUABJO, este dispone de dos Centros de Cómputo con un horario de atención de 9 a 18 horas, de lunes a viernes.
- 5. Una vez que ha finalizado el curso de inducción, los estudiantes disponen de un equipo de cómputo, las personas encargadas del sistema han inscrito a los estudiantes en uno de los grupos y los tutores están debidamente asignados con su rol de profesor, por lo que es momento de iniciar la asignatura. El primer mensaje de bienvenida, lo recibirán por parte de los tutores que componen la primera plantilla de tutores virtuales.

#### **Aprendizaje y tecnologías.**

Una vez que la asignatura está puesta en la plataforma Moodle, cuenta obligatoriamente con los siguientes foros para dar seguimiento a los estudiantes, que de acuerdo a Delauro (2014), podemos expresarlo de la siguiente forma:

- **Foro de presentación:** para la integración de todos los participantes con los tutores.
- **Foro de dudas y seguimiento:** durante los cuatro meses que dura la asignatura, con el desarrollo de cuatro contenidos temáticos, los estudiantes colocan sus dudas en este foro. Es indispensable que el tutor a cargo de la asignatura esté pendiente de las dudas que surjan al respecto, con ayuda del ingeniero en sistemas, si hubieran preguntas técnicas.
- **Foro por cada unidad temática**: este será del seguimiento exclusivo del tutor.

En caso de no plantear las inquietudes a través de los foros, los estudiantes podrán utilizar la mensajería interna de la plataforma, siendo ésta la única vía de comunicación con los tutores, una vez que estén revisando las lecturas en casa.

Para la ejecución del proyecto en la plataforma Moodle, se requiere realizar una **Capacitación en Diseño Instruccional** para el personal que colabora en el mismo. Esta capacitación se desarrolla en cuatro etapas y cada etapa contará con el apoyo del experto en entornos virtuales de aprendizaje, mismo que tendrá una participación transversal. Cabe mencionar que no en todas las etapas participa el mismo personal, pues depende de las herramientas que se proponen para su disposición en la plataforma, de acuerdo a lo siguiente:

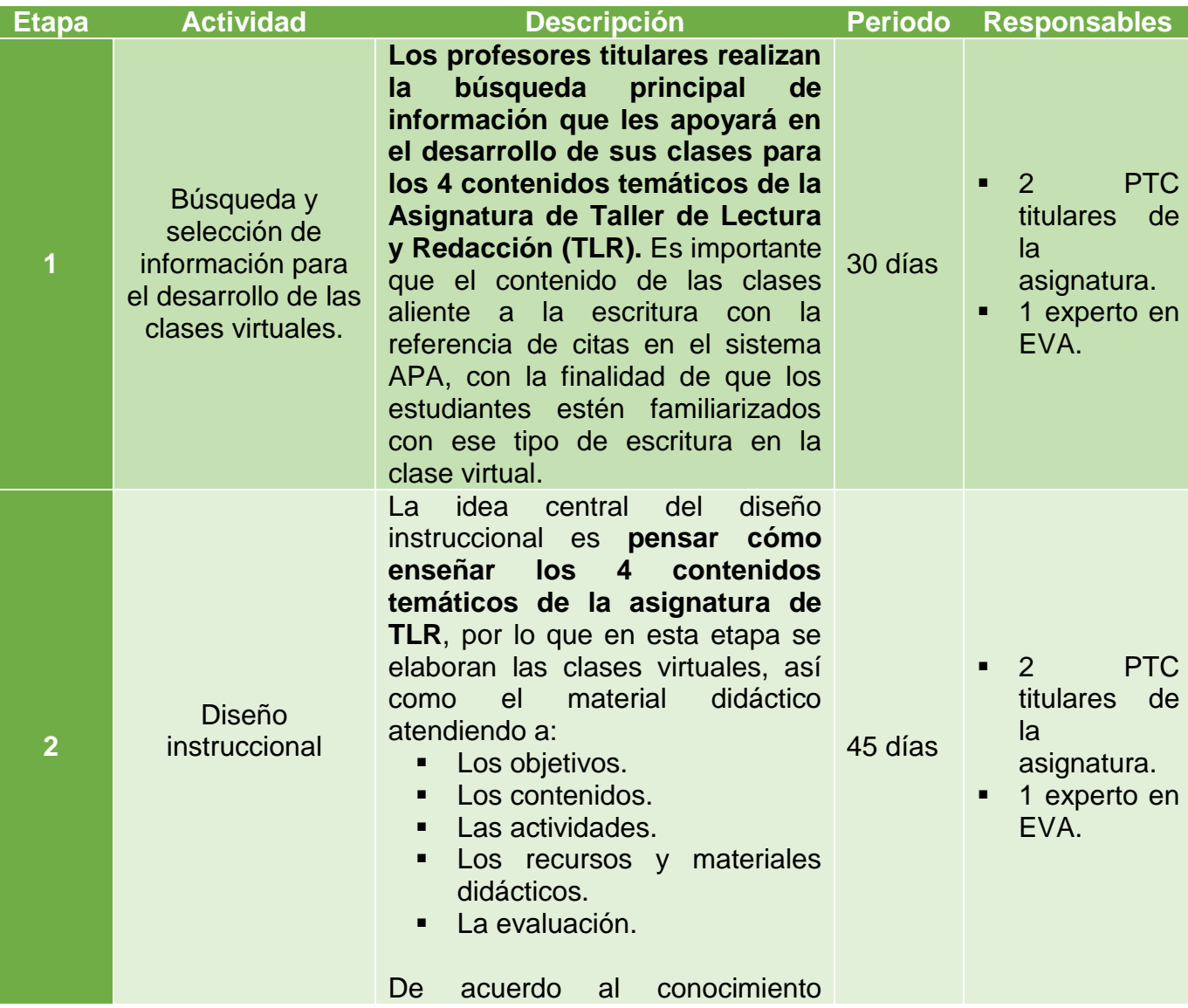

adquirido con el **Curso de Capacitación a la plataforma Moodle**, los profesores titulares podrán situarse en lo que ofrece dicha plataforma para atender el contenido de las clases virtuales:

- ¿Qué va a hacer el estudiante?
- ¿Con qué?
- ¿Cómo lo va a hacer?
- ¿Cuáles son los productos esperados?
- ¿Cómo será evaluado el aprendizaje?

El diseño entonces, contribuye a que todo lo que se promueva en el aula virtual, sea congruente con los contenidos, actividades recursos. Partiendo de que son 4 unidades temáticas, **cada unidad temática tendrá lo siguiente:**

- **2 clases virtuales** de los PTC titulares. Una clase elaborada por cada uno de ellos y la otra clase es para colocar videos de autoría propia o de la web para que sea estudiada en casa.
- **1 foro por cada unidad temática.** Los foros de debate generan una comunicación directa con los participantes y el tutor.
- **1 wiki en por lo menos 1 unidad temática.** Las wikis fortalecen el trabajo colaborativo de manera presencial y amplían la visión de los participantes respecto a una temática en común.
- **1 blog para las 4 unidades temáticas.** El blog permite construir un entramado propio de conocimiento de los estudiantes con el trabajo

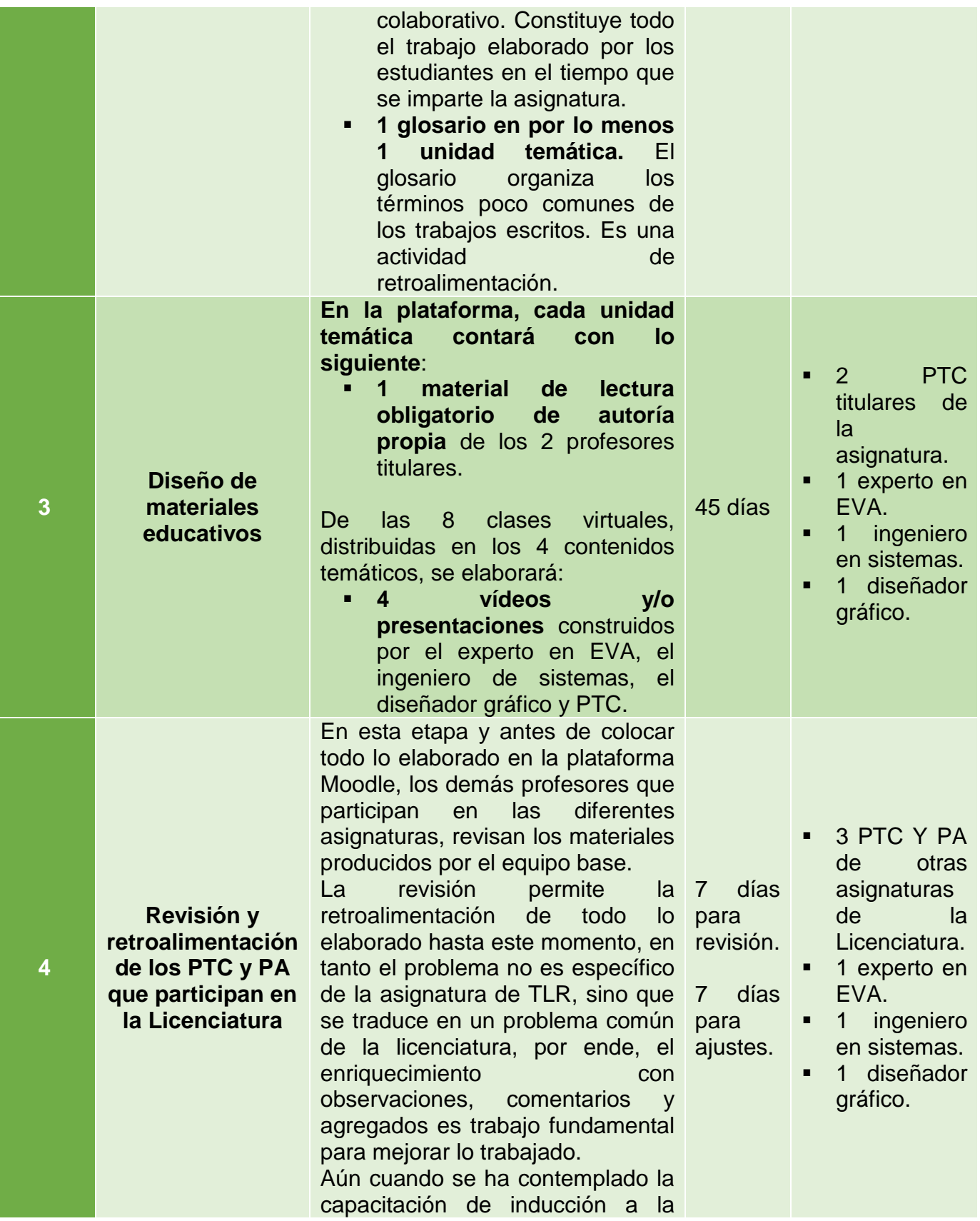

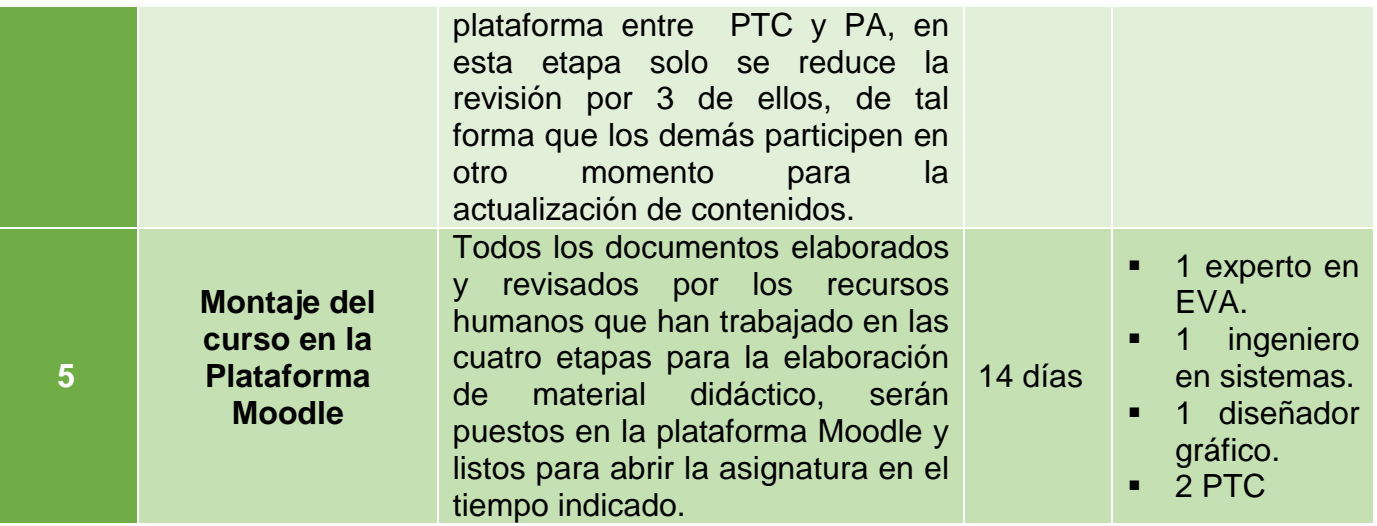

Cada etapa, además, cuenta con una guía que permite a los involucrados apropiarse del mismo lenguaje y formato para la entrega de los avances de lo solicitado. Es importante señalar que, en cada etapa, se busca que caminen con la propuesta pedagógica centrada en el aprendizaje, con una concepción constructivista, bajo la metodología *flipped classroom*, misma que será el eje del proyecto desde el inicio de la propuesta hasta colocar todos los materiales en la plataforma.

#### **Tutoría.**

Para que los PTC titulares de la asignatura de TLR funjan como Tutores en un entorno virtual de aprendizaje, es necesario primero se les capacite con un **Curso de Formación en Tutorías de Tipo Virtual.** 

Esto permitirá la formación de los docentes como tutores en educación virtual, capaces de contar con las competencias tecnológicas, comunicativas y pedagógicas que den seguimiento puntual a los estudiantes en la plataforma educativa.

Las líneas temáticas que se proponen para este curso:

 **Tema 1. El paradigma educativo desde la educación a distancia.** En este tema se desarrollan las principales tendencias pedagógicas con el uso de las plataformas educativas y las TIC (Tecnologías de la Información y Comunicación) utilizadas en el proceso educativo.

- **Tema 2. Metodología en la educación virtual.** Se busca que el tutor tenga los elementos pedagógicos que definan su trabajo académico en relación con los estudiantes, para el cumplimiento del objetivo de cada una de las clases.
- **Tema 3. Evaluación de los aprendizajes en ambientes virtuales.** Se desarrollan los principales momentos de la evaluación, mismos que incluyen la evaluación en la plataforma Moodle y los criterios que tienen que seguir de manera transversal en cada una de las actividades plasmadas para cada una de las clases. Las evaluaciones guardan congruencia entre lo propuesto y el enfoque pedagógico.

Además, se busca que con este curso se incida en la preparación de los tutores una vez que estén al frente de la asignatura en plataforma, quienes tendrán una dedicación semanal a la tarea de tutoría, cuatro veces por semana, dando seguimiento a los estudiantes y otorgando respuestas acorde con las actividades establecidas. En el caso de evaluaciones finales podrán disponer del tiempo necesario, adecuándose al cronograma de la asignatura. En esta primera etapa se cuenta además con el apoyo del experto en EVA, quien tiene la formación y experiencia como tutor virtual, además de los conocimientos necesarios para impartir la asignatura de TLR y de ser parte de la primera plantilla de tutores formados en educación virtual. Al tener un total de 38 estudiantes en esta asignatura, se formarán dos grupos virtuales, cada grupo de 19 estudiantes atendidos por los 2 PTC titulares y 1 experto en EVA. Este curso de formación no es exclusivo para los titulares de la asignatura, sino también para los demás docentes que participan en la Licenciatura, en tanto la formación en tutoría virtual requiere de sumar esfuerzos y con miras al crecimiento del proyecto a largo plazo.

#### **Materiales didácticos.**

La asignatura se compone de cuatro contenidos temáticos, cada contenido tendrá dos clases virtuales como apoyo a las clases presenciales. Las 8 clases virtuales utilizan, en algún momento de su publicación:

- Vídeos.
- Blogs.
- Wikis
- Sitios de lectura.
- **Presentaciones.**
- Glosarios.
- Archivos en códigos QR, como lecturas complementarias.

Las clases virtuales se diseñan con un enfoque centrado en el aprendizaje y el material didáctico obligatorio es de autoría de los tutores, acorde con el contenido temático.

Algunas consideraciones:

- Al tener todos los materiales en la plataforma educativa, no se requiere entrega de materiales en forma impresa.
- Para los cursos que realizarán tanto profesores (plataforma Moodle, diseño instruccional y tutoría) como estudiantes (plataforma Moodle), se cuentan con tutoriales que les permite el uso correcto de la plataforma y los procesos.
- El equipo base, así como los tutores, darán seguimiento a las actividades de los tutores en cada una de las 4 unidades temáticas de la asignatura, así como al proceso final de la misma.
- La entrega en tiempo y forma de las evaluaciones también tendrá un seguimiento calendarizado por el mismo grupo de trabajo, que permita la funcionalidad de la puesta en marcha de la asignatura en la plataforma virtual.
- El cronograma, la metodología de trabajo y el proceso evaluativo son procesos que acompañan el inicio de la asignatura y está precisado en forma clara a los estudiantes.
- El equipo de tutores, por su parte, también cuenta con un cronograma de trabajo que permite realizar su función como tutor y por ende, la entrega de las evaluaciones en tiempo y forma para la administración de la plataforma.

#### **7. Evaluación y seguimiento del Proyecto.**

#### **Antes, durante y al finalizar el proyecto.**

Para el mejor desarrollo del proyecto es imprescindible realizar la evaluación y seguimiento del mismo. Para esto, entendemos por evaluación un proceso de construcción-aprendizaje de diversos actores del proyecto que permite revisar y en su caso ajustar, modificar, reorientar las actividades para asegurar el cumplimiento de los objetivos y los resultados esperados. Por seguimiento, lo que Prieto (2012) plantea: "…registrar lo vivido en los diferentes frentes de trabajo de un proyecto. Y no sólo eso, también de procesar, de interpretar, de comunicar información a los distintos actores involucrados y de crear y gestionar conocimientos a partir de ella. Así se van cimentando un proyecto y una memoria educativos" (p. 10).

Se establecen tres fases para la evaluación del proyecto:

- 1. **Al inicio:** en la fase operativa del proyecto "Capacitación en Diseño Instruccional", se realiza la revisión por parte del profesorado que permite la retroalimentación de todo lo elaborado hasta ese momento por los PTC encargados de la asignatura, por ende, el enriquecimiento con observaciones, comentarios y agregados es fundamental para mejorar lo trabajado. El proyecto entonces se evalúa antes de que sea puesto en marcha. Los PA son quienes lo evalúan en esta primera aproximación, antes de iniciar el curso, en tanto esta es la última fase del diseño instruccional y permite la retroalimentación. Para esta fase se diseña una lista de cotejo, además de una entrevista cualitativa que permita identificar que toda la asignatura en la plataforma esté estructurada en forma congruente conforme al modelo pedagógico planteado.
- 2. **En el desarrollo:** se cuenta con la evaluación de todos los procesos y recursos humanos involucrados en el proyecto, que permiten evaluar y dar seguimiento a las actividades realizadas en el desarrollo de la asignatura. Esto significa que quienes operan, administran y gestionan la asignatura han sido capacitados en su rol, funciones y compromisos que asumen en la modalidad virtual. Para ello se elaboran instrumentos de evaluación que permitan hacer el seguimiento de todo lo puesto en plataforma y de las acciones de los involucrados.

3. **En el cierre:** es necesario valorar los resultados esperados al finalizar todo el proceso de la asignatura, la proyección que se espera cumplir con la misma, guardando una alineación o transversalidad con el modelo pedagógico planteado y su metodología, así como el cumplimiento del objetivo general y específicos. Se requieren diversos instrumentos para conocer la valoración de los estudiantes, de los docentes y por supuesto, de la valoración que hacen los expertos externos.

Para realizar el seguimiento del proyecto, se proponen dos actividades para comunicar y difundir los avances, así como la retroalimentación a las temáticas y/o problemáticas presentadas durante el desarrollo del mismo: la realización de un seminario permanente presencial y la creación de un blog grupal. Con estas dos actividades se busca que el proyecto pueda traspasar la plataforma educativa, en tanto con el trabajo colaborativo a través de un medio de colaboración y difusión, se contribuye a la apropiación y retroalimentación con los integrantes que forman parte del proyecto, además de la mirada experta de externos con el afán de mejorar los procesos y dinámicas que produzcan los resultados esperados.

- a) Seminario permanente presencial.
	- Con opción de videoconferencia o hangouts, quienes no puedan participar en forma presencial.
	- **Duración: cinco meses.**
	- Periodicidad: mensual. El último viernes de cada mes.
	- Horario: de 16:00 a 20:00 horas.
	- Metodología de trabajo: En este seminario se reúnen todos los integrantes del proyecto para intercambiar las experiencias del mismo, así como invitados especiales que permitan retroalimentar el trabajo desarrollado.

Se establece que en cada mes se incida sobre un tema en particular del proyecto: una fase operativa, alguna categoría en particular o alguna unidad temática. La propuesta de trabajo se plantea en el primer mes del seminario con un cronograma de trabajo, siendo ratificada o modificada por los integrantes del mismo.

En forma mensual y de acuerdo al cronograma de temática aprobada, se invita a las sesiones a los dos expertos externos en educación a distancia, dos profesores de otras unidades académicas de la Universidad y a un experto en la temática aprobada en dicho mes.

En cada sesión se nombra a un secretario que da cuenta de lo ocurrido y quien contribuirá con la redacción del acta con los puntos de vista y acuerdos sobre la temática tratada.

- b) Creación de un blog grupal:
	- En este blog, todos los integrantes del proyecto participan en su construcción, bajo una propuesta diseñada por el experto en entornos virtuales de aprendizaje.
	- En la primera sesión del seminario se presenta el blog y se explica la dinámica del mismo, con la finalidad de retroalimentarlo y aprobarlo.
	- Una vez que ha sido realizada la sesión presencial, en forma mensual, cada uno de los integrantes e invitados escribe sus planteamientos realizados para contribuir en el blog. Tanto los integrantes del proyecto como los invitados especiales en las sesiones, tienen la oportunidad de escribir sus reflexiones y retroalimentar lo expresado por los demás integrantes del proyecto. Esto pueden realizarlo, preferentemente, con un máximo de diez días naturales posteriores de haberse realizado la sesión.
	- Las actas de las sesiones también son publicadas en este blog por el secretario que ha sido nombrado en la sesión del seminario.

#### **Indicadores de evaluación de cada aspecto operativo.**

El proyecto será evaluado en cinco categorías respecto a los objetivos propuestos y los resultados esperados: 1) modelo pedagógico general, 2) prácticas de aprendizaje y tecnologías, 3) material didáctico, 4) tutoría y 5) administración. Cada categoría se compone de dos indicadores, tomando como referencia los *Estándares y criterios para la acreditación de carreras de posgrado* establecidos por la Resolución del Ministerio de Cultura y Educación (MCE) de Argentina, Número 1168/97 que debe aplicar la Comisión Nacional de Evaluación y Acreditación Universitaria (CONEAU). Los documentos base solicitados para cada indicador, muestran lo que en la práctica se estipula para cada fase del proyecto. Se incluyen aspectos cualitativos y cuantitativos.

1) Modelo pedagógico general.

*a) Es imprescindible que el proyecto se centre en el aprendizaje, con una concepción constructivista y con la metodología flipped classroom, contando con documentos y prácticas acordes con el modelo.*

Documentos base: documentos-guía para reuniones de trabajo, listas de cotejo para la plataforma, entrevistas a los encargados de la operación y gestión del curso.

b) Es deseable la existencia de un fuerte compromiso de todos los recursos humanos involucrados en el proyecto, permitiendo la estrecha relación con el modelo pedagógico del proyecto en cada una de las etapas operativas.

Documentos base: documentos-guía para cada fase operativa del proyecto, bitácora de las reuniones en cada fase operativa.

2) Prácticas de aprendizaje y tecnologías.

*a) Es imprescindible que el proyecto garantice la congruencia con el modelo pedagógico que lo define, con las actividades de aprendizaje que promueve y los recursos que dispone en la plataforma.* 

Documentos base: documentos-guía para la evaluación de las actividades de aprendizaje en la plataforma, guía para evaluar las relaciones establecidas entre los tutores y los estudiantes del proyecto. A nivel cuantitativo: informe de la plataforma en cuanto a lectura de las clases y descarga de materiales. Encuesta a los estudiantes.

*b) Es imprescindible que para cada fase operativa del proyecto, haya sido implementada la capacitación de los recursos humanos involucrados en la educación a distancia.*

Documentos base: diseño y metodología de los cursos de capacitación, aprobación de los cursos, comparativa de la puesta en práctica en la plataforma.

3) Material didáctico.

*a) Es imprescindible que el proyecto cuente con material educativo para cada una de*  las clases y que cada material didáctico cumpla una función acorde con la *metodología de trabajo.*

Documentos base: documento guía para evaluar la inserción de los materiales en relación con la asignatura a distancia, valoración de los estudiantes respecto al material educativo empleado en las clases.

*b) Es necesario que las actividades de enseñanza y aprendizaje, sean planteadas con un enfoque constructivista desde lo virtual, bajo la metodología flipped classroom, que permita a los estudiantes complementar lo trabajado en el aula presencial, con recursos contextualizados acordes con la asignatura y el perfil de la carrera.*

Documentos base: guía para evaluar materiales didácticos y actividades de aprendizaje acordes con el modelo pedagógico y la plataforma.

4) Tutoría.

*a) Es imprescindible que los profesores titulares de la asignatura estén capacitados y funjan como tutores en un entorno virtual de aprendizaje.*

Documentos base: documento guía para los asesores externos y el experto en entornos virtuales de aprendizaje, respecto al cumplimiento del profesorado en su función de tutor; informe de la plataforma respecto al tiempo de dedicación de los tutores en la plataforma.

*b) Es imprescindible que los tutores en educación virtual sean capaces de contar con las competencias tecnológicas, comunicativas y pedagógicas para incidir eficazmente en el proceso de aprendizaje de los estudiantes.* 

Documentos base: evaluación de los tutores respecto a los resultados obtenidos por los estudiantes en la asignatura, valoración de los estudiantes respecto a sus tutores, autoevaluación de los tutores.

5) Administración.

*a) Es imprescindible se garantice el apoyo técnico-administrativo, a cada una de las*  fases operativas del proyecto. A cada uno de los involucrados se les brinda la *capacitación necesaria para que el proyecto se desarrolle en forma exitosa.*

Documentos base: documento guía para el cumplimiento de cada fase operativa del proyecto, acorde con el cronograma de trabajo.

*b) Se considera imprescindible que todos los profesores se capaciten respecto a la formación tutorial en educación a distancia y al mismo tiempo en la preparación con el modelo pedagógico del proyecto.*

Documentos base: retroalimentación de los profesores de otras asignaturas respecto a la evaluación que realicen a todos los documentos del proyecto, antes de colocarlo en plataforma. Reuniones de los PTC y PA respecto al desarrollo del proyecto, guía para la valoración de los expertos externos al proyecto.

# **8. Cronograma para ejecución del proyecto.**

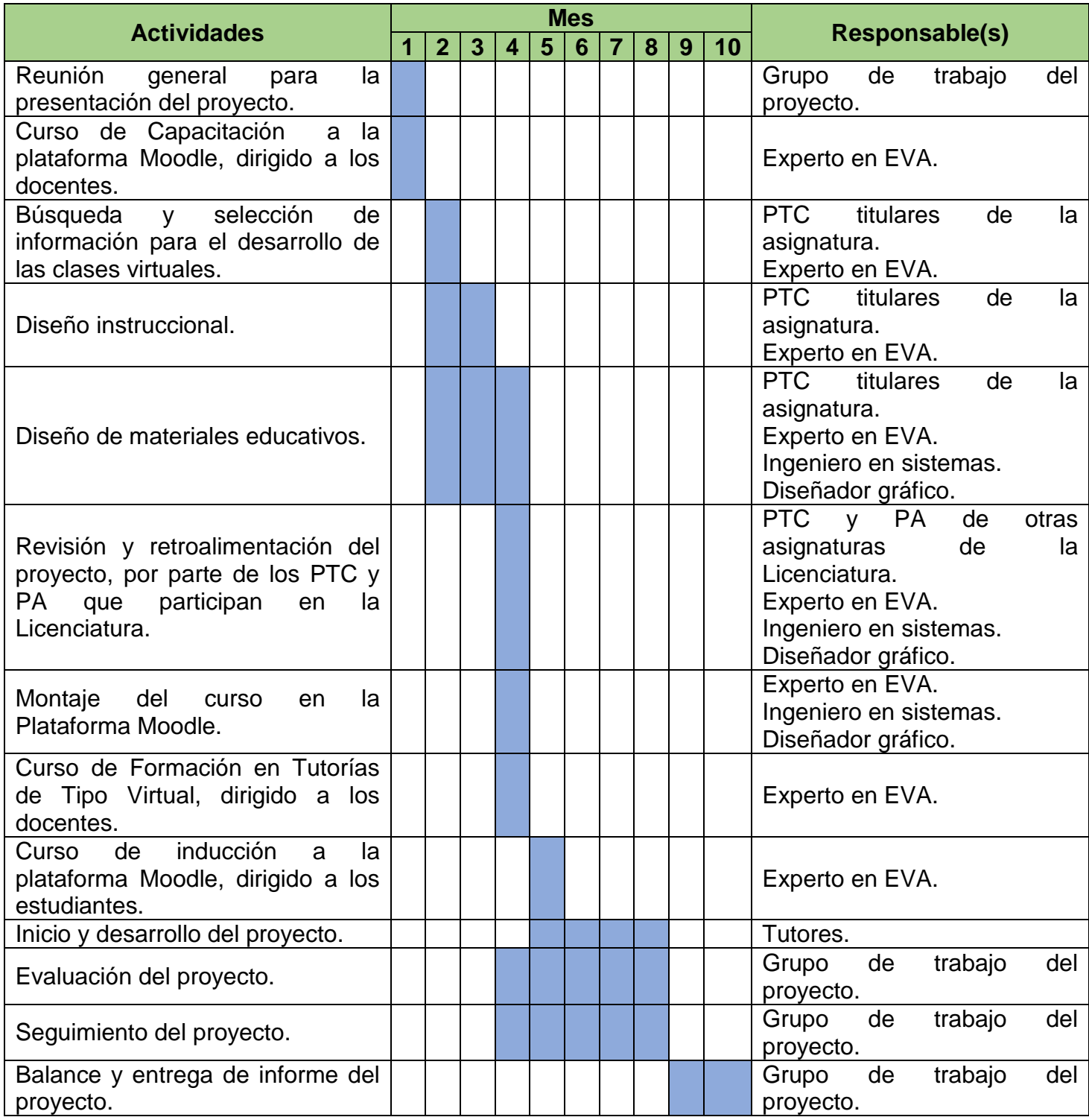

Es importante mencionar que únicamente se refleja el trabajo de diez meses para iniciar, desarrollar y concluir el proyecto. Sin embargo, esta periodicidad en el cronograma podrá ser modificada una vez que haya sido entregado el balance y entrega del informe, donde se concentran los resultados del proceso de evaluación y seguimiento, pudiendo modificarse las actividades en el siguiente año.

#### **9. Presupuesto.**

El presupuesto incluye el pago de compensación mensual al personal interno, en tanto la Institución cuenta con el recurso humano que le permitirá realizar el proyecto presentado. Este personal recibe un pago quincenal en nómina, por lo que solo se compensa el trabajo realizado en el marco del proyecto virtual, por un periodo de tiempo determinado. Es importante mencionar que el pago se realizará conforme al trabajo realizado y el compromiso asumido con el proyecto, aunado al cronograma de trabajo establecido.

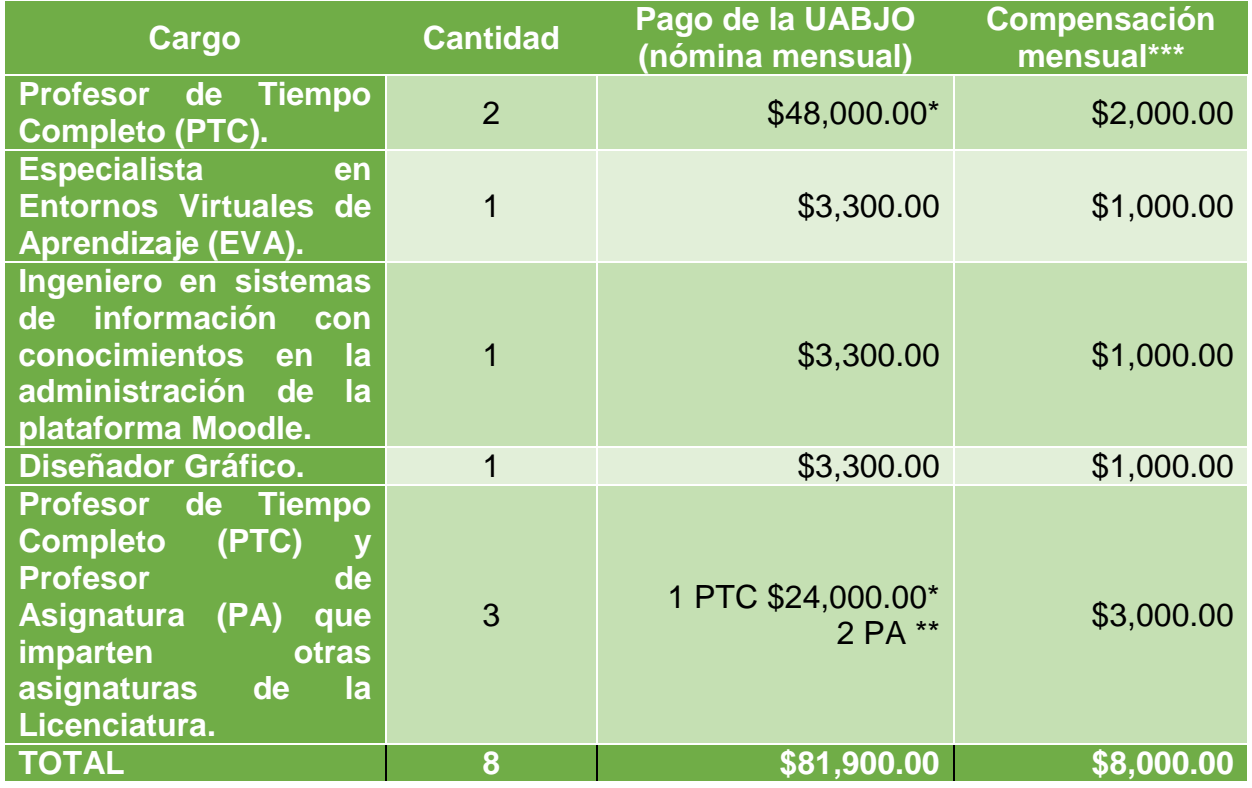

\* Este pago mensual varía de acuerdo a la categoría que tenga el PTC por antigüedad.

\*\* El pago de los PA es de acuerdo a la cantidad de horas-clase mensuales que tengan en ese momento, siendo el pago aproximado de \$65.00 la hora.

\*\*\* Esta compensación se propone a reserva de la disposición presupuestal del IIS, que son estrictamente recursos propios, no de la Universidad, por lo que tendería en ir a menos.

#### **10. Bibliografía.**

Coll, C. et. al. (2007). *El constructivismo en el aula*. México: Graó.

- Delauro, M. (2014). *Los foros de intercambio y debate*. Unidad 2. Instituto de Formación Docente. Virtual Educa.
- Durall, E., Gros, B., Maina, M., Johnson, L. & Adams, S. (2012). *Perspectivas tecnológicas: educación superior en Iberoamérica 2012-2017*. Austin, Texas: The New Media Consortium.
- Plan de estudios de los Programas Educativos de Licenciatura en Ciencias Sociales del IISUABJO. (2007).
- Prieto, D. et. al. (s.f.). *Documento de la Comisión Asesora de Educación a Distancia. Comisión Nacional de Evaluación y Acreditación Universitaria Ministerio de Educación, Ciencia y Tecnología (CONEAU)*. Buenos Aires, Argentina.
- Prieto, D. (2012). *Evaluación y seguimiento*. Unidad 4. Instituto de Formación Docente. Virtual Educa.
- Prieto, D. (2012). *Fase de planificación operativa*. Unidad 3. Instituto de Formación Docente. Virtual Educa.
- Prieto, D. (2012). *La necesaria información para planificar*. Unidad 2. Instituto de Formación Docente. Virtual Educa.
- Prieto, D. (2012). *Planificar para construir el futuro*. Unidad 1. Instituto de Formación Docente. Virtual Educa.
- Programa Indicativo de la asignatura de Taller de Lectura y Redacción I y II. IISUABJO. (2015).

# **DESARROLLO DEL PROYECTO**

### **1. Nombre del curso virtual.**

# **"Taller de Lectura y Redacción Virtual"**

El proyecto será trabajado desde la plataforma Moodle por las siguientes razones:

- Es una plataforma con la que cuenta el Instituto de Investigaciones Sociológicas de la Universidad Autónoma "Benito Juárez" de Oaxaca, alojada en su página web, por lo que no genera costo para la Institución ni para los usuarios, en este caso, los docentes y estudiantes.
- Facilita la comunicación entre los usuarios de la plataforma, en virtud de que es intuitiva y cuenta con las herramientas necesarias para ello, como pueden ser chats, foros, mensajería interna y notificaciones por medio del correo electrónico.
- Los recursos que se requieran subir a la plataforma, pueden ser en cualquier formato, por lo que esto facilita el trabajo del docente.
- Para la subida de archivos que se requiere envíen los estudiantes, en los trabajos a realizar, podemos configurar el límite de MB. En este caso, al ser un proyecto de una asignatura que requiere más texto que imágenes, se puede establecer como límite del tamaño de archivo 1 MB.
- Al tener una interfaz sencilla e intuitiva, permite que el estudiante se familiarice con la estructura de la misma y no solo eso, en tanto en la red se encuentran tutoriales que pueden ayudar a resolver sus dudas, además de personalizar el idioma y los bloques de navegación. En esta estructura, el estudiante puede configurar su área de trabajo para un mejor manejo que facilite su comunicación con la pantalla de inicio del curso, por lo que permite el desarrollo de habilidades organizativas.
- No limita su acceso a un sistema operativo en particular. En México, los sistemas operativos más usados son Windows, Mac OS, seguido de Linux, por lo que no se tiene inconveniente para acceder.
- Con el rol de profesor, se lleva un registro del historial de los estudiantes que permite identificar si han leído o descargado los diferentes archivos y secciones publicadas, así como el seguimiento de sus calificaciones, en tanto este se

puede exportar, agregando además la retroalimentación que se considere necesaria. Asimismo, se pueden crear grupos, por lo que facilita la organización del aula. Desde la plataforma se pueden recibir las tareas, habilitando plazos que faciliten que el estudiante asuma su responsabilidad, compromiso y autonomía con el desarrollo del curso.

 Ofrece una variedad de actividades para alcanzar los objetivos en la gestión del curso a desarrollar. Entre las más conocidas podemos mencionar: base de datos, chat, glosario, foro, lección, tarea, wiki. En cuanto a algunos recursos están: archivo, libro, página, URL, libro, carpeta; lo que permite crear un repositorio en línea en forma organizada y clasificada, de acuerdo a las secciones ofrecidas, por lo que el estudiante trabaja con diferentes habilidades.

### **2. Selección y justificación de las herramientas tecnológicas.**

La estructura elegida para el proyecto, en la plataforma Moodle, estará dividida en los siguientes bloques de navegación, estructurados de la siguiente forma:

#### **- ULTIMAS NOTICIAS**

 Se publicarán las últimas notas que se generen en el curso, por parte de los docentes, para informar de manera rápida que ha sido publicada la clase o alguna novedad dentro de este, que le permita al estudiante visibilizar de forma rápida lo que ha acontecido.

# **- NAVEGACIÓN**

- Blogs del sitio: que les permita agregar a los estudiantes sus propios blogs y vincularlos con las entradas que se produzcan con su usuario en la plataforma.
- Marcas del sitio (tags): pueden conectar el contenido que existe en el sitio, permitiendo entrar de manera directa en las secciones más utilizadas.
- Calendario: el estudiante podrá administrar su propia agenda de trabajo para un mejor manejo de los tiempos de ejecución de las actividades programadas en la

plataforma. Prácticamente es una agenda electrónica la cual es útil para priorizar las actividades a desarrollar, de manera ordenada.

### **- CURSO ACTUAL**

 Participantes: Podrán acceder al perfil de todos los participantes inscritos al curso, y a través de su perfil, entablar comunicación directa con cada uno de ellos vía mensajería interna, a través de la plataforma.

La mensajería interna: permite comunicarnos de manera directa con el tutor o con los participantes del curso. Pueden ser mensajes individuales o grupales. Lo que lo caracteriza es que llega directamente a la bandeja de entrada de los participantes, tal como se aprecia en cualquier correo electrónico, solo que desde la plataforma, aunque puede estar vinculado para que la notificación se reciba en el correo dado de alta en Moodle.

- Guía Didáctica: en esta sección se incluirá el documento en el que se determinen los elementos base que marcan la ruta de trabajo de la asignatura, como son los objetivos, evaluación, bibliografía, cronograma y demás necesarios.
- Clases: al ser las unidades del proceso de enseñanza del docente, estarán ordenadas conforme la Unidad Temática correspondiente, siendo del número 1 a la 4. En ellas se redactará una clase que les permita a los estudiantes comprender lo que se va a tratar en cada Unidad, con acceso enlazado a sitios, archivos, wikis y demás herramientas.
- Foros: nos permiten entablar comunicación con los pares, es decir estudiantesestudiantes, pero al mismo tiempo con el tutor de manera pública, por lo que son espacios de interacción donde existen hilos de conversación respecto a un tema en particular. Para este caso, se utilizarán tres diferentes tipos de foro:
	- De presentación: para que todos los participantes inscritos en el curso se conozcan y tengan un primer acercamiento inmediato a través de datos previamente colocados por el tutor, que permita conocer habilidades, lugar de origen, expectativas de sus compañeros en el aula virtual, entre otros.
- Foro de dudas y seguimiento: este foro se abrirá por cada unidad temática, de tal forma que cuenten con el acompañamiento de los participantes y del tutor para resolver las dudas que se generen en cada clase, tanto de forma, que es la estructura con la cual se entregará cada tarea, como de fondo, que implica dudas en cuanto a contenido de los trabajos.
- Foro por unidad temática: Este foro será para que los estudiantes participen en los debates que se aperturen por cada Unidad Temática, que permite el intercambio con justificación de sus respuestas y con el uso predominante del sistema APA, estructura que se utilizará a lo largo de todo el curso, al ser una asignatura que refiere a dos procesos indispensables en su formación como universitarios: lectura y escritura.
- Wikis: serán utilizadas durante y fuera de las clases presenciales, por lo que se trabajarán por equipos, de tres participantes como máximo, lo que facilitará la integración del documento, de manera colaborativa. Esta herramienta en particular será el eje fundamental, pues desarrollarán su trabajo final en diferentes fases.
- Sitios: En este se publicarán las páginas web y los accesos a presentaciones, los cuales a su vez estarán debidamente enlazados con las CLASES. Los sitios nos permiten acceder de manera inmediata a la red o al lugar de origen desde donde está la página que queremos mostrar al estudiante.
- Archivos: Aquí se añadirán los documentos complementarios de las CLASES, en diferentes tipos de formato. Es necesario mencionar que los archivos obligatorios, serán publicados dentro de las clases, mediante códigos QR.
- Glosarios: Los glosarios permitirán a los estudiantes colocar por cada unidad temática, una palabra con su significado, en virtud de que es un curso donde se revisan documentos de tipo científico, por lo que será un aporte que les permita mantenerse actualizados con las definiciones que se estén tratando en ese momento en la unidad, construyendo su propia definición de los mismos. Estos glosarios contarán con la revisión del Tutor.
#### **- ACTIVIDAD RECIENTE**

 Se visualizan las últimas entradas o publicaciones al curso, por parte del tutor o de los estudiantes, por lo que permite estar actualizado en los aportes que se están realizando en las diferentes secciones.

#### **- ADMINISTRACIÓN DEL CURSO**

 Calificaciones: el estudiante puede tener acceso a la evaluación realizada por el tutor, por lo que es importante que esté presente en el bloque del curso. Una vez que han sido publicadas las calificaciones, estas tendrán una retroalimentación que le permitirá al estudiante conocer sus fortalezas y áreas de oportunidad en cada fase.

#### **3. Planificación de las clases.**

#### 1. Núcleos o conceptos principales del módulo.

Clase 1: Leer y escribir… Clase 2: La primera escritura: El resumen y la reseña. Clase 3: ¡Somos ponentes! La monografía y el ensayo.

#### **Clase 1: Leer y escribir…**

 **Objetivo:** Interpretar la importancia de los diversos tipos de lectura y procesos de escritura en el nivel universitario.

#### **Contenidos:**

- Leer ¿para qué?

Los diferentes tipos de lectura.

- Escribir en la Universidad: La tarea pendiente. Etapas del proceso de la redacción.
- **Bibliografía:**

#### **Obligatoria:**

Jiménez, Yoloxóchilt (2018). Unidad 4. Tipos de escrito. Redacción y presentación.

Carlino, Paula (2003). Leer textos científicos y académicos en la educación superior: Obstáculos y bienvenidas a una cultura nueva. Uni-pluri/versidad Vol.3 No.2, 2003. Universidad de Antioquia. Medellín, Colombia, p. 1-9. Recuperado de la contrada de la contrada de la contrada de la contrada de la contrada de la contrada de la con

[https://aprendeenlinea.udea.edu.co/revistas/index.php/unip/article/viewFile/122](https://aprendeenlinea.udea.edu.co/revistas/index.php/unip/article/viewFile/12289/11146) [89/11146](https://aprendeenlinea.udea.edu.co/revistas/index.php/unip/article/viewFile/12289/11146)

Rodríguez, Carmen (s.f.). ¿Cómo leer textos académicos? Estrategias para la lectura y comprensión de textos escritos. Fundación Universitaria Iberoamericana. Recuperado de [http://emkt.funiber.org/2012/archivos/TFC/0303\\_ComoLeerTextosAcademicos.](http://emkt.funiber.org/2012/archivos/TFC/0303_ComoLeerTextosAcademicos.pdf)

[pdf](http://emkt.funiber.org/2012/archivos/TFC/0303_ComoLeerTextosAcademicos.pdf)

#### **Opcionales:**

- Fernández-Carro, Remo (2010). Cómo hacer un (buen) trabajo académico. Universidad de Castilla-La Mancha. Recuperado de <https://previa.uclm.es/profesorado/joseremofernandez/buentrabajo.asp>
- Beltrán, Felipe (2013). Cómo leer textos académicos. [Archivo de video]. Recuperado de<https://www.youtube.com/watch?v=MwzTEUom4g0>
- Universidad César Vallejo (2017). Manual de referencias estilo APA. Recuperado de [https://www.ucv.edu.pe/datafiles/FONDO%20EDITORIAL/Manual\\_APA.pdf](https://www.ucv.edu.pe/datafiles/FONDO%20EDITORIAL/Manual_APA.pdf)
- Normas APA 2016-Edición 6 (2018). Recuperado de <http://normasapa.com/normas-apa-2016-cuestiones-mas-frecuentes/>
- Centro de Recursos para el éxito estudiantil-CREE (2013). Normas APA. Recuperado de

<https://www.uninorte.edu.co/documents/71051/2538572/NormasAPA>

#### **Recursos multimediales.**

 Imagen de un hombre diciendo que es graduado de una universidad y de sus gustos personales. La mujer lo interrumpe y le dice en voz fuerte ¿pero LEES? URL: [https://www.google.com.mx/imgres?imgurl=https://2.bp.blogspot.com/-](https://www.google.com.mx/imgres?imgurl=https://2.bp.blogspot.com/-nlMgKizfanA/WcxuLnIilZI/AAAAAAAAYeo/Y8epMskupKUG7Ye-Mm-5gM2zDSb8fhSfgCLcBGAs/s400/Lees.jpg&imgrefurl=http://laantiguabiblos.blogspot.com/2017/09/&h=302&w=400&tbnid=asZjNRwIQfNVCM&tbnh=195&tbnw=258&vet=1&docid=veb5HdgLwopfeM)

[nlMgKizfanA/WcxuLnIilZI/AAAAAAAAYeo/Y8epMskupKUG7Ye-Mm-](https://www.google.com.mx/imgres?imgurl=https://2.bp.blogspot.com/-nlMgKizfanA/WcxuLnIilZI/AAAAAAAAYeo/Y8epMskupKUG7Ye-Mm-5gM2zDSb8fhSfgCLcBGAs/s400/Lees.jpg&imgrefurl=http://laantiguabiblos.blogspot.com/2017/09/&h=302&w=400&tbnid=asZjNRwIQfNVCM&tbnh=195&tbnw=258&vet=1&docid=veb5HdgLwopfeM)[5gM2zDSb8fhSfgCLcBGAs/s400/Lees.jpg&imgrefurl=http://laantiguabiblos.bl](https://www.google.com.mx/imgres?imgurl=https://2.bp.blogspot.com/-nlMgKizfanA/WcxuLnIilZI/AAAAAAAAYeo/Y8epMskupKUG7Ye-Mm-5gM2zDSb8fhSfgCLcBGAs/s400/Lees.jpg&imgrefurl=http://laantiguabiblos.blogspot.com/2017/09/&h=302&w=400&tbnid=asZjNRwIQfNVCM&tbnh=195&tbnw=258&vet=1&docid=veb5HdgLwopfeM) [ogspot.com/2017/09/&h=302&w=400&tbnid=asZjNRwIQfNVCM&tbnh=195&t](https://www.google.com.mx/imgres?imgurl=https://2.bp.blogspot.com/-nlMgKizfanA/WcxuLnIilZI/AAAAAAAAYeo/Y8epMskupKUG7Ye-Mm-5gM2zDSb8fhSfgCLcBGAs/s400/Lees.jpg&imgrefurl=http://laantiguabiblos.blogspot.com/2017/09/&h=302&w=400&tbnid=asZjNRwIQfNVCM&tbnh=195&tbnw=258&vet=1&docid=veb5HdgLwopfeM) [bnw=258&vet=1&docid=veb5HdgLwopfeM](https://www.google.com.mx/imgres?imgurl=https://2.bp.blogspot.com/-nlMgKizfanA/WcxuLnIilZI/AAAAAAAAYeo/Y8epMskupKUG7Ye-Mm-5gM2zDSb8fhSfgCLcBGAs/s400/Lees.jpg&imgrefurl=http://laantiguabiblos.blogspot.com/2017/09/&h=302&w=400&tbnid=asZjNRwIQfNVCM&tbnh=195&tbnw=258&vet=1&docid=veb5HdgLwopfeM)

 Imagen de una laptop, donde se muestra en la pantalla varios libros como si fuera una biblioteca y uno saliendo. URL: [https://www.google.com.mx/imgres?imgurl=https://s3.amazonaws.com/libapp](https://www.google.com.mx/imgres?imgurl=https://s3.amazonaws.com/libapps/accounts/41838/images/shutterstock_129449258.jpg&imgrefurl=https://libguides.sjsu.edu/c.php?g%3D230074%26p%3D1526985&h=842&w=1000&tbnid=QPVMFAfTrwGlMM&tbnh=206&tbnw=245&vet=1&docid=vjenoBD5RwBPbM) [s/accounts/41838/images/shutterstock\\_129449258.jpg&imgrefurl=https://libgu](https://www.google.com.mx/imgres?imgurl=https://s3.amazonaws.com/libapps/accounts/41838/images/shutterstock_129449258.jpg&imgrefurl=https://libguides.sjsu.edu/c.php?g%3D230074%26p%3D1526985&h=842&w=1000&tbnid=QPVMFAfTrwGlMM&tbnh=206&tbnw=245&vet=1&docid=vjenoBD5RwBPbM) [ides.sjsu.edu/c.php?g%3D230074%26p%3D1526985&h=842&w=1000&tbnid](https://www.google.com.mx/imgres?imgurl=https://s3.amazonaws.com/libapps/accounts/41838/images/shutterstock_129449258.jpg&imgrefurl=https://libguides.sjsu.edu/c.php?g%3D230074%26p%3D1526985&h=842&w=1000&tbnid=QPVMFAfTrwGlMM&tbnh=206&tbnw=245&vet=1&docid=vjenoBD5RwBPbM) [=QPVMFAfTrwGlMM&tbnh=206&tbnw=245&vet=1&docid=vjenoBD5RwBPb](https://www.google.com.mx/imgres?imgurl=https://s3.amazonaws.com/libapps/accounts/41838/images/shutterstock_129449258.jpg&imgrefurl=https://libguides.sjsu.edu/c.php?g%3D230074%26p%3D1526985&h=842&w=1000&tbnid=QPVMFAfTrwGlMM&tbnh=206&tbnw=245&vet=1&docid=vjenoBD5RwBPbM)  $M_{\odot}$  $M_{\odot}$ 

- Infografía de lo que significa la comprensión lectora, con 5 aspectos para tomar en cuenta al leer. URL: [https://i.pinimg.com/originals/94/2e/9c/942e9ca5321b9313563ed5aa00bb62e](https://i.pinimg.com/originals/94/2e/9c/942e9ca5321b9313563ed5aa00bb62ed.jpg) [d.jpg](https://i.pinimg.com/originals/94/2e/9c/942e9ca5321b9313563ed5aa00bb62ed.jpg)
- Infografía de los 7 Tips para hacer una buena redacción. Aparecerá en el foro con las indicaciones para la redacción del decálogo. URL: [https://i.pinimg.com/originals/01/a8/ee/01a8ee152a70ef7c17c163f8bd73236e](https://i.pinimg.com/originals/01/a8/ee/01a8ee152a70ef7c17c163f8bd73236e.jpg) [.jpg](https://i.pinimg.com/originals/01/a8/ee/01a8ee152a70ef7c17c163f8bd73236e.jpg)
- Video: Redacción de escritos académicos. URL: <https://www.youtube.com/watch?v=TVhdmMpGIuY>
- Imagen de una mano sosteniendo a otra, mostrando que se enseña a escribir, escribiendo. URL: [https://zaidaestevez.files.wordpress.com/2015/07/alfabetizacic3b3n\\_gran.jpg](https://zaidaestevez.files.wordpress.com/2015/07/alfabetizacic3b3n_gran.jpg)
- Imagen con la frase ¿Te atreves a escribir? Será colocada en el Foro. URL: [https://www.inboundcycle.com/hs-fs/hub/136661/file-2326561061-jpg/2-](https://www.inboundcycle.com/hs-fs/hub/136661/file-2326561061-jpg/2-Images/Images_Posts_Blog/escribir-blog-zhunrize.jpg?t=1538333842357&width=1418&name=escribir-blog-zhunrize.jpg) [Images/Images\\_Posts\\_Blog/escribir-blog](https://www.inboundcycle.com/hs-fs/hub/136661/file-2326561061-jpg/2-Images/Images_Posts_Blog/escribir-blog-zhunrize.jpg?t=1538333842357&width=1418&name=escribir-blog-zhunrize.jpg)[zhunrize.jpg?t=1538333842357&width=1418&name=escribir-blog](https://www.inboundcycle.com/hs-fs/hub/136661/file-2326561061-jpg/2-Images/Images_Posts_Blog/escribir-blog-zhunrize.jpg?t=1538333842357&width=1418&name=escribir-blog-zhunrize.jpg)[zhunrize.jpg](https://www.inboundcycle.com/hs-fs/hub/136661/file-2326561061-jpg/2-Images/Images_Posts_Blog/escribir-blog-zhunrize.jpg?t=1538333842357&width=1418&name=escribir-blog-zhunrize.jpg)
- **Actividad. Decálogo: Leer y redactar en la Universidad.** 
	- **Consigna:** De acuerdo a las lecturas y recursos proporcionados, cada grupo colaborativo redactará un Decálogo donde expresarán 10 reflexiones, en forma jerárquica, de la importancia de leer y redactar correctamente en el nivel Universitario, con un link de acceso a un muro de padlet.
	- **Objetivo:** Formular diez máximas de la importancia de leer y escribir en el nivel universitario.
	- **Evaluación:** Lecturas obligatorias, participación en forma proactiva en el foro de trabajo colaborativo, participación en la elaboración de la padlet, ortografía y redacción correcta en todas las participaciones, entrega puntual del decálogo.
	- **Plazo:** Una semana y media.
- **Foro: "Leer y escribir, escribir y leer...".**
	- **Consigna**: Miguel de Cervantes Saavedra decía en su frase célebre que: "La pluma es la lengua del alma", es decir, dar forma a la escritura para comunicar lo que la mente quiere expresar. Con este pensamiento abrimos este espacio con algunas preguntas detonadoras para intercambiar nuestras ideas: ¿Todo proceso de lectura lleva consigo un proceso de escritura en el nivel universitario? ¿Pueden desarrollarse estos dos procesos, el uno sin el otro? ¿por qué? ¿Cuál es la importancia de leer y redactar (bien) en el nivel universitario?
	- **Objetivo**: Debatir acerca de la relación lectura-escritura, argumentando sus intervenciones con citaciones en formato APA.
	- **Evaluación**: Participación crítica y argumentativa en el plazo establecido, correcta redacción y ortografía, citación en sistema APA, interacción con sus compañeros.
	- **Plazo:** Una semana y media.

#### **Clase 2: La primera escritura: El resumen y la reseña.**

- **Objetivo:** Identificar los elementos que componen los textos académicos: el resumen y la reseña, aplicándolo en una actividad práctica.
- **Contenidos:**
	- Primeras escrituras.
		- ¿Cómo resumir?
	- Escribiendo una reseña.
		- Juzgar críticamente.

### **Bibliografía:**

### **Obligatoria:**

Jiménez, Yoloxóchilt (2018). Unidad 4. Tipos de escrito. Redacción y presentación.

Divulgación Dinámica (2018). Cómo hacer un buen resumen. Recuperado de <https://www.divulgaciondinamica.es/blog/como-hacer-un-buen-resumen/>

Navarro, Federico & Abramovich, Ana (s.f.). La reseña académica. UNGS, p. 39- 59. Recuperado de [https://users.dcc.uchile.cl/~cgutierr/cursos/INV/navarro](https://users.dcc.uchile.cl/~cgutierr/cursos/INV/navarro-resena.pdf)[resena.pdf](https://users.dcc.uchile.cl/~cgutierr/cursos/INV/navarro-resena.pdf)

#### **Opcional:**

- Blog de Redacción. (2011). Cómo elaborar un resumen. Pontificia Universidad Católica del Perú. Recuperado de [http://blog.pucp.edu.pe/blog/blogderedaccion/2011/06/14/c-mo-elaborar-un](http://blog.pucp.edu.pe/blog/blogderedaccion/2011/06/14/c-mo-elaborar-un-resumen/)[resumen/](http://blog.pucp.edu.pe/blog/blogderedaccion/2011/06/14/c-mo-elaborar-un-resumen/)
- Fragero, Carmen (2010). Cómo se hace una reseña crítica. Recuperado de [https://helvia.uco.es/bitstream/handle/10396/12246/C%C3%B3mo%20hacer](https://helvia.uco.es/bitstream/handle/10396/12246/C%C3%B3mo%20hacer%20una%20rese%C3%B1a%28Fragero%29.pdf?sequence=1&isAllowed=y) [%20una%20rese%C3%B1a%28Fragero%29.pdf?sequence=1&isAllowed=y](https://helvia.uco.es/bitstream/handle/10396/12246/C%C3%B3mo%20hacer%20una%20rese%C3%B1a%28Fragero%29.pdf?sequence=1&isAllowed=y)
- Universidad César Vallejo (2017). Manual de referencias estilo APA. Recuperado de [https://www.ucv.edu.pe/datafiles/FONDO%20EDITORIAL/Manual\\_APA.pdf](https://www.ucv.edu.pe/datafiles/FONDO%20EDITORIAL/Manual_APA.pdf)
- Normas APA 2016-Edición 6 (2018). Recuperado de <http://normasapa.com/normas-apa-2016-cuestiones-mas-frecuentes/>
- Centro de Recursos para el éxito estudiantil-CREE (2013). Normas APA. Recuperado de la contrado de la contrado de la contrado de la contrado de la contrado de la contrado de la con

<https://www.uninorte.edu.co/documents/71051/2538572/NormasAPA>

#### **Recursos multimediales:**

- Imagen que muestra a un joven con una pila de libros y dice que es mejor resumir que explicar todos. URL: [http://ceaz.es/wp](http://ceaz.es/wp-content/uploads/2016/03/resumen.jpg)[content/uploads/2016/03/resumen.jpg](http://ceaz.es/wp-content/uploads/2016/03/resumen.jpg)
- Presentación de cómo realizar una reseña literaria, paso a paso. URL: <https://www.slideshare.net/ucbwebmaster/cmo-preparar-una-resea-literaria>
- Video ¿Cómo escribir una reseña crítica? URL: <https://www.youtube.com/watch?v=8kDZXVR6cqg>
- Imagen de lo que es una reseña literaria. URL: [http://s2.studylib.es/store/data/006820836\\_1-](http://s2.studylib.es/store/data/006820836_1-840f83a0702d35a5f5c57ddbaa92dd23.png) [840f83a0702d35a5f5c57ddbaa92dd23.png](http://s2.studylib.es/store/data/006820836_1-840f83a0702d35a5f5c57ddbaa92dd23.png)
- Imagen de la tira cómica de Mafalda, hablando de la crítica constructiva, que será utilizada para el foro. URL: [https://i.pinimg.com/originals/ca/1a/22/ca1a2231fc0f9d71d7627a4e30e39101.](https://i.pinimg.com/originals/ca/1a/22/ca1a2231fc0f9d71d7627a4e30e39101.jpg) [jpg](https://i.pinimg.com/originals/ca/1a/22/ca1a2231fc0f9d71d7627a4e30e39101.jpg)
- Video: "Tiempos Modernos", que será colocado en la actividad. URL: <https://www.youtube.com/watch?v=b6mrvKTopY8>
- **Actividad. Reseñando "Tiempos Modernos"**.
	- **Consigna:** Observen la película "Tiempos Modernos", escrita y protagonizada por el actor Charles Chaplin. Posteriormente, realicen una reseña de la película (en forma individual), de acuerdo al formato de la [guía](https://drive.google.com/file/d/11TgZXG64CaJdCOc09ZgFiIShAZB9HfWE/view?usp=sharing) proporcionada.
	- **Objetivo**: Emitir juicios críticos al redactar una reseña, de acuerdo a una guía establecida.
	- **Evaluación:** Reseña con base en los lineamientos de la guía, incluyendo originalidad, ortografía, gramática, pensamiento argumentativo y crítico, entrega en tiempo y forma.
	- **Plazo:** Una semana.
- **Foro: Sustento lo que pienso.**
	- **Consigna**: Para realizar la crítica a un paradigma, una teoría, una tesis, la opinión de alguien más, en el nivel universitario tenemos que recurrir al sustento teórico para plantear nuestra propia valoración. Una característica común de los textos académicos es que los acuerdos o desacuerdos con el autor o autores de los escritos tienen que estar soportados por un aparato crítico que permita respaldar lo que decimos, tal como es el caso de la reseña, por ejemplo. En un supuesto de que no existieran las referencias bibliográficas, ¿cómo afrontarían las ciencias y las disciplinas del conocimiento lo que en ella se produce? ¿Consideran que la citación bibliográfica se convierte en una "fuente indispensable" en los escritos? ¿Por qué?
- **Objetivo**: Identificar la importancia que tiene la sustentación bibliográfica en los escritos académicos en el nivel universitario.
- **Evaluación**: Participación crítica y argumentativa, correcta redacción y ortografía, citación en sistema APA, interacción con sus compañeros.
- **Plazo:** Una semana (excepción).

#### **Clase 3: ¡Somos ponentes! La monografía y el ensayo.**

- **Objetivo:** Comparar las características de la monografía y el ensayo, y elaborar un ensayo para aplicar lo aprendido.
- **Contenidos:**
	- Esto sí, esto no…El "peso" de la monografía
	- $-$  A escribir un ensayo. Y ahora, *i* qué hacemos?
- **Bibliografía:**

#### **Obligatoria:**

- Jiménez, Yoloxóchilt (2018). Unidad 4. Tipos de escrito. Redacción y presentación.
- Angulo, Noel (2013). El ensayo: algunos elementos para la reflexión. Innovación Educativa, vol. 13, número 61, enero-abril, p. 107-121. <http://www.scielo.org.mx/pdf/ie/v13n61/v13n61a7.pdf>
- 10 características de una monografía. (s.f.). Recuperado de <https://www.caracteristicas.co/monografia/>
- Sassen, Saskia (2007). Una sociología de la globalización. Análisis político No. 61. Recuperado de https://www.researchgate.net/publication/251919848 Una sociologia de la [globalizacion](https://www.researchgate.net/publication/251919848_Una_sociologia_de_la_globalizacion)

#### **Opcionales**

Simonetti, Carola (2009). ¿Cómo redactar un ensayo? Fundamentos Investigación. Componentes en la Recuperado de la del de la contradicción de la contradicción de la contradicción

[http://fundamentosinvestigaciontec.blogspot.com/2009/04/como-redactar-un](http://fundamentosinvestigaciontec.blogspot.com/2009/04/como-redactar-un-ensayo.html)[ensayo.html](http://fundamentosinvestigaciontec.blogspot.com/2009/04/como-redactar-un-ensayo.html) 

- García, Juan (2014). Infografía ensayo. [SlideShare]. Recuperado de [https://www.slideshare.net/amistadcuauti/infografa-ensayosvg2014-](https://www.slideshare.net/amistadcuauti/infografa-ensayosvg2014-07161453090) [07161453090](https://www.slideshare.net/amistadcuauti/infografa-ensayosvg2014-07161453090)
- Moreno, Francisco, Marthe, Norma & Rebolledo, Luis (2010). Cómo escribir textos académicos según normas internacionales: APA, IEEE, MLA, Vancouver e ICONTEC. Barranquilla: Ediciones Uninorte, p. 49-72. Recuperado de [https://unlugarpropio.files.wordpress.com/2013/08/cc3b3mo](https://unlugarpropio.files.wordpress.com/2013/08/cc3b3mo-escribir-textos-acadc3a9micos.pdf)[escribir-textos-acadc3a9micos.pdf](https://unlugarpropio.files.wordpress.com/2013/08/cc3b3mo-escribir-textos-acadc3a9micos.pdf)
	- Universidad César Vallejo (2017). Manual de referencias estilo APA. Recuperado de

[https://www.ucv.edu.pe/datafiles/FONDO%20EDITORIAL/Manual\\_APA.pdf](https://www.ucv.edu.pe/datafiles/FONDO%20EDITORIAL/Manual_APA.pdf)

- Normas APA 2016-Edición 6 (2018). Recuperado de <http://normasapa.com/normas-apa-2016-cuestiones-mas-frecuentes/>
- Centro de Recursos para el éxito estudiantil-CREE (2013). Normas APA. Recuperado de la contrada de la contrada de la contrada de la contrada de la contrada de la contrada de la contrada de la contrada de la contrada de la contrada de la contrada de la contrada de la contrada de la contrada d

<https://www.uninorte.edu.co/documents/71051/2538572/NormasAPA>

#### **Recursos Multimediales:**

- Imagen con preguntas de alcances y límites cuando se investiga un estado del arte. URL: [https://elsancarlistau.files.wordpress.com/2018/03/estado-del](https://elsancarlistau.files.wordpress.com/2018/03/estado-del-arte.png?w=836)[arte.png?w=836](https://elsancarlistau.files.wordpress.com/2018/03/estado-del-arte.png?w=836)
- Imagen de un ojo con una lupa, haciendo énfasis en la capacidad de investigación. URL: [https://st2.depositphotos.com/1007168/6107/v/950/depositphotos\\_61079821](https://st2.depositphotos.com/1007168/6107/v/950/depositphotos_61079821-stock-illustration-detective-eyeball-with-magnifying-glass.jpg) [stock-illustration-detective-eyeball-with-magnifying-glass.jpg](https://st2.depositphotos.com/1007168/6107/v/950/depositphotos_61079821-stock-illustration-detective-eyeball-with-magnifying-glass.jpg)
- Imagen de los pasos para la elaboración de un ensayo. URL: [https://slideplayer.es/slide/1054403/3/images/3/Pasos+en+la+Elaboraci%C3](https://slideplayer.es/slide/1054403/3/images/3/Pasos+en+la+Elaboraci%C3%B3n+de+un+Ensayo.jpg) [%B3n+de+un+Ensayo.jpg](https://slideplayer.es/slide/1054403/3/images/3/Pasos+en+la+Elaboraci%C3%B3n+de+un+Ensayo.jpg)
- Imagen de un diagrama de llaves que muestra lo que en un ensayo, sus características, estructura y los pasos para hacerlo. Se colocará en la actividad URL: [https://i.pinimg.com/originals/ae/cf/75/aecf750aad9d4fc989fc227397b215e3.j](https://i.pinimg.com/originals/ae/cf/75/aecf750aad9d4fc989fc227397b215e3.jpg) [pg](https://i.pinimg.com/originals/ae/cf/75/aecf750aad9d4fc989fc227397b215e3.jpg)
- Imagen que muestra a una persona escribiendo en una máquina de tickets, la frase: cómo redactar. URL: [http://3.bp.blogspot.com/\\_bXZg80tWNts/SfSh0H6EOHI/AAAAAAAAADw/xGK](http://3.bp.blogspot.com/_bXZg80tWNts/SfSh0H6EOHI/AAAAAAAAADw/xGKcd7tg5S4/s400/inf_redactar_w.gif) [cd7tg5S4/s400/inf\\_redactar\\_w.gif](http://3.bp.blogspot.com/_bXZg80tWNts/SfSh0H6EOHI/AAAAAAAAADw/xGKcd7tg5S4/s400/inf_redactar_w.gif)
- Video: Estructura del ensayo académico. URL: <https://www.youtube.com/watch?v=ZHi-3BqhDbY>
- Video: El ensayo: definición, características y escritura. URL: <https://www.youtube.com/watch?v=Qfo7v2LqJWk>
- **Actividad. ¡Somos ponentes! Escribamos un ensayo.**
	- **Consigna:** Lean el artículo de Saskia Sassen "Una sociología de la globalización". Posteriormente redacten por grupo colaborativo (tres personas), un ensayo científico en su wiki correspondiente. Para ello, tomen en consideración la quía presentada.
	- **Objetivo:** Crear un ensayo, por grupo colaborativo, que permita poner en práctica lo aprendido en la clase.
	- **Evaluación:** Lecturas obligatorias, participación en la wiki de forma proactiva, entrega del ensayo en tiempo y forma conforme los lineamientos de la guía, incluyendo ortografía y redacción correcta.
	- **Plazo:** Una semana y media.
- **Foro: ¡Vamos a ensayar!**
	- **Consigna**: Han abierto la convocatoria para el Congreso Mexicano de Ciencias Sociales (COMECSO) y nos han invitado a participar en una mesa de trabajo, por lo que tenemos que participar con una ponencia bajo la modalidad de ensayo. ¿Te sientes preparado para participar? ¿Por qué? En

el entendido de que participaras, ¿qué tema te gustaría abordar? ¿Cuál sería tu aporte para la comunidad científica?

- **Objetivo**: Explicar lo que han aprendido para que contrasten sus fortalezas y debilidades hasta el momento.
- **Evaluación**: Correcta redacción y ortografía en las participaciones, interacción con sus compañeros, participación en el plazo establecido.
- **Plazo:** Una semana y media.

#### **Iconos que se utilizarán en todas las clases.**

- Libreta. Icono para las actividades a realizar. URL: [http://www.timbues.gob.ar/website/cms-images/80/resize.](http://www.timbues.gob.ar/website/cms-images/80/resize)
- Descarga. Icono para para descarga de documentos. URL: <https://t2.kn3.net/taringa/8/2/5/9/8/2/patriciomb/A42.jpg>
- Reloj y calendario. Icono para plazo de entrega. URL: <https://image.flaticon.com/icons/png/512/439/439296.png>
- Diálogo. Icono para foro. URL: [http://www.weifengcn.com/uploads/l/lmmzrh1440985501/8/d/5/a/thumb\\_55e3](http://www.weifengcn.com/uploads/l/lmmzrh1440985501/8/d/5/a/thumb_55e3c8cc3dd79.png) [c8cc3dd79.png](http://www.weifengcn.com/uploads/l/lmmzrh1440985501/8/d/5/a/thumb_55e3c8cc3dd79.png)
- Idea. Icono para ideas de la clase. URL: [https://i0.wp.com/d2wnixsywa9nb4.cloudfront.net/wp](https://i0.wp.com/d2wnixsywa9nb4.cloudfront.net/wp-content/uploads/2017/04/09112848/Solutions.png?resize=302%2C264&ssl=1)[content/uploads/2017/04/09112848/Solutions.png?resize=302%2C264&ssl=1](https://i0.wp.com/d2wnixsywa9nb4.cloudfront.net/wp-content/uploads/2017/04/09112848/Solutions.png?resize=302%2C264&ssl=1)
- Idea y pregunta. Icono para ideas para preguntas de la clase. URL: <http://climaticocr.com/wp-content/uploads/2015/08/asesor.png>
- Lectura. Icono para hacer las lecturas. URL: [https://banner2.kisspng.com/20180314/wxq/kisspng-book-reading-library](https://banner2.kisspng.com/20180314/wxq/kisspng-book-reading-library-icon-books-vector-5aa978ed0dddd7.1128578915210559810568.jpg)[icon-books-vector-5aa978ed0dddd7.1128578915210559810568.jpg](https://banner2.kisspng.com/20180314/wxq/kisspng-book-reading-library-icon-books-vector-5aa978ed0dddd7.1128578915210559810568.jpg)
- Recomendaciones. Icono para hacer recomendaciones, palomeando cada indicación. URL: [https://userscontent2.emaze.com/images/c7ab36bf-1054-](https://userscontent2.emaze.com/images/c7ab36bf-1054-4c33-a0c1-0d852e4caec0/cff2752b-5cad-448c-b76a-e1636c92ca08.png) [4c33-a0c1-0d852e4caec0/cff2752b-5cad-448c-b76a-e1636c92ca08.png](https://userscontent2.emaze.com/images/c7ab36bf-1054-4c33-a0c1-0d852e4caec0/cff2752b-5cad-448c-b76a-e1636c92ca08.png)
- Relevante. Icono para colocar información relevante de la clase. URL: <http://pngimage.net/wp-content/uploads/2018/06/recado-png-3.png>
- Trabajo colaborativo. Icono para hacer trabajo en grupo. Cuatro personas con piezas de rompecabezas. URL: [https://magazine.joomla.org/media/k2/items/cache/1fcc20496540a7e06827d4](https://magazine.joomla.org/media/k2/items/cache/1fcc20496540a7e06827d47c4b246d7d_XL.jpg) [7c4b246d7d\\_XL.jpg](https://magazine.joomla.org/media/k2/items/cache/1fcc20496540a7e06827d47c4b246d7d_XL.jpg)
- Trabajo individual. Icono para hacer trabajo individual. Una sola persona con una pieza de rompecabezas. URL: [https://us.123rf.com/450wm/abluecup/abluecup1410/abluecup141000305/33](https://us.123rf.com/450wm/abluecup/abluecup1410/abluecup141000305/33078654-peque%C3%B1a-persona-3d-que-sostiene-un-rompecabezas-de-color-rojo-.jpg?ver=6) [078654-peque%C3%B1a-persona-3d-que-sostiene-un-rompecabezas-de](https://us.123rf.com/450wm/abluecup/abluecup1410/abluecup141000305/33078654-peque%C3%B1a-persona-3d-que-sostiene-un-rompecabezas-de-color-rojo-.jpg?ver=6)[color-rojo-.jpg?ver=6](https://us.123rf.com/450wm/abluecup/abluecup1410/abluecup141000305/33078654-peque%C3%B1a-persona-3d-que-sostiene-un-rompecabezas-de-color-rojo-.jpg?ver=6)
- Firma. Firma de la Tutora con su primer nombre: Yoloxóchilt. URL: <https://drive.google.com/open?id=1SKh63vb7j4ciX1CKNITc2FLmFfdNvfYu>

**4. Redacción de las clases.**

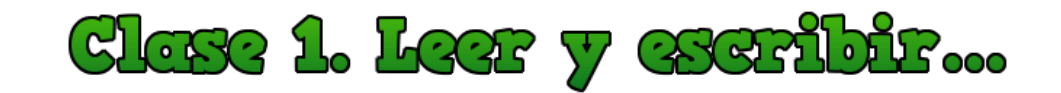

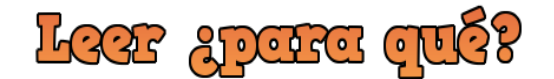

Bienvenidas y bienvenidos a nuestra primera clase de la Unidad 4. Seguramente en este momento recordamos a nuestros profesores haciendo énfasis en que teníamos que saber leer, pero no solo leer bien; es decir, no solo respetando los signos de puntuación, haciendo lecturas en voz alta o lecturas interiorizadas, sino comprendiendo lo que la lectura quería decirnos. Algunos más probablemente regresarán a esa etapa final del nivel medio superior, cuando nos ponían pruebas de comprensión lectora, ¡vaya que las preguntas eran de confusión múltiple!

En este *tour* aprenderemos a realizar algunos textos académicos; primero la lectura y después la escritura. No solo basta con leer, también necesitamos aprender a escribir. Cada proceso es importante, pues a medida que avancemos podremos vislumbrar que estas dos actividades juegan un papel indispensable para quienes han decidido hacer una carrera.

Los recursos que se proponen para la clase nos permitirán caminar, detenernos para reflexionar e impulsarnos a seguir avanzando.

#### **La lectura.**

¿Por qué leemos y para qué leemos? La lectura es un proceso comunicativo que realizamos diariamente en actividades simples y complejas. Por ejemplo, para encender nuestra computadora, cuando hemos comprado un nuevo equipo tecnológico y tenemos que leer las instrucciones (aunque algunas veces nos saltemos este paso), cuando entramos a leer el *facebook, twitter* y, por supuesto, en actividades muy habituales, como leer la ruta que indica nuestro transporte, los anuncios publicitarios en las paradas de los autobuses, en el mercado para saber los precios de

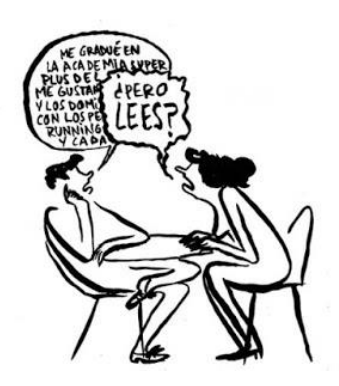

los alimentos que compraremos, las indicaciones y contraindicaciones que marcan nuestros medicamentos. ¡Todo el tiempo estamos leyendo!

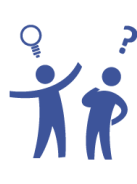

Pero: ¿para qué leemos lo que leemos? ¿Sabemos comprender todo lo que leemos? No todas las expresiones de escritura requieren del mismo nivel de profundidad, por tanto, no todo requiere el mismo nivel de comprensión, por lo que es importante diferenciar el proceso. No es lo mismo leer una historieta a leer un artículo periodístico. Tampoco es lo mismo leer un cuento infantil a leer una novela literaria. Cada uno guarda un proceso de complejidad diferente, un lenguaje distinto y un destinatario singular, por ende, tenemos que contextualizar.

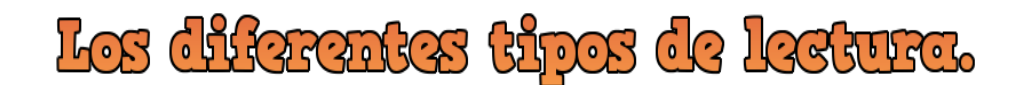

### **Paso 1. La lectura eficaz.**

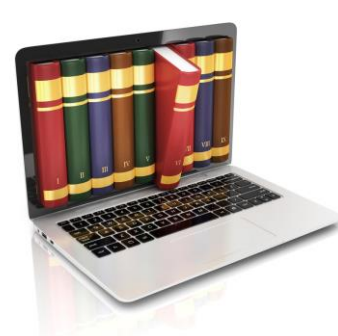

En anteriores clases, hemos conversado acerca de la importancia del proceso comunicativo, con el cual tuvimos una importante reflexión sobre el uso del mismo código cuando confrontamos nuestras ideas. En la lectura sucede algo similar, el hecho de reconocer las letras, las palabras y comprender su significado no es todo el proceso, sino va más allá de esas simples formas. En nivel universitario, además, tenemos que saber leer para comprender lo que nos trata de decir el autor del texto. Acercarnos a ese contexto del autor y definir

concepciones que nos permitan aproximarnos a lo que expresa en lo escrito. Por ello, la lectura guarda un nivel de profundidad dependiendo del tipo de texto que se lea.

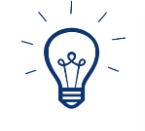

**Saber leer y leer bien significa haber comprendido al autor del texto.**

Cuando realizamos una lectura, generalmente observamos primero el título, después la cantidad de párrafos que son, ahí es donde camina esta primera aproximación. Es decir, la forma del texto nos permite abrir el espacio con el cual podemos dialogar con el autor, para posteriormente iniciar la lectura y culminar con la comprensión del mismo.

En el primer semestre, nos enfrentamos a las múltiples lecturas que nuestros docentes nos dejan como tareas. Aquí no solo hablamos de lecturas impresas, sino también de lecturas electrónicas como tales, ya sean presentaciones o archivos de texto, videos, incluso películas; por lo que necesitamos aprender a leer con un mayor nivel de profundidad para avanzar en lo que solicitan las diferentes asignaturas.

En la Universidad necesitamos realizar lecturas con un nivel de comprensión de tipo crítico, donde emitamos juicios de valor con argumento suficiente para discernir con el autor, docentes y demás compañeros. Por ello realizar una comprensión de tipo inferencial es necesaria, pues nos permite realizar hipótesis con la experiencia acumulada hasta esta etapa de nuestra vida.

La lectura entonces se vuelve compleja y representa un reto. La lectura nos hace más hábiles en el momento de escribir, por lo que es importante realicemos los procesos suficientes para comprender los textos en este nivel. No solo se trata de leer, también tenemos que escribir.

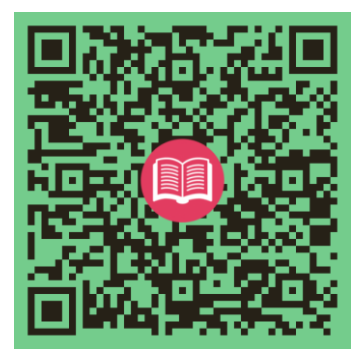

En este texto de Paula Carlino, la autora comparte algunas dificultades que enfrentan gran parte de los universitarios relacionadas con la lectura, dificultades que también tienen relación con la forma de enseñar de los docentes.

### **Paso 2. Lectura.**

La lectura es dar interpretación a las ideas, a las palabras, a los párrafos, al todo. Es importante reconocer que, en este nivel, en la primera lectura que realicemos para las diferentes asignaturas que tenemos, quizá nos cueste un poco de trabajo comprender a los autores. Sin embargo, al igual que cualquier acción, para ser mejores hay que practicar la lectura. Para ello, tendremos que hacer lo siguiente:

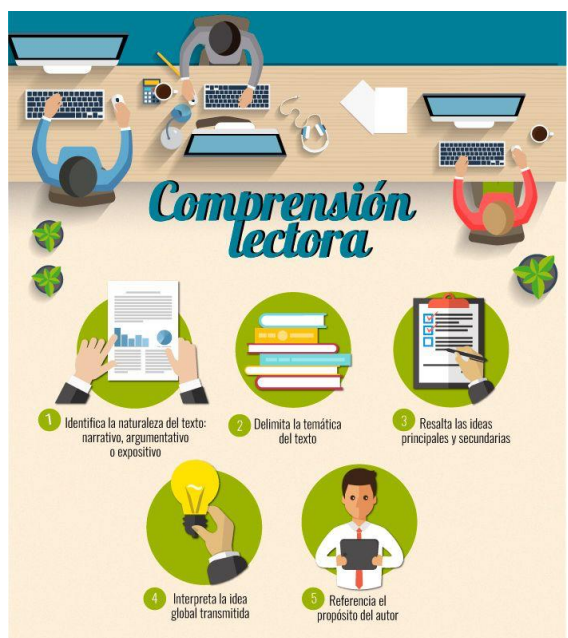

- **Una lectura de codificación.** Al hablar de decodificación, nos referimos a realizar una lectura global, con la cual tengamos contacto con el lenguaje que maneja el autor. Esta lectura sin duda alguna estará llena de tecnicismos que utiliza el autor y propiamente dicho el contexto en el que está inserta nuestra carrera, por lo que es importante dispongamos en esta fase, de un diccionario, que permita comprender al autor.
- Después, podemos realizar una segunda lectura, denominada **lectura de profundidad**, donde podremos señalar las ideas clave del texto y hacer anotaciones y preguntas que podamos resolver o plantear al finalizar el mismo. Por ello, nuevamente regresamos a aquella apreciación de descubrir cuáles son las ideas principales e ideas secundarias de los distintos párrafos que comprenden el texto.

En la siguiente lectura de Carmen Rodríguez, encontraremos las estrategias que nos permitirán hacer una lectura de comprensión de los textos académicos.

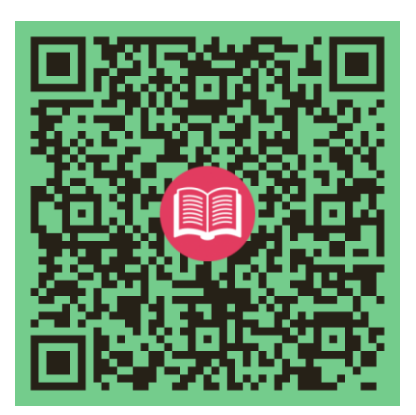

### **Paso 3. Poslectura.**

Una vez que hemos realizado las anotaciones y hemos descubierto estas ideas centrales que nos permiten hacer una síntesis del mismo, podemos entonces dialogar con el autor. En este momento es cuando podemos resolver las inquietudes que hemos anotado, incluso refutar alguna idea con el autor, con un argumento sólido que permita el diálogo con nuestro texto.

Aquí damos paso a la asignación planteada por nuestro docente, que puede ser realizar algún organizador gráfico, algún reporte de lectura como un ensayo, un resumen, una reseña, un artículo y para ello responderemos a preguntas básicas: qué, quién, para qué, por qué, cómo, cuándo, dónde.

Y, ¿para qué sirve la experiencia personal con relación a la lectura de estos textos

científicos en la universidad? El texto se vuelve importante cuando este puede ser confrontado con la realidad de cada uno. Desde la situación política, social, económica, cultural, histórica. De ahí que la importancia se inscriba como fuerza eje para el nivel de estudio que queremos realizar.

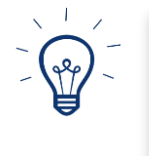

La experiencia acumulada implica que lo que hemos leído pueda ser analizado conforme a circunstancias acontecidas no solo en lo personal, sino en lo local, regional, mundial. Es decir, puede ser de lo micro a lo macro o incluso de manera inversa.

En resumen, les recomiendo observar el siguiente video donde recordaremos, mediante un panorama general, qué significa leer en la Universidad, la descripción de la estructura de un texto, las dificultades que enfrentamos al leer, los procesos y técnicas de lectura, entre otros aspectos.

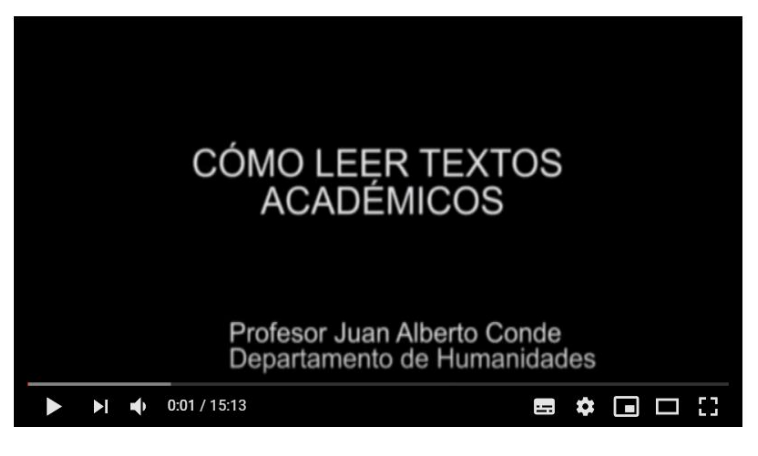

<https://www.youtube.com/watch?v=MwzTEUom4g0>

### **Para concluir…**

¿Cómo podemos ser hábiles en la lectura? la lectura es un hábito, por tanto, se aprende, se repite, pero también es necesario renovarla. Algunos docentes opinan que en este nivel no se necesita enseñar a leer a los estudiantes máxime si han avanzado hasta esta fase de su vida en el nivel superior. Sin embargo, como docentes tenemos la firme convicción de que las personas nunca terminamos de aprender y enseñar a leer en el primer semestre de la carrera elegida, por lo que es indispensable para el mejor desarrollo formativo como estudiantes.

**La lectura por ende se vuelve indispensable, un ejercicio de todos los días que debe ser alimentada conforme los niveles de profundidad requeridos**. Saber leer implica, entonces, saber actuar y responder conforme los objetivos otorgados para el que fue destinada la lectura. El texto, es el documento con el cual enfrentamos nuestras ideas con la idea de alguien más, en este caso el autor, quien nos lleva de la mano, recorriendo sus inquietudes y respuestas, plasmándolas de acuerdo a un bagaje, experiencia e investigaciones en un objeto impreso, que es la letra, la escritura, el texto.

**Leer y escribir se convierten en el binomio inseparable.** Si no leemos no podemos escribir, si escribimos no podemos dejar de leer. Para escribir tenemos que empezar a leer y leer implica varios procesos que nos permiten llegar a una lectura crítica, de profundidad, que nos permitirá no solo obtener respuestas a las actividades planteadas por nuestros docentes, sino también la misma complejidad de nuestro razonamiento nos llevará a realizar más preguntas y también encontrar respuestas. Lo inquietante es que mientras más leemos, más descubrimos. Descubrimos certezas pero también nuevas interrogantes.

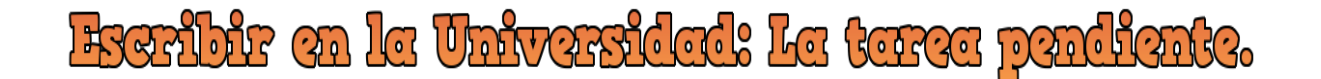

Lectura y escritura van de la mano, mucho más cuando se trata de textos académicos y de lecturas que nos dejan en nuestra formación escolar en forma obligatoria. **Lectura y escritura están a la par y por tanto saber hacer bien uno, implica saber hacer bien el otro.**

Muchos de nosotros reconocemos ahora las dificultades que enfrentamos en este nivel y que tenemos que estar conscientes de subsanar para el mejor desarrollo de nuestras capacidades académicas que nos permitan afrontar los retos de cada asignatura de la carrera elegida.

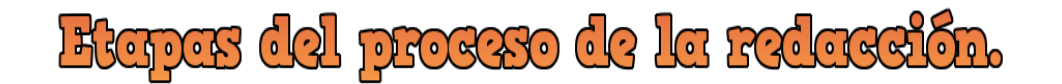

**Primera etapa. La planeación**. Este primer proceso inicia con reflexionar sobre qué queremos escribir, para quién lo vamos a escribir, para qué lo escribiremos y cómo queremos escribir nuestro texto. Es decir, básicamente tenemos que enfocarnos a definir nuestro circuito comunicativo. El mensaje, el destinatario, el tipo de lenguaje (nuestro código).

Para iniciar nuestra redacción, y nos referimos a un texto de tipo formal, como el resumen o el ensayo, por ejemplo, primero tenemos que planear lo que vamos a escribir.

Estas primeras ideas, pueden escribirse a manera de índice, incluso como un borrador de un esquema, un cuadro sinóptico, una lluvia de ideas, siempre considerando lo más importante y elemental.

**Segunda etapa. La redacción** es el proceso en el que daremos forma a cada uno de los puntos planteados en ese borrador de esquema.

Antes de escribir, es recomendable pensar en lo siguiente: ¿Qué queremos decir? ¿En qué lenguaje lo vamos a escribir? Cuando ya tengamos las respuestas a estas preguntas, **es momento de empezar a escribir.**

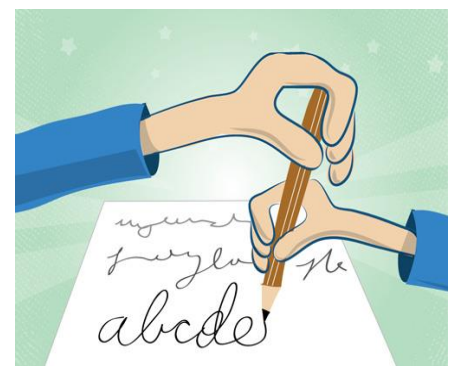

Es importante que al iniciar la escritura lo hagan con fluidez, claridad, exactitud en lo que quieren expresar. Recuerden que los textos académicos no solo son para que uno los lea, sino para que otras personas lo lean. Piensen en ellos, **¿van a entender lo que estamos escribiendo?**

Recuerden **utilizar frases sencillas y el punto y seguido.** Las frases cortas pueden comprenderse de manera rápida a diferencia de una oración larga. Es indispensable el **uso correcto de los signos de puntuación,** que para eso son, para indicar diferentes sentidos a la oración. Es mejor hacer un párrafo de un máximo de cinco oraciones cortas, pero entendible. ¡Usen el punto y aparte!

**Sean originales.** Siempre traten de dar otro giro al punto de vista y sean ingeniosos al momento de escribir.

Es importante tener un **lenguaje rico en sinónimos**. Pero recuerden, también existen variantes dentro de los mismos sinónimos. No es lo mismo decir: fue *impactante*, a fue *sorpresivo*, pues lo impactante está por arriba de lo sorpresivo.

Respeten las reglas ortográficas. **Las reglas ortográficas se hicieron para que las utilicemos** en todo lo que necesitemos comunicar. Recuerden que los signos de puntuación y la ortografía serán indispensables en este proceso.

**Jamás escriban muletillas.** Redactar es todo un arte y escribir tal cual como pensamos, no es tarea de este nivel universitario. No escriban palabras que utilicen en su forma de hablar ni palabras que repitan constantemente cuando se comunican, pues esas expresiones las utilizamos cuando divagamos al responder o al pensar lo que queremos decir.

En el siguiente video del Tecnológico de Monterrey, nos darán algunos *tips* para comenzar la experiencia en el tema de la redacción

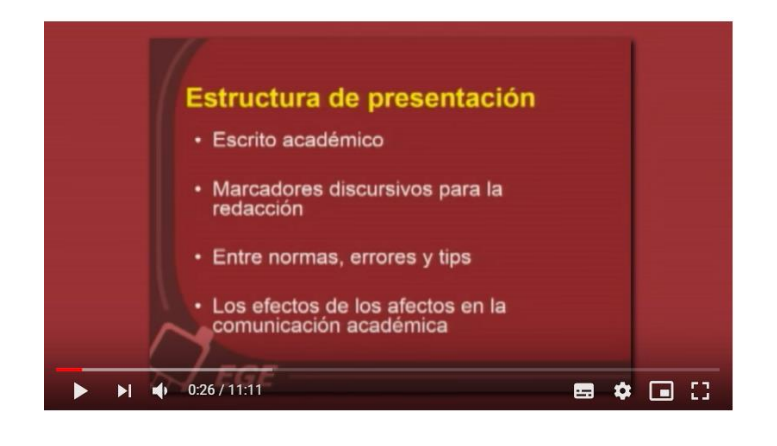

<https://www.youtube.com/watch?v=TVhdmMpGIuY>

**Tercera etapa. La revisión.** Cuando revisamos nuestro texto tenemos que enfocarnos a *limpiar* el texto. Es decir, elegir lo verdaderamente útil, *de peso* en nuestro escrito y *quitar la paja*. La *paja* es lo que entorpece la parte importante del escrito y por supuesto, verificar que la puntuación y la ortografía sean excelentes.

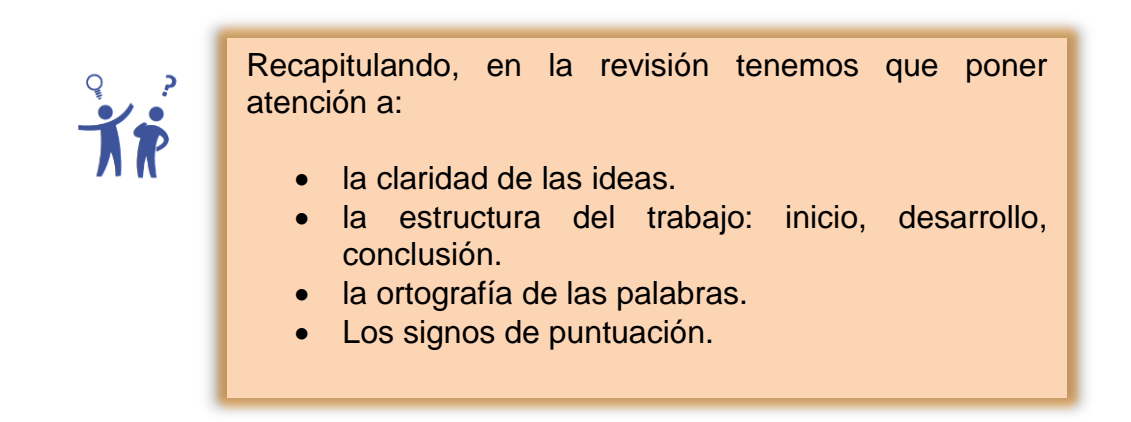

**Cuarta etapa. La reescritura.** Una vez que hemos dado esta revisión al texto, seguramente encontraremos esta *paja* de la que hemos hablado, por lo que ahora es necesario modificar nuestro texto. Quizá haya palabras que no sean comprensibles al lector para el cual va dirigido nuestro texto y sea necesario modificar incluso algunas oraciones.

El revisarlo nos permite presentar mejores trabajos. No todos los trabajos académicos tienen la misma exigencia. Por ejemplo, no es lo mismo entregar un resumen a entregar un ensayo, y mucho menos una tesis. Estos últimos requieren de versiones diversas que permita dejar lo más pulcro el texto. Lo extenso de los textos académicos también nos permitirá reflexionar sobre cuánto tiempo nos llevará realizar la revisión.

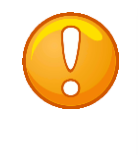

Un texto jamás quedará bien a la primera, es cuestión de revisar y ajustar cuantas veces sean necesarias. Recuerden que la experiencia nos permitirá cometer menos errores.

Si necesitan profundizar más en el proceso de la redacción, les recomiendo el documento [Cómo hacer un \(buen\) trabajo académico.](https://previa.uclm.es/profesorado/joseremofernandez/buentrabajo.asp) Seguramente encontrarán más *tips* cuando se enfrenten a los trabajos prácticos de toda esta Unidad.

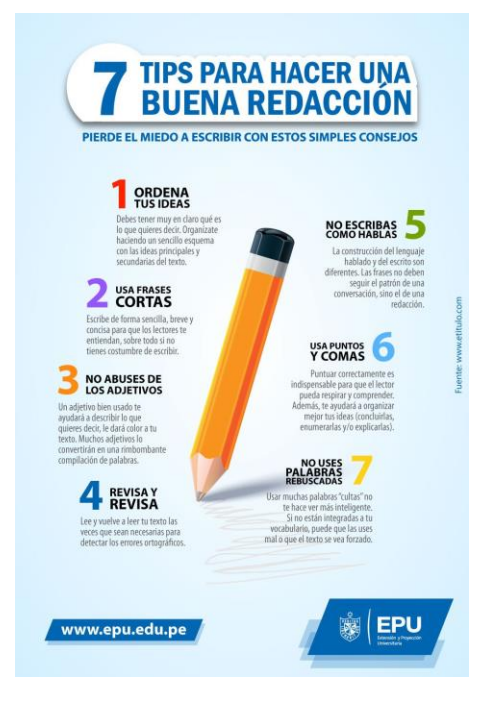

Para resumir, esta infografía nos permite visualizar las reglas que hemos mencionado anteriormente para redactar cualquier texto académico.

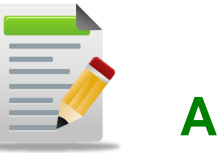

# **Actividades**

# **Actividad 1**

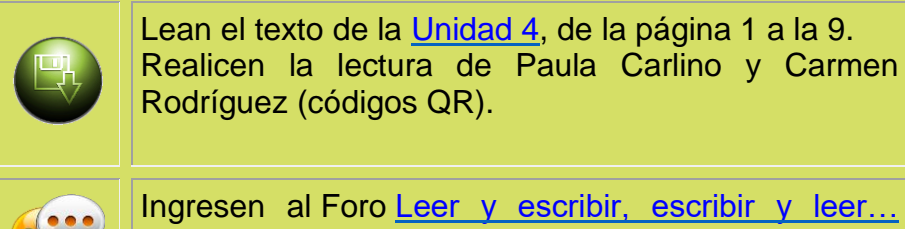

donde podrán participar y reflexionar en torno a los

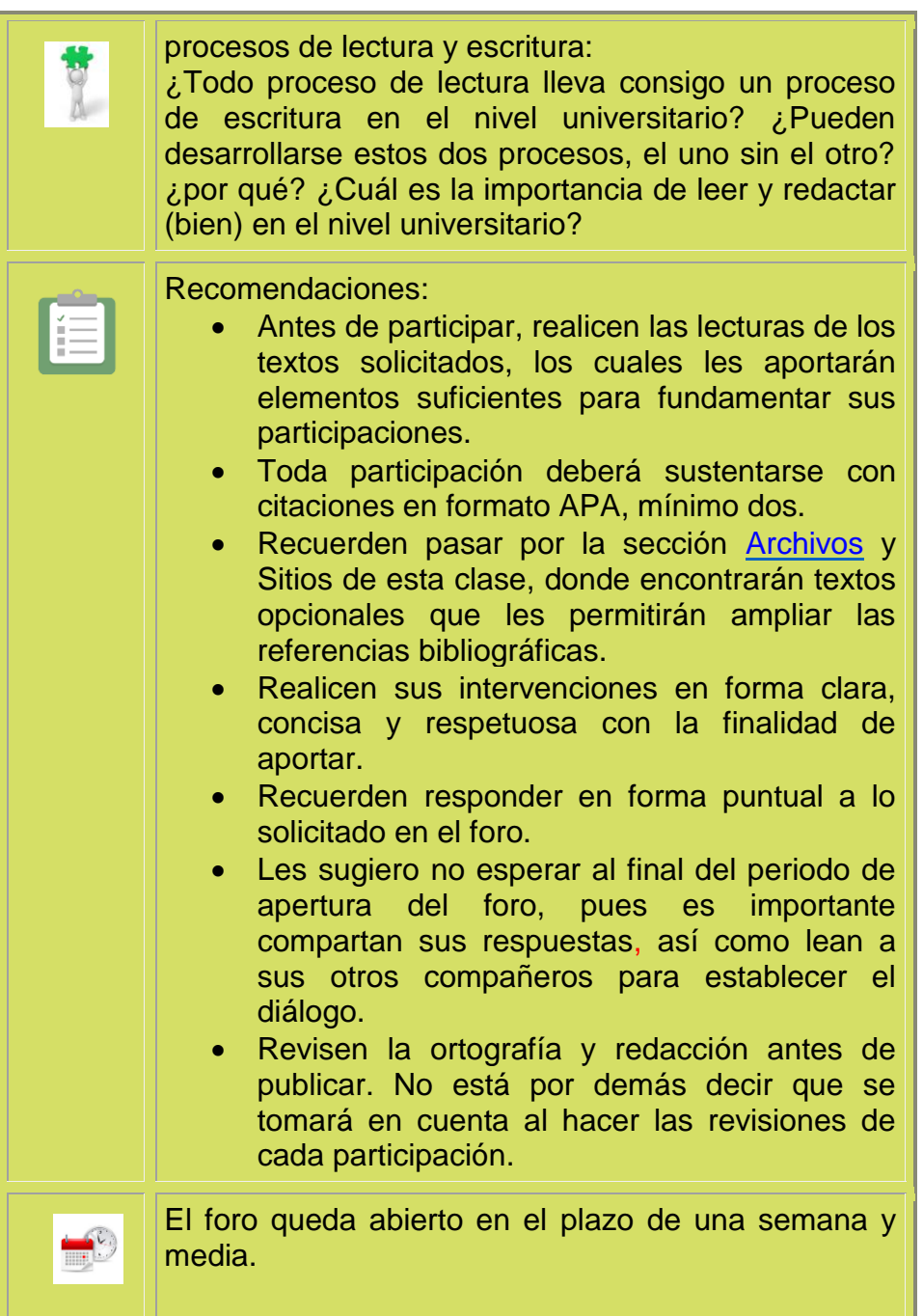

Además, los invito a leer cada una de las intervenciones generadas en el foro de esta actividad, en tanto retomaremos algunas reflexiones que nos permitirán realizar la siguiente.

## **Actividad 2**

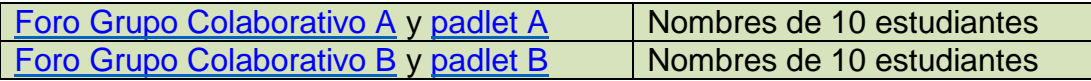

Cada uno de ustedes está inscrito en un Foro de Grupo Colaborativo, donde podrán discutir y llegar a acuerdos que les permita realizar lo asignado. De acuerdo a las lecturas y videos señalados en esta clase, cada grupo redactará un **Decálogo "Leer y redactar en la Universidad",** donde expondrán 10 reflexiones en forma jerárquica, de la importancia de leer y redactar correctamente en el nivel universitario. Estas reflexiones tendrán que ser la síntesis de lo estudiado en esta clase. Por tanto, cada grupo discutirá y llegará a acuerdos en su respectivo foro, para producir el decálogo en su respectiva padlet. Una vez que su grupo acuerde que la padlet ha sido finalizada, uno de ustedes avisará por medio del foro de su grupo a la Tutora, que ha sido concluida dicha actividad. En ese momento la Tutora hará esa padlet pública, avisándoles por ese mismo medio. Posteriormente, el mismo integrante que informó que la pladlet había sido concluida, compartirá el resultado, colocando el link de acceso para que los demás estudiantes lo visualicen, en el foro Leer y escribir, escribir y leer… En ese momento culmina esta actividad. Recomendaciones: Cada uno de ustedes participará en el Foro de Grupo Colaborativo que le corresponda, para organizarse y planificar la actividad ecomendada. Recuerden que un decálogo está debidamente jerarquizado. Cuando hablamos de 10 reflexiones, se hace referencia a una reflexión debidamente sintetizada. Es indispensable revisen su ortografía y

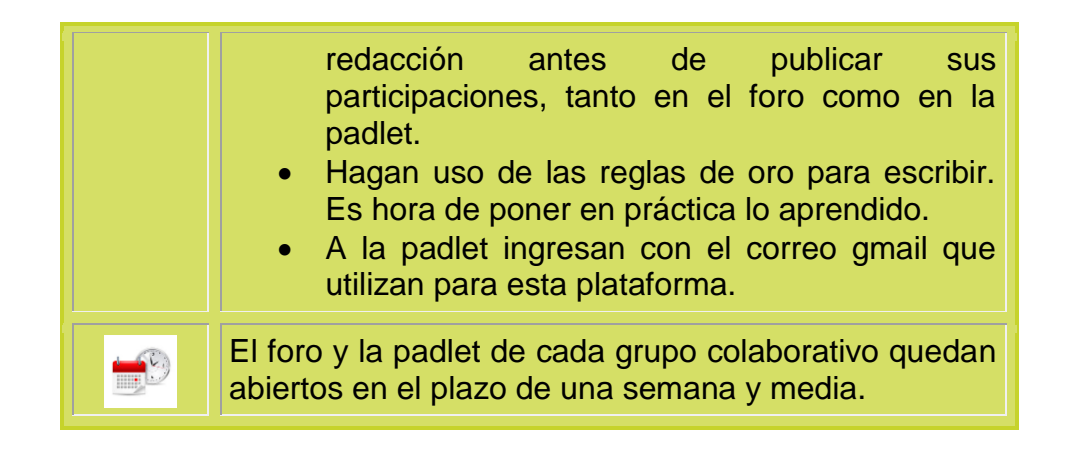

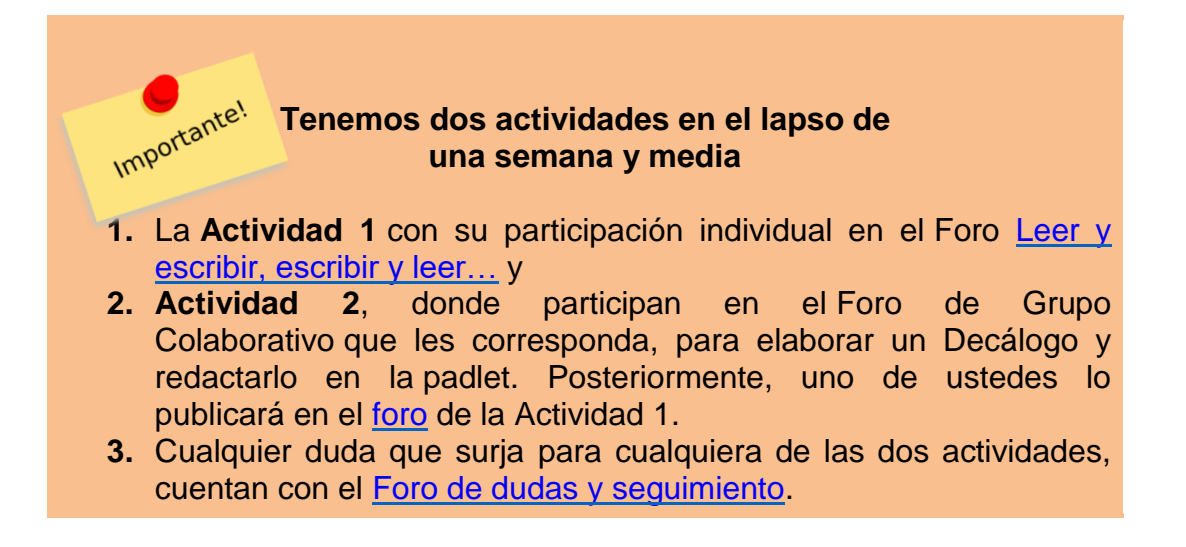

Estaré pendiente de sus inquietudes y participaciones. Con gusto nos seguimos comunicando. ¡Comenzamos!

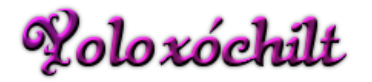

#### **Actividad 1: Foro "Leer y escribir, escribir y leer..."**

Apreciables estudiantes:

Miguel de Cervantes Saavedra decía en su frase célebre que *La pluma es la lengua del alma*, es decir, dar forma a la escritura para comunicar lo que la mente quiere expresar. Con este pensamiento abrimos este espacio con algunas preguntas detonadoras para intercambiar nuestras ideas y argumentos: ¿Todo proceso de lectura lleva consigo un proceso de escritura en el nivel universitario? ¿Pueden desarrollarse

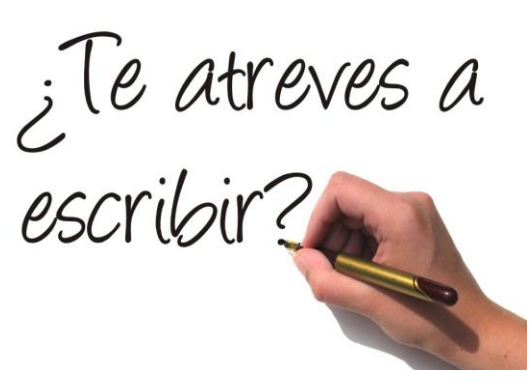

estos dos procesos, el uno sin el otro? ¿por qué? ¿Cuál es la importancia de leer y redactar (bien) en el nivel universitario?

Recuerden responder en forma puntual a lo solicitado e intercambiar puntos de vista con sus compañeras y compañero, con referencias bibliográficas en formato APA.

¿Se atreven a escribir? ¡Adelante!

Voloxóchilt

**Actividad 2. Foro de Grupo Colaborativo.**

#### **Grupo Colaborativo A**

Apreciables estudiantes:

Este es el espacio donde podrán organizarse y planificar la elaboración de su decálogo "Leer y redactar en la Universidad". Aquí estarán todas las ideas que les permitan llegar a plasmar las diez reflexiones debidamente sintetizadas y jerarquizadas en la padlet.

Recuerden que en la padlet solo colocarán el decálogo. Una vez que esté debidamente plasmado, uno de ustedes enviará un mensaje por este foro, señalando que ha sido concluida la actividad. Solo hasta ese momento revisaré lo que esté en la padlet y posteriormente por medio de un mensaje en este mismo foro, avisaré que ya puede ser publicado para los demás. Después de eso, la misma persona que publicó que había sido concluida la actividad, publicará la URL de su padlet en el foro de la Actividad 1.

Los integrantes de este grupo son: los diez nombres de los estudiantes.

¡Manos a la obra!

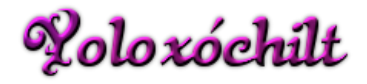

#### **Foro de dudas y seguimiento.**

Este foro es para que escriban las inquietudes que tengan respecto a las dos actividades de la Clase 1-Unidad 4.

Sean puntuales en sus preguntas, pues de esa forma podré ayudarles de manera concreta sin que nos llevemos más tiempo de lo necesario. Recuerden también que entre todos podemos apoyarnos para responder.

Estaré pendiente de sus publicaciones.

¡Éxito!

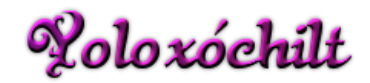

#### **Sección Archivos:**

Universidad César Vallejo (2017). Manual de referencias estilo APA. Recuperado de [https://www.ucv.edu.pe/datafiles/FONDO%20EDITORIAL/Manual\\_APA.pdf](https://www.ucv.edu.pe/datafiles/FONDO%20EDITORIAL/Manual_APA.pdf)

#### **Sección Sitios:**

Normas APA 2016-Edición 6 (2018). Recuperado de <http://normasapa.com/normas-apa-2016-cuestiones-mas-frecuentes/> Centro de Recursos para el éxito estudiantil-CREE (2013). Normas APA. Recuperado de <https://www.uninorte.edu.co/documents/71051/2538572/NormasAPA>

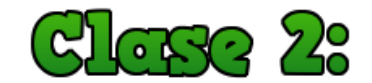

# La primera escritura: El resumen y la reseña.

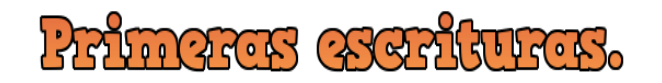

Hola, qué tal:

¿Cómo están? ¿Cómo se sienten hasta este momento? Espero hayan disfrutado de las actividades tanto individual como en grupos colaborativos. La primera clase, sin duda, es un primer esfuerzo para compartir reflexiones, aprendizajes y, sobre todo, experiencias, pues el nivel de reflexión va aumentando en lo que se solicita.

Hemos visto que no es fácil escribir cuando estamos en el nivel universitario. Lo que antes hacíamos de manera sencilla, ahora se ha vuelto complejo. Estamos comprendiendo que en el nivel en donde estamos necesitamos elaborar diversos documentos de tipo académico.

No nacemos siendo buenos escritores, nos formamos para aprender a escribir. Estas primeras escrituras seguramente nos darán muchos dolores de cabeza, porque no contamos con la experiencia y la formación del pensamiento desde lo complejo. Tenemos que acudir a los diccionarios y regresar a leer y releer los párrafos que ya hemos leído para finamente comprender.

Estos primeros pasos constituyen nuestra formación en este nivel superior. Vamos a tener delante de nosotros muchos textos científicos que los docentes nos dejarán como tarea. Unos como obligatorios, otros como opcionales. Incluso para poder entender lo que tengamos en nuestras manos o a la vista, será necesario leer otros textos más que acompañen a los escritos.

¿Parece tarea fácil? No de momento. Sin embargo, vamos a aprender que en la medida que nos convertimos en *buenos* lectores, también será más fácil escribir.

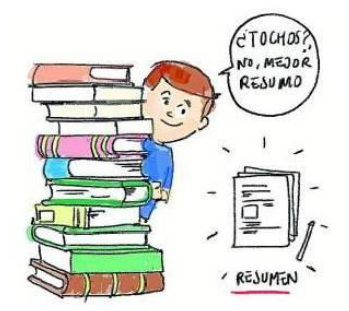

A partir de esta segunda clase comenzamos otro nivel de práctica. Para ello, vamos a iniciar con el resumen. El resumen es el texto académico, como su nombre lo dice, que sirve para *reducir* las ideas del autor, tomando las ideas principales y algunas secundarias para hacer un nuevo texto.

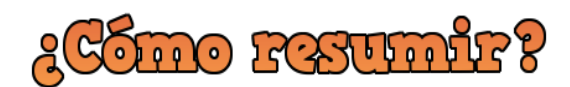

Para resumir, basta con realizar una buena lectura del texto encomendado e ir puntualizando las ideas principales.

Lean la siguiente entrada de blog. En este encontrarán elementos valiosos que, sin duda, les permitirá comprender la importancia del resumen.

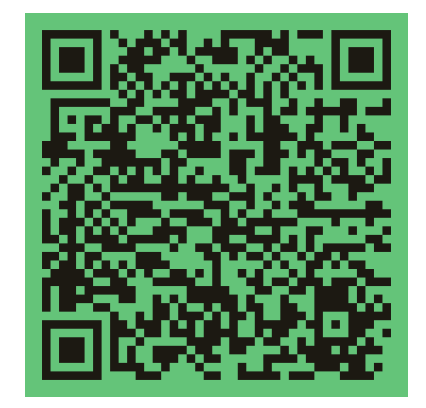

Al leer vamos identificando ideas principales y secundarias. Las ideas principales son las que dan forma al párrafo. Si quitamos esa oración, no podríamos entender el sentido del mismo. Las ideas secundarias son aquellas de las que disponemos para explicar las principales. Nos permiten contextualizar la idea, sin que se conviertan en indispensables, solo son necesarias.

Cuando estamos armando este nuevo texto debemos ser claros y concisos para dejar un documento pulcro. Incluso podemos hacer uso de abreviaturas o de algún código que nos permita posteriormente comprender lo que pretendemos.

Como vemos, casi siempre estamos resumiendo, pues nos solicitan diversos trabajos por lo que requerimos de hacer varias lecturas. Para eso nos sirve el resumen. Con este podemos disponer de manera rápida de las ideas de los autores y formar otros textos.

Además, si queremos sacar el mayor provecho de realizarlos, podemos incluso extraer las citas bibliográficas que requerimos para hacer otros trabajos que involucren la crítica, el pensamiento argumentativo y el análisis de las ideas con otros autores.

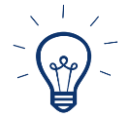

El resumen: no solo debemos considerarlo como un documento simple, sino como el texto base del cual podemos partir para hacer diferentes tipos de escrito.

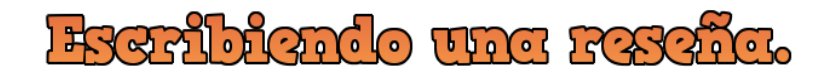

Básicamente se compone de dos partes, una que es el resumen que acabamos de revisar. La segunda parte es propiamente el comentario, el juicio crítico de lo que vamos a *valorar,* que puede ser de un artículo científico, un libro, un ensayo, incluso un video.

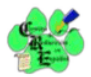

# RESEÑA LITERARIA

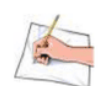

La reseña literaria es la revisión o examen que se hace a una obra para dar noticia crítica de ella. Su función es básicamente orientadora o informadora. No debe confundirse con el resumen o el informe. Es importante saber que una buena reseña necesariamente debe reflejar la interpretación y evaluación crítica de quien la realiza.

#### ¿Cómo se estructura una reseña?

El objetivo de una reseña es que alguien que no ha leído una obra pueda hacerse una idea suficientemente clara y completa de ella. Aunque debe ser breve, debe estar bien articulada. Podrías tener en cuenta la siguiente estructura:

1. Título

#### 2. Presentación de la obra

En este aparte se consignan los datos bibliográficos que encabezan el texto: nombre y apellido del autor, título de la obra, la ciudad donde se editó, nombre de la editorial, fecha de edición y número de páginas.

#### 3. Resumen expositivo del texto reseñado

Aquí se presentan, en forma selectiva y condensada, los contenidos fundamentales de la obra. Para su redacción, puedes tener en cuenta los criterios que están expuestos en la figura (punto de vista, título, organización, estilo, tema, final).

#### 4. Comentario crítico

Se emite un breve juicio personal o una interpretación general del sentido de la obra que se comenta, destacando los aspectos positivos y negativos de la misma. Este es el punto neurálgico de la reseña: el autor expresa su opinión sobre el tema que lo ocupa, para intentar persuadir al lector de la validez de su apreciación. Esta opinión determina el acercamiento o rechazo del público frente al texto

#### 5. Conclusiones

Aquí debes recapitular y sintetizar los puntos más importantes que desarrollaste a lo largo de la reseña. No te limites a mencionar datos generales de la obra, recuerda que debe primar tu posición crítica y tu opinión sobre el texto del que estás hablando.

#### Criterios a considerar para la redacción de una reseña:

Punto de vista: ¿Quién narra o interpreta? ¿Hay uno o son varios? ¿Está escrita la obra en primera o tercera persona?

Título: ¿Cuán preciso y efectivo es el título? ¿Siente que el título crea un ambiente adecuado? ¿El título viene a ser lo suficiente significativo para estimular la lectura? ¿Fue el título lo que llamó la atención del lector? Si la obra tiene prólogo o introducción: ¿Es necesario leer el prólogo o la introducción para entender la obra?

Organización: ¿Cómo está organizada la obra? ¿La historia está narrada cronológicamente o en retrospectiva? Si está dividida en capítulos, ¿están ordenados lógicamente?

Estilo: ¿Qué estilo utiliza el autor? ¿Formal o informal? ¿El lenguaje utilizado es muy difícil para el lector promedio? ¿El autor emplea símbolos?

Tema: ¿Cuál es el tema de la obra? ¿Cuán convincente es el escritor? ¿Los hechos que provee el autor son creíbles y lógicos?

Final: ¿Hay lógica entre el final y los momentos descritos a lo largo de la obra? ¿Fue el autor hábil en la construcción del final? ¿El personaje principal resuelve el conflicto satisfactoriamente, aunque no necesariamente la obra tenga un final feliz? ¿Cómo se siente el lector con relación al final? ¿Se olvida fácilmente de la obra o permanece en la memoria?

Para un ejemplo de una reseña literaria accede al siguiente enlace: Ejemplo de reseña literaria blogs.uprm.edu/centroespa

La estructura básica de una reseña se compone de la siguiente forma:

- **Título de la reseña.** Pensar en un título que llame la atención. De alguna manera este título deja ver hacia dónde girará nuestro valor agregado.
- **Autor de la reseña.** Escribir el nombre completo. Por supuesto que, si el reseñador ya tiene documentos publicados, podrá poner solo los más importantes, rescatando lo que ha hecho hasta ese momento y de preferencia sobre otros trabajos que haya reseñado con anterioridad.
- **Referencia de la obra.** Se colocan los datos bibliográficos del autor del documento o video que vamos a reseñar para contextualizar a quien nos lee en el tiempo y en el espacio.
- **Ubicación del autor y de la obra.** Se presenta al autor y las características notorias de la obra.
- **Juicio crítico.** Se expone la interpretación de la obra, con argumentos que permitan al lector provocarle una reacción positiva o negativa de lo que decimos de la obra.

La siguiente presentación nos muestra cómo se realiza una reseña literaria. Sin duda, les dará una ruta para el trabajo que cada uno de ustedes realizará para esta clase:

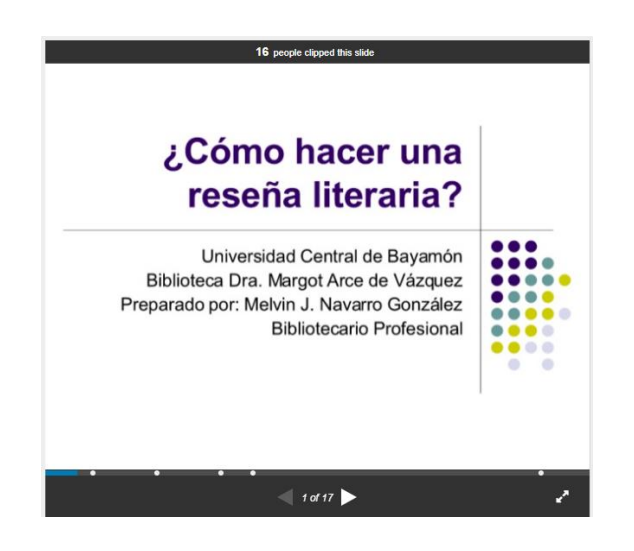

<https://www.slideshare.net/ucbwebmaster/cmo-preparar-una-resea-literaria>

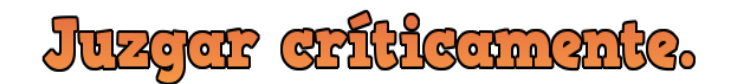

Es importante destacar que en la reseña incluimos citas bibliográficas que nos permiten sustentar lo que necesitamos decirle al lector. Nuestro juicio crítico no solo se basa en la opinión. Una opinión solo es el decir del común de la gente y no se basa en fundamentos teóricos, de tipo científico, por lo que no solo basta con emitir nuestra opinión. Tenemos que ir más allá, pues requerimos emitir juicios que le permitan al lector saber qué tanto podemos involucrarlo en el tema y qué otras opciones de crítica podemos dar a un mismo tema. Para eso nos sirven las fuentes, para que el lector sea crítico en la lectura y tenga suficientes elementos que le permitan *tomar partido*, estar o no de acuerdo con nosotros. Eso hace que el proceso se enriquezca.

Es necesario precisar que, también nosotros como autores, seremos objeto de críticas que nos permitirán revisar lo que tenemos, sustentar con más elementos donde estos sean débiles o incluso refutar lo que el lector nos esté diciendo. No se trata de *ganar la batalla* en la reseña, se trata de compartir diferentes juicios que pueden o no estar de acuerdo, pero bajo ese panorama nos permitirá obtener mayor conocimiento de lo que estemos tratando y, por supuesto, nos hará expertos en el tema.

En el siguiente artículo encontrarán diferentes ejemplos de reseñas que les servirán cuando realicen la actividad de esta clase.

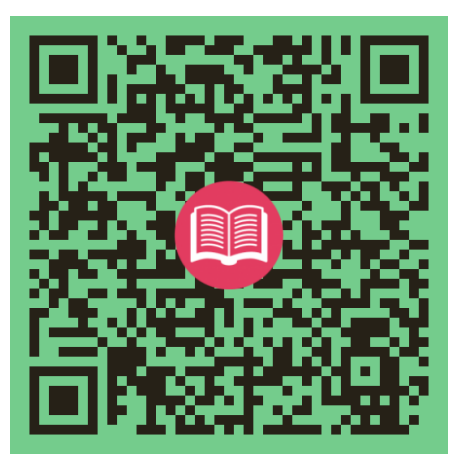

También el siguiente video será de mucha utilidad pues se exponen diversos consejos para escribir una reseña crítica

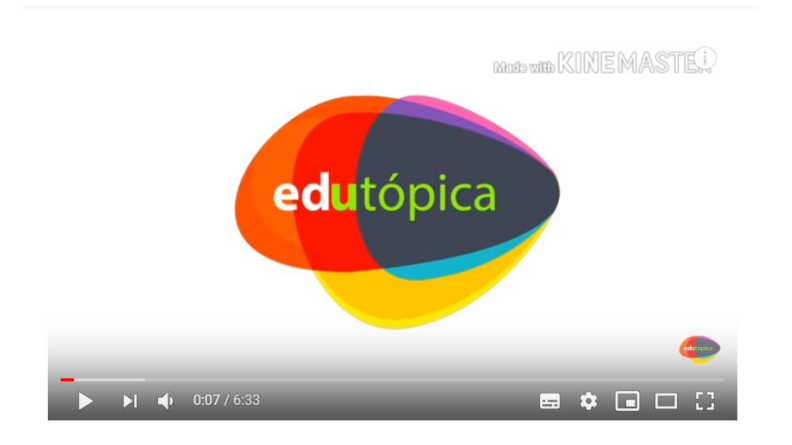

<https://www.youtube.com/watch?v=8kDZXVR6cqg>

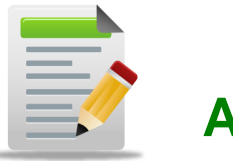

**Actividades**

# **Actividad 1**

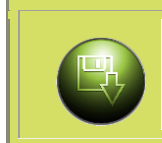

Para esta actividad realicen la lectura de la Unidad 4, páginas 12 a 15 y las dos lecturas indicadas con el código QR.

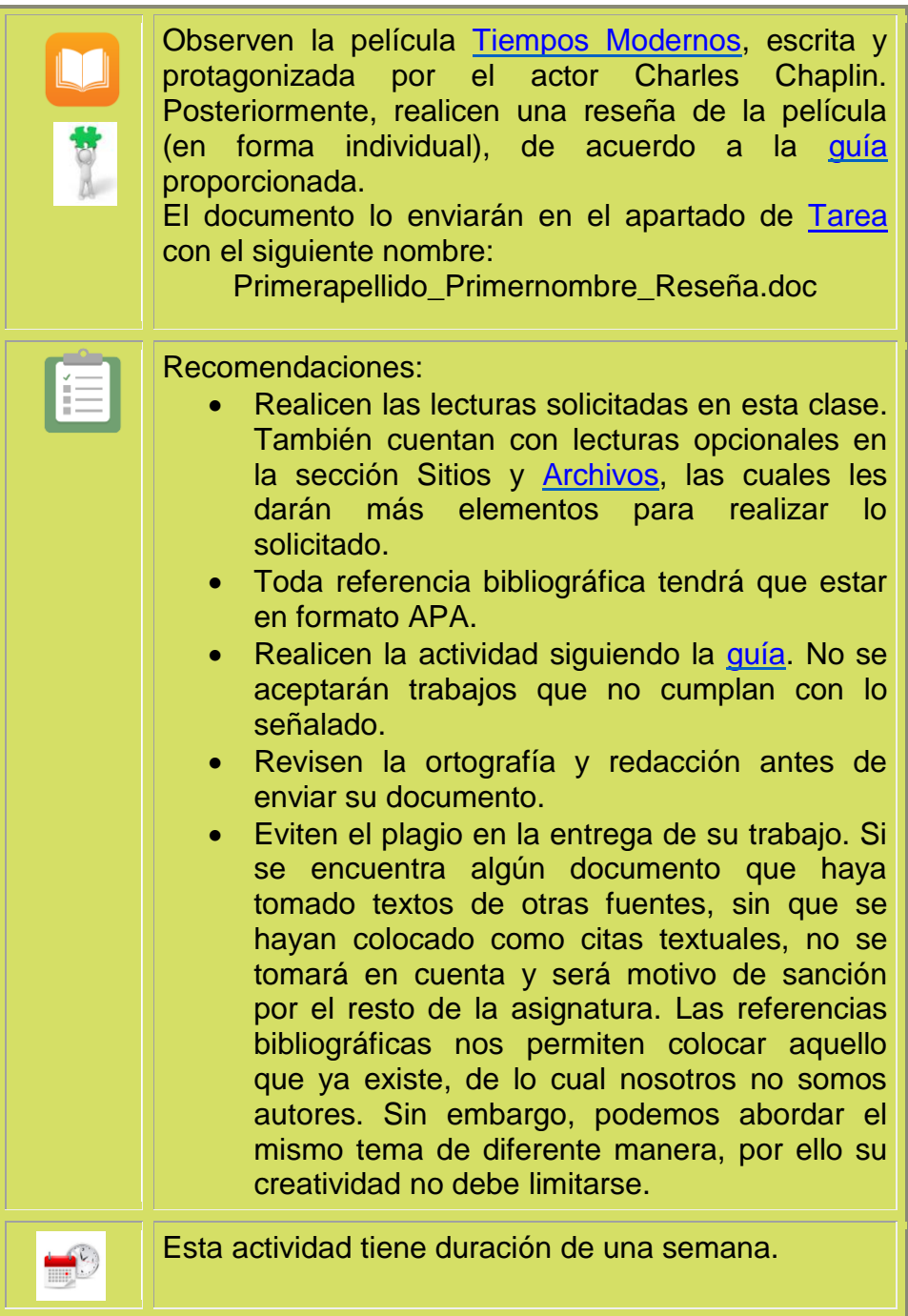

# **Actividad 2**

T.

Lean la clase y los documentos que están en la sección Archivos y Sitios, referentes a la citación en formato APA.

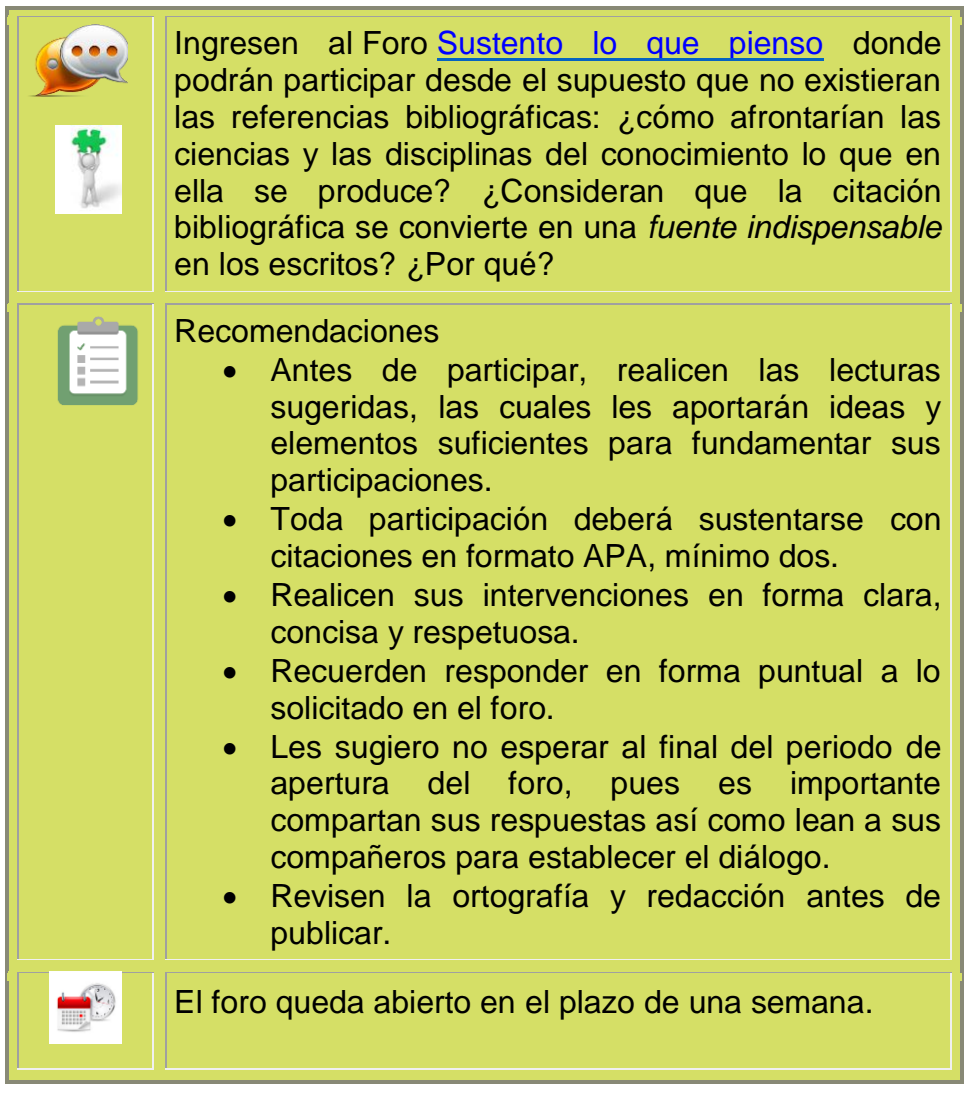

#### **Tenemos dos actividades individuales en el lapso de una semana**

- **1.** La **Actividad 1** que es la elaboración de la reseña de la película [Tiempos Modernos,](https://www.youtube.com/watch?v=b6mrvKTopY8) conforme la [guía](https://drive.google.com/file/d/11TgZXG64CaJdCOc09ZgFiIShAZB9HfWE/view) señalada y enviando en el apartado de Tarea.
- **2. Actividad 2**, su participación en el Foro Sustento lo que pienso.
- **3.** Cualquier duda que surja para cualquiera de las dos actividades, cuentan con el Foro de dudas y seguimiento de esta clase.

¡Mucha suerte y éxito! Nos vemos en la siguiente clase con mucha emoción para culminar esta Unidad.

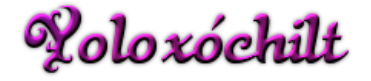

Importante!

#### **Actividad 1: Guía para elaboración de la reseña.**

#### **Actividad: Reseñando "Tiempos Modernos"**

- **Título de la reseña.** Dejar ver hacia dónde gira la reseña.
- **Autor de la reseña.** Escribe tu nombre completo.
- **Referencia de la obra.** Datos bibliográficos.
- **Ubicación del autor y de la obra.** Se presenta al autor y las características notorias de la obra.
- **Juicio crítico.** Se expone la interpretación de la obra, con argumentos que permitan al lector provocarle una reacción positiva o negativa de lo que decimos de la obra.

#### **Formato:**

Archivo word, márgenes 2.5, tamaño carta, letra arial 12, interlineado 1.5, citación en formato APA, extensión mínima dos cuartillas.

#### **Envío de la tarea con el nombre de la siguiente forma:**

Primerapellido\_Primernombre\_Reseña.doc

#### **Actividad 2: Foro "Sustento lo que pienso".**

En el supuesto de que no existieran las referencias bibliográficas, ¿cómo afrontarían las ciencias y las disciplinas del conocimiento lo que en ella se produce? ¿Consideran que la citación bibliográfica se convierte en una *fuente indispensable* en los escritos? ¿Por qué?

Es hora de justificar lo que pensamos. Recuerden que no solo son nuestras opiniones, sino juicios críticos los que tenemos que plasmar como respuestas a estas preguntas.

Vamos a discutir críticamente. ¡A escribir se ha dicho!.

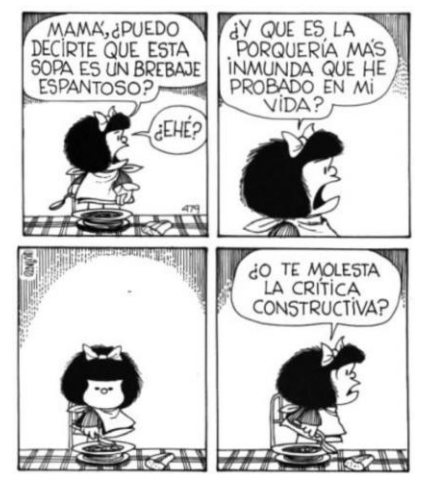

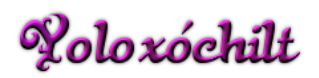

#### **Foro de dudas y seguimiento.**

Este foro es para que plasmen las inquietudes que tengan respecto a las dos actividades para la Clase 2 -Unidad 4.

Sean puntuales en sus preguntas, para que pueda ayudarles de manera concreta. Recuerden también que entre todos podemos colaborar a resolver esas inquietudes.

Estaré pendiente.

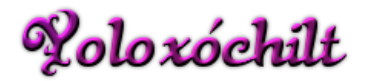

#### **Sección Archivos:**

Fragero, Carmen (2010). Cómo se hace una reseña crítica. Recuperado de [https://helvia.uco.es/bitstream/handle/10396/12246/C%C3%B3mo%20hacer](https://helvia.uco.es/bitstream/handle/10396/12246/C%C3%B3mo%20hacer%20una%20rese%C3%B1a%28Fragero%29.pdf?sequence=1&isAllowed=y) [%20una%20rese%C3%B1a%28Fragero%29.pdf?sequence=1&isAllowed=y](https://helvia.uco.es/bitstream/handle/10396/12246/C%C3%B3mo%20hacer%20una%20rese%C3%B1a%28Fragero%29.pdf?sequence=1&isAllowed=y) Universidad César Vallejo (2017). Manual de referencias estilo APA. Recuperado de [https://www.ucv.edu.pe/datafiles/FONDO%20EDITORIAL/Manual\\_APA.pdf](https://www.ucv.edu.pe/datafiles/FONDO%20EDITORIAL/Manual_APA.pdf)

#### **Sección Sitios:**

- Blog de Redacción. (2011). Cómo elaborar un resumen. Pontificia Universidad Católica del Perú. Recuperado de [http://blog.pucp.edu.pe/blog/blogderedaccion/2011/06/14/c-mo-elaborar-un](http://blog.pucp.edu.pe/blog/blogderedaccion/2011/06/14/c-mo-elaborar-un-resumen/)[resumen/](http://blog.pucp.edu.pe/blog/blogderedaccion/2011/06/14/c-mo-elaborar-un-resumen/)
- Normas APA 2016-Edición 6 (2018). Recuperado de <http://normasapa.com/normas-apa-2016-cuestiones-mas-frecuentes/>
- Centro de Recursos para el éxito estudiantil-CREE (2013). Normas APA. Recuperado de <https://www.uninorte.edu.co/documents/71051/2538572/NormasAPA>

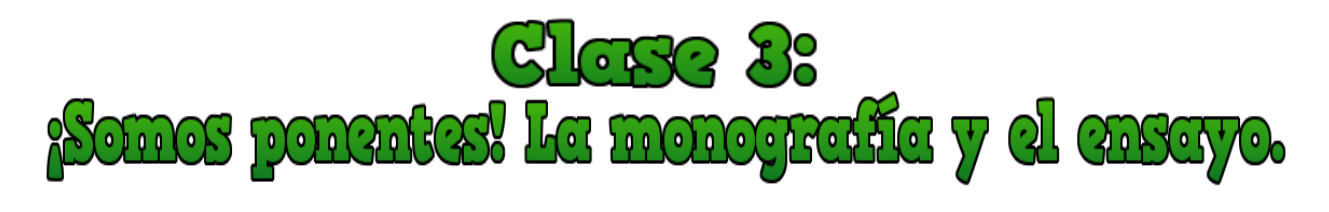

Esto sí, esto no...El <sup>4</sup>peso<sup>,</sup> de la monografía

Apreciables estudiantes:

Estamos en la última clase de esta Unidad. El camino que hemos recorrido nos ha llevado de lo sencillo a lo complejo. Hay mucho material proporcionado y su nivel de lectura también ha aumentado. No es fácil, pero estoy segura que su determinación los llevará a culminar con éxito esta asignatura.

Hasta aquí hemos aprendido que los escritos académicos tienen un "peso" indispensable en la formación superior. Nuestros escritos están bombardeados por diversas lecturas. Tan solo para hacer la reseña seguramente tuvieron que leer otros textos en la web, que les permitieron conocer más acerca de la película sobre la cual reseñaron, pero sobre todo el abordaje que se realiza en la misma, con la cual incluso tuvieron que remitirse a la historia, su contextualización en sí, los paradigmas de la época, las teorías que marcaron el rumbo, entre otros. Muchos más seguramente buscaron otras reseñas hechas para esta obra, pero su estilo y originalidad sin duda dieron otro sentido al trabajo que ya existe.

Para todas estas lecturas realizadas en la web, tuvieron que hacer uso del resumen. Sin este texto hubiera sido casi imposible terminar de obtener la información que permitió realizaran la actividad. Con el resumen obtuvieron información con la que profundizaron su juicio crítico, por lo que empezamos a *acostumbrarnos* a utilizar las referencias bibliográficas en formato APA y no se diga en los foros en los que hasta ahora han participado.

La citación, por lo que hemos conversado en el anterior foro, nos permite obtener el sustento teórico que requerimos para discutir con el autor de cualquier obra. Podemos confrontar incluso las ideas hasta ese momento conocidas y nos permite tener un soporte y fundamento de lo que estamos escribiendo. Es decir, no es solo una opinión, es una discusión teórica que en el campo de las ciencias y las disciplinas nos permite

mantener el orden de lo que queremos expresar.

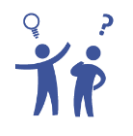

Sin la citación, las expresiones, los sustentos, paradigmas y teorías serían un caos, pues con esta logramos dar *peso* y sentido a las cosas. Todas estas discusiones tienen sus autores y hay que reconocerles el trabajo que han realizado para llegar a estas construcciones teóricas.
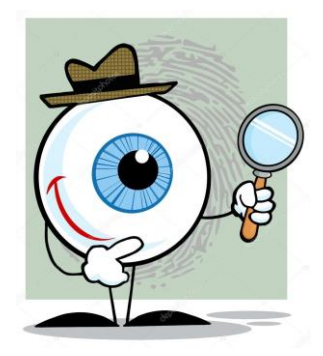

En esta etapa, están iniciándose como escritores. Observamos cómo en el resumen y en la reseña, las referencias bibliográficas comienzan a cobrar sentido. Ni se diga en las investigaciones que se realizan en cualquier ciencia o disciplina. ¿Se han puesto a pensar cómo se realizan esas investigaciones? Por ejemplo, las publicaciones de libros que han realizado sus profesores, son investigaciones realizadas en un tiempo y espacio. El libro, que es el producto, es el resultado del esfuerzo de la investigación de meses de trabajo y muestran lo que han llevado a cabo en diferentes comunidades del estado de Oaxaca, pero también en

otros estados de la República Mexicana y en otros países de América Latina.

Esto significa que han elaborado un documento mucho más extenso que los que hemos visto hasta ahora y de los que veremos en estas clases. Sin embargo, parte de lo que vamos a revisar de la monografía nos será de gran utilidad para lo subsecuente.

La monografía es otro texto académico que trata específicamente de un tema investigado. Es producto de una investigación del autor, que puede llevar meses e incluso hasta años de trabajo porque cuenta con los apartados siguientes:

- **Indice:** desde el cual se organiza toda la información que tendrá el documento.
- **Introducción:** es la generación de un marco de referencia que nos permitirá entender la temática sobre la cual trata la monografía. Este apartado es fundamental porque aquí es donde tenemos que revisar el *estado del arte* que existe de lo que se está tratando. El *estado del arte* es lo que existe de investigación sobre ese tema en particular

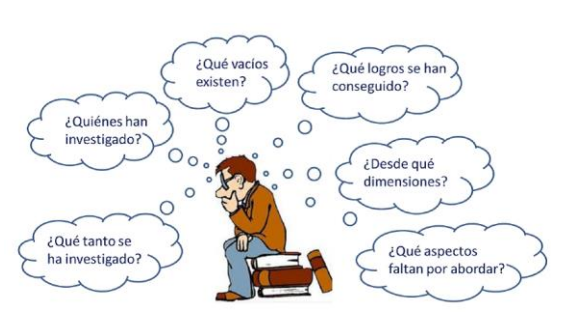

y con ello compartir con el lector un cúmulo de referencias.

- **Cuerpo de la investigacion.** En donde se exponen todos los instrumentos utilizaos, los hallazgos recogidos y por supuesto, el análisis de los datos, tanto cualitativa y/o cualitativamente.
- **Conclusiones:** Se exponen las conclusiones y las nuevas preguntas, en su caso, que se pueden abordar en una siguiente investigación.
- **Bibliografía:** Son todas las fuentes de consulta.
- **Notas:** generalmente estas se ponen al final del documento.

En esta lectura podrán obtener más información de la monografía, los tipos de investigación que existen y la diferencia con el ensayo.

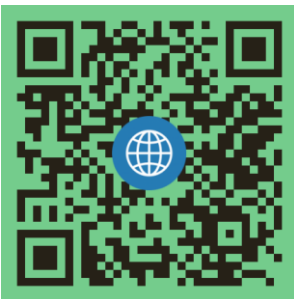

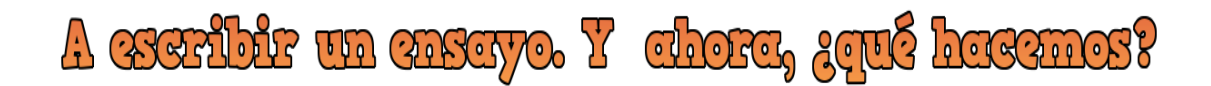

Escribir una monografía no es lo mismo que otros textos académicos. La monografía tiene un "peso" importante sobre todo en la investigación. Y la investigación es una de las facetas que sus docentes les están enseñando en este momento, por lo que también tenemos que recurrir a la elaboración de otros textos, por ejemplo, el resumen, para tener las referencias que sustenten nuestro trabajo.

Antes de comenzar, les invito a ver el siguiente video que nos explica la definición, las características y la estructura de un ensayo.

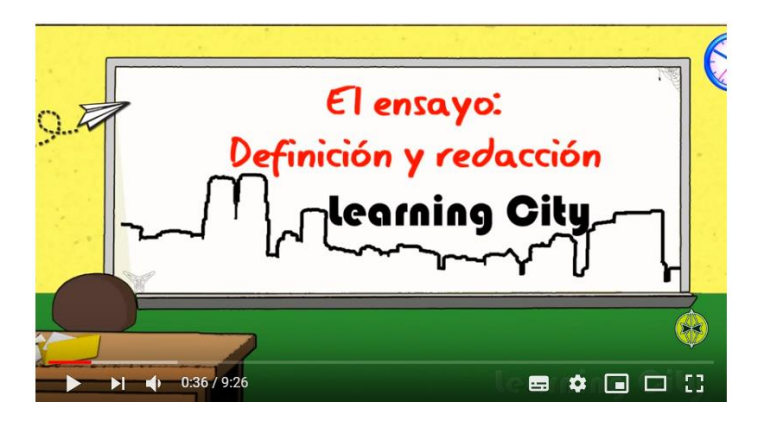

<https://www.youtube.com/watch?v=Qfo7v2LqJWk>

El ensayo será el texto académico más utilizado en la Universidad y, sin duda, este texto nos llevará también en el camino para participar en diversas convocatorias de congresos nacionales e internacionales. Es el texto por excelencia en el nivel superior, sobre todo porque se puede discutir acerca de un tema, sin llegar a ser tan exhaustivo como en la monografía.

Es un texto ágil que permite discutir acerca de un tema en particular, conjugando nuestro propio sentido crítico, pero al mismo tiempo conteniendo un aparato crítico (referencias bibliográficas) que nos permite dialogar con diversos autores. La extensión puede variar de acuerdo en el nivel en el que estemos y dependiendo del contexto en el que lo redactemos.

Este artículo de Noel Angulo nos describe de manera muy puntual cuáles son las características más importantes del ensayo, haciendo especial énfasis en la redacción de las *tesis* como la fuerza del aparato crítico

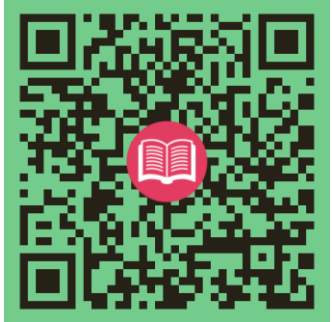

Para participar en las diferentes convocatorias de los congresos, generalmente lo haremos con el ensayo, porque este texto nos permite de una manera sencilla, ágil y crítica, revisar un tema que quisiéramos abordar. No obstante, hay diversas maneras de participar, pero para esta clase elaboraremos un ensayo, lo que nos permitirá afrontarlo de manera colaborativa. De esta manera podemos enriquecer nuestros trabajos, discutir de manera crítica y enfrentarnos hacia una realidad inminente del perfil de egreso de la carrera que han elegido. ¿Qué les parece?

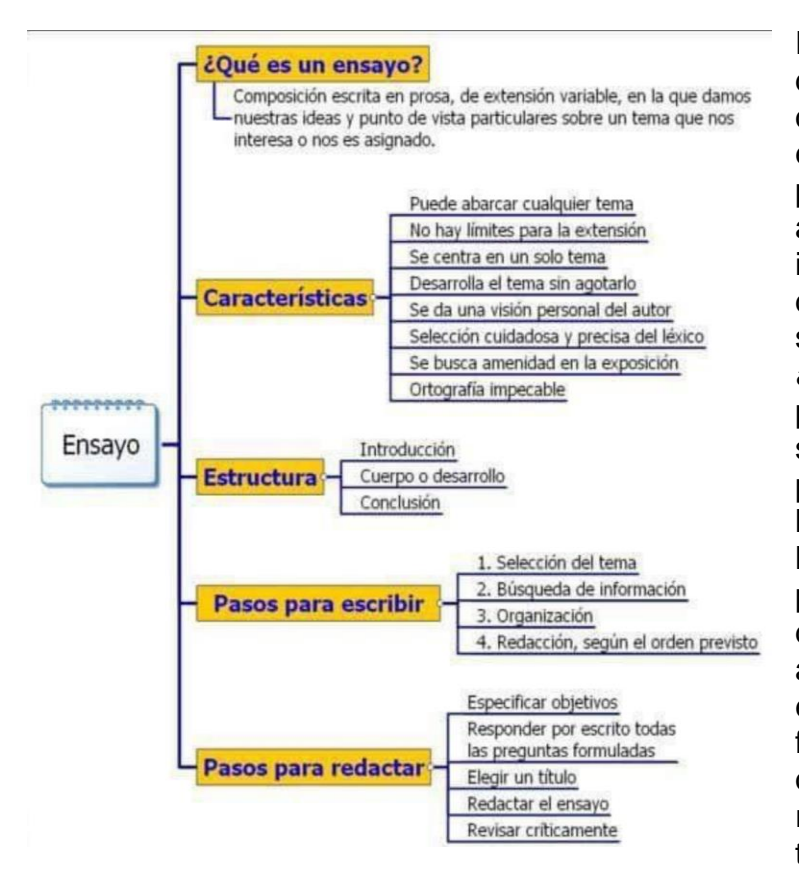

El ensayo, como su nombre lo dice, es probar, pensar en lo que queremos exponerle al lector, en este caso nuestros juicios personales, porque implica poner a prueba nuestras posturas ideológicas, contextuales y defenderlas con argumentos sólidos, por ello la importancia del *aparato crítico*. Esto significa que, para ello, las tesis nos deben servir para validar o no el planteamiento personal. Aunque hay que aclarar que la tesis no es lo mismo a presentar una opinión, pues una opinión nos hace estar de acuerdo o no, sin confrontar argumentos. En cambio, la tesis es un acto argumentativo y la función es convencer o refutar a otros autores, por lo que se requieren de las evidencias teóricas y/o prácticas.

Como todo texto, el ensayo presenta la misma estructura que los demás: introducción, desarrollo y conclusión.

- **En la introducción:** se describe el tema y cuál es el objetivo del ensayo. Desde aquí le presentamos al lector sobre qué línea vamos a debatir.
- **En el desarrollo:** se plantean las tesis con las citas bibliográficas suficientes que permitan respaldarlas. Los párrafos contienen las ideas principales y por supuesto, las secundarias enriquecen a la principal. Esta parte es la medular del ensayo.
- **Conclusiones:** se concentran las ideas trabajadas y puede responder todos los planteamientos o no, porque quizá sea parte de otros ensayos futuros.
- **Notas y referencias:** se enlistan todas las fuentes que se hayan utilizado para recabar datos, en orden alfabético y cronológico.

Esta infografía nos ayudará a visualizar mejor los pasos para la redacción de un ensayo:

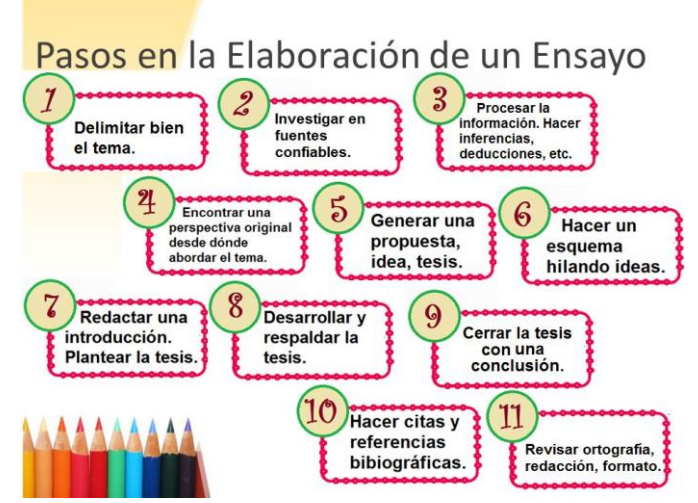

Y este video también será de gran utilidad para la actividad que realizarán.

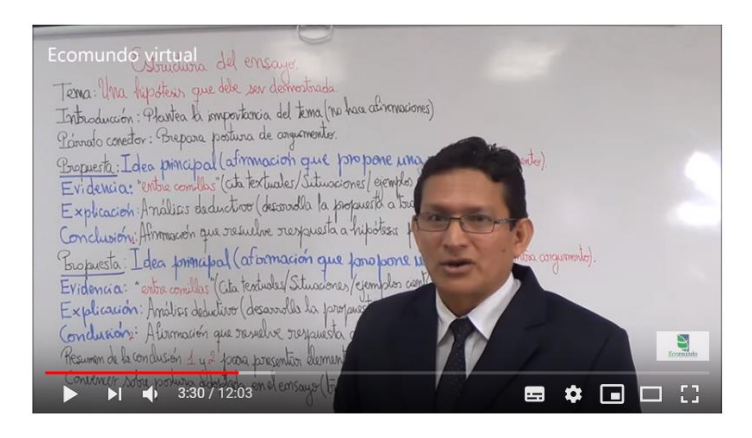

<https://www.youtube.com/watch?v=ZHi-3BqhDbY>

En esta clase, como hemos señalado, la actividad que haremos será realizar un ensayo en grupos colaborativos de 3 ó 4 integrantes. Lean cada precisión que se realiza, de eso dependerá también los avances que realicen, pues solo tienen como plazo semana y media. Al final, se llevarán una grata experiencia.

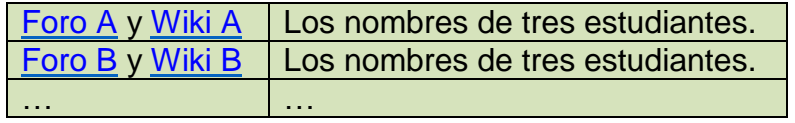

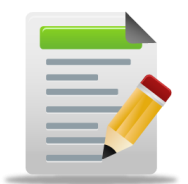

## **Actividades**

## **Actividad 1**

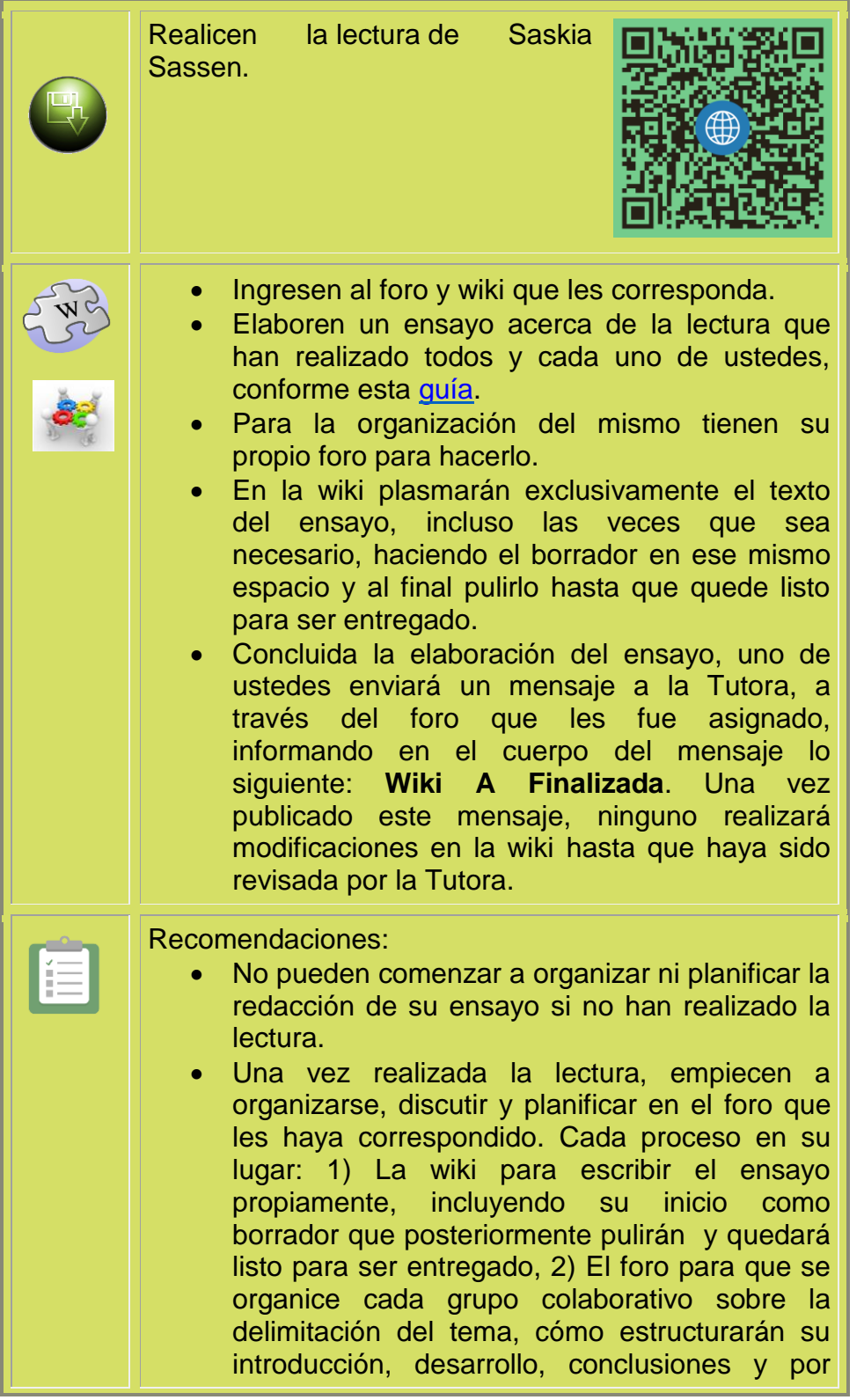

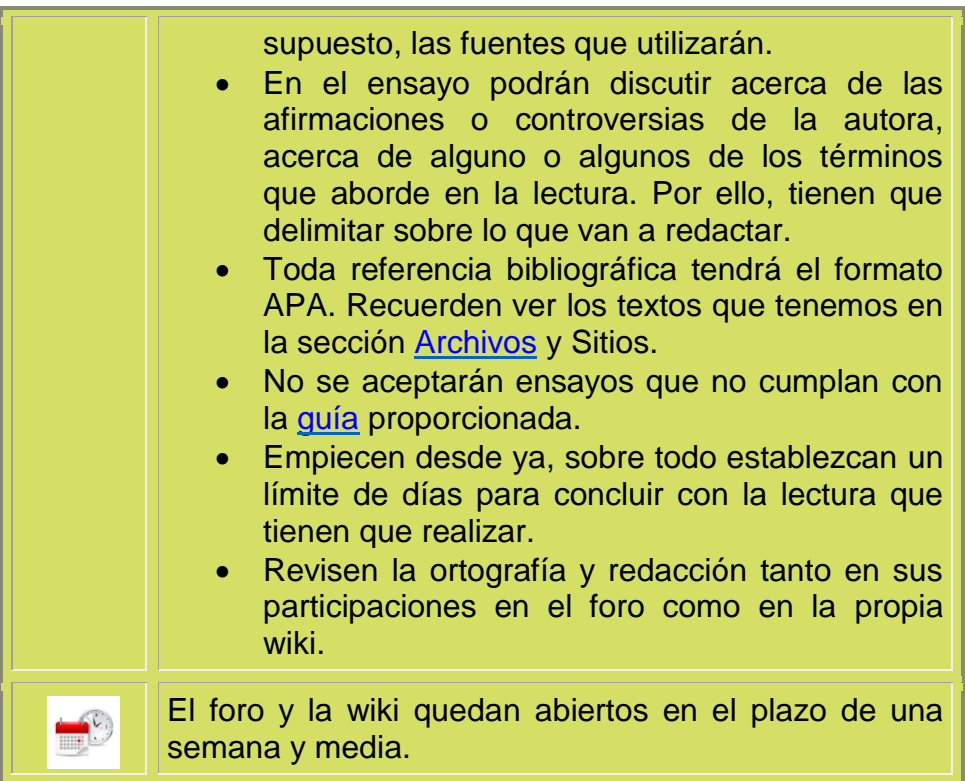

## **Actividad 2**

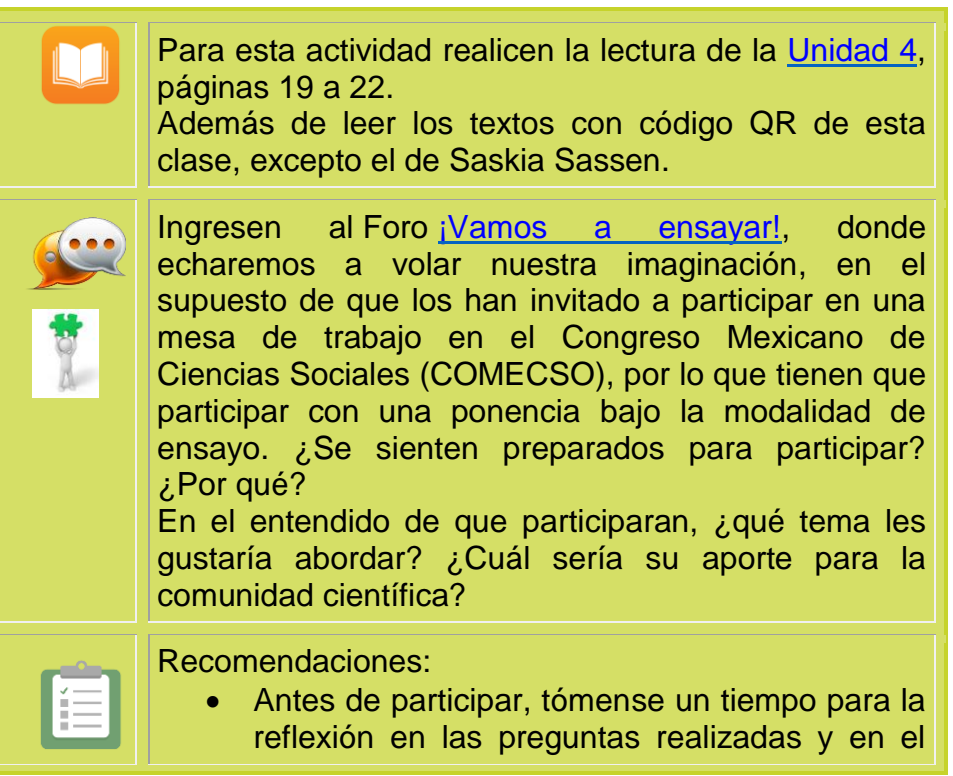

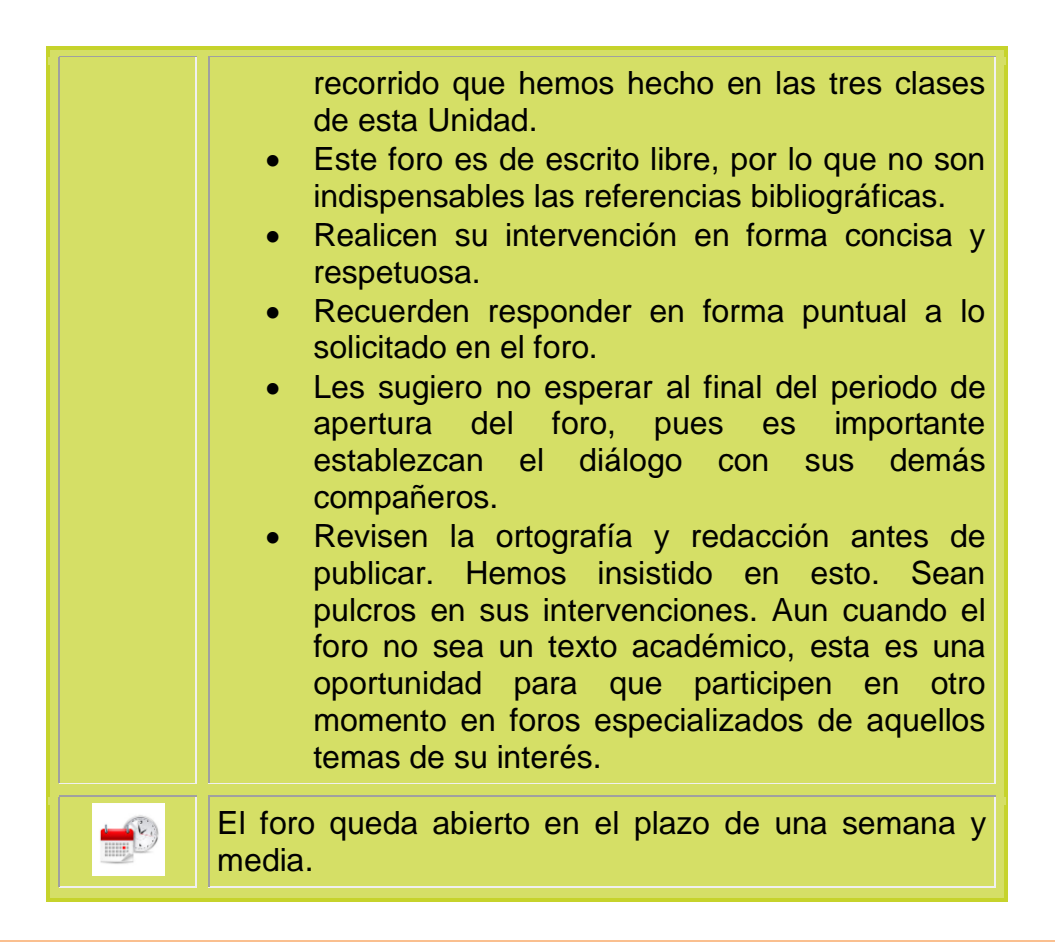

#### **Tenemos dos actividades en el lapso de una semana y media**

- **1.** La **Actividad 1** que es la elaboración del ensayo en grupos colaborativos, conforme la [guía](https://drive.google.com/file/d/1pRwwrQfd9HmjGkrESxQwzhGhLx7t-EyA/view) señalada, plasmándolo en la wiki destinada para tal fin y organizándose en el foro del grupo que les corresponda.
- **2. Actividad 2**, su participación individual en el Foro ¡Vamos a ensayar!
- **3.** Cualquier duda que surja para cualquiera de las dos actividades, cuentan con el Foro de dudas y seguimiento de esta clase.

¡Hay mucho por hacer! Lo que realicen en estas actividades será parte de un nuevo comienzo para el trabajo final. ¡Ánimo!

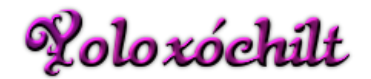

Importante!

#### **Actividad 1:**

**Wiki-Guía para elaboración del ensayo:**

#### **Actividad: ¡Somos ponentes! Escribamos un ensayo.**

- **Título**
- **Introducción**
- **Desarrollo:**
	- Tesis
	- Argumentos
	- **•** Evidencias
- **Conclusiones**
- **Bibliografía**

#### **Formato:**

Letra arial 12, citación en formato APA. La edición del documento es sobre la propia wiki.

#### **Foro de la Wiki A:**

Este espacio es para los integrantes de la Wiki A. En particular, para ponerse de acuerdo en la elaboración del ensayo solicitado. Su organización y planificación será crucial para culminar la actividad.

Es muy importante recalcar que aquí no se plasman las dudas al mismo, pues tenemos un foro diferente para ello.

¡Adelante!

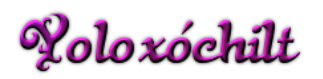

#### **Actividad 2: Foro ¡Vamos a ensayar!**

Imaginen que nos han invitado a participar en una mesa de trabajo en el Congreso Mexicano de Ciencias Sociales (COMECSO), por lo que tenemos que redactar una ponencia bajo la modalidad del ensayo. ¿Se sienten preparados para participar? ¿Por qué? En el entendido de que participaran, ¿qué tema les gustaría abordar? ¿Cuál sería su aporte para la comunidad científica?

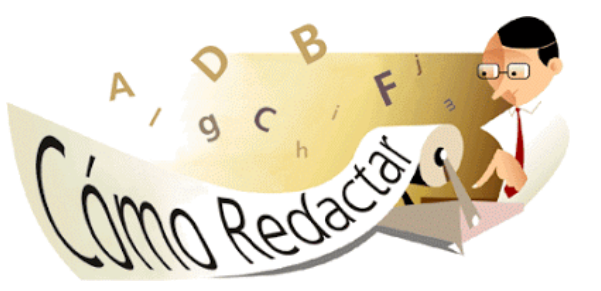

Sus participaciones son libres y no necesitan colocar referencias bibliográficas. Reflexionen acerca de todo lo que hemos visto en las clases hasta este momento. ¡Es hora de volar!

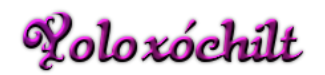

#### **Foro de dudas y seguimiento.**

Este foro es para que plasmen las inquietudes que tengan respecto a las dos actividades de la Clase 3-Unidad 4.

Sean puntuales en sus preguntas, para que pueda ayudarles de manera concreta sin que nos llevemos más tiempo de lo necesario. Recuerden también que entre todos podemos colaborar a resolver esas inquietudes.

Estaré pendiente.

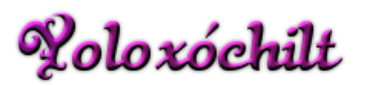

#### **Sección Archivos:**

Moreno, Francisco, Marthe, Norma & Rebolledo, Luis (2010). Cómo escribir textos académicos según normas internacionales: APA, IEEE, MLA, Vancouver e ICONTEC. Barranquilla: Ediciones Uninorte, p. 49-72. Recuperado de [https://unlugarpropio.files.wordpress.com/2013/08/cc3b3mo](https://unlugarpropio.files.wordpress.com/2013/08/cc3b3mo-escribir-textos-acadc3a9micos.pdf)[escribir-textos-acadc3a9micos.pdf](https://unlugarpropio.files.wordpress.com/2013/08/cc3b3mo-escribir-textos-acadc3a9micos.pdf)

Universidad César Vallejo (2017). Manual de referencias estilo APA. Recuperado de

[https://www.ucv.edu.pe/datafiles/FONDO%20EDITORIAL/Manual\\_APA.pdf](https://www.ucv.edu.pe/datafiles/FONDO%20EDITORIAL/Manual_APA.pdf)

#### **Sección Sitios:**

- Simonetti, Carola (2009). ¿Cómo redactar un ensayo? Fundamentos Investigación. Componentes en la Recuperado de la del de la contradicción de la contradicción de la contradicción [http://fundamentosinvestigaciontec.blogspot.com/2009/04/como-redactar-un](http://fundamentosinvestigaciontec.blogspot.com/2009/04/como-redactar-un-ensayo.html)[ensayo.html](http://fundamentosinvestigaciontec.blogspot.com/2009/04/como-redactar-un-ensayo.html)
- García, Juan (2014). Infografía ensayo. [SlideShare]. Recuperado de [https://www.slideshare.net/amistadcuauti/infografa-ensayosvg2014-](https://www.slideshare.net/amistadcuauti/infografa-ensayosvg2014-07161453090) [07161453090](https://www.slideshare.net/amistadcuauti/infografa-ensayosvg2014-07161453090)
- Normas APA 2016-Edición 6 (2018). Recuperado de <http://normasapa.com/normas-apa-2016-cuestiones-mas-frecuentes/>
- Centro de Recursos para el éxito estudiantil-CREE (2013). Normas APA. Recuperado de <https://www.uninorte.edu.co/documents/71051/2538572/NormasAPA>

**5. Captura de pantalla de las clases.**

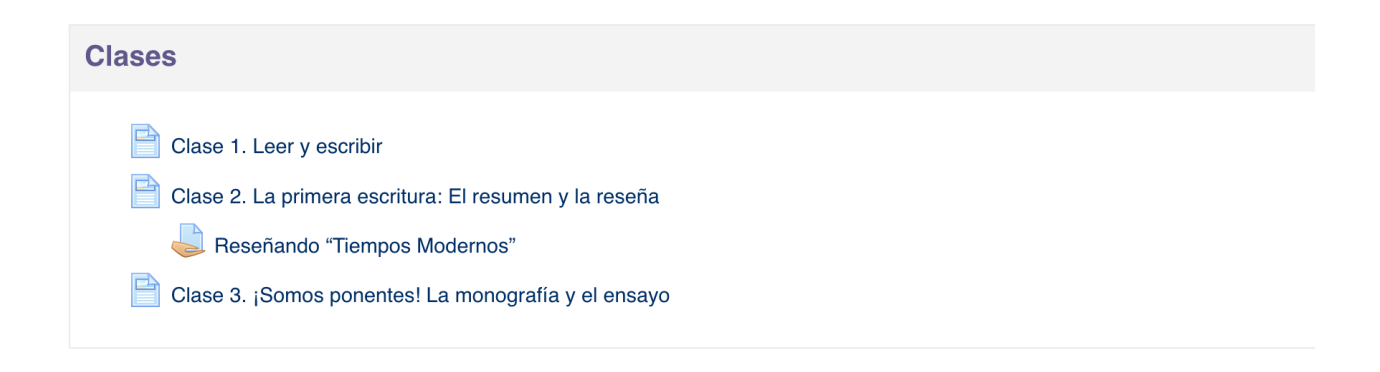

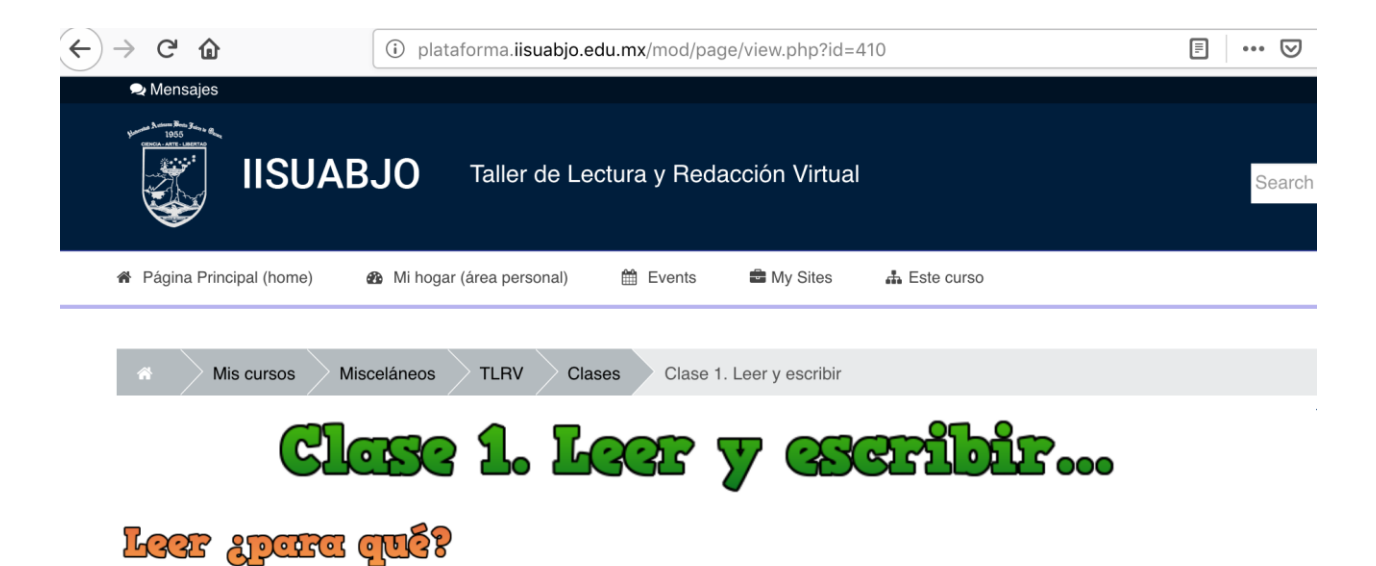

Bienvenidas y bienvenidos a nuestra primera clase de la Unidad 4. Seguramente en este momento recordamos a nuestros profesores haciendo énfasis en que teníamos que saber leer, pero no solo leer bien; es decir, no solo respetando los signos de puntuación, haciendo lecturas en voz alta o lecturas interiorizadas, sino comprendiendo lo que la lectura quería decirnos. Algunos más probablemente regresarán a esa etapa final del nivel medio superior, cuando nos ponían pruebas de comprensión lectora, ¡vaya que las preguntas eran de confusión múltiple!

En este tour aprenderemos a realizar algunos textos académicos; primero la lectura y después la escritura. No solo basta con leer, también necesitamos aprender a escribir. Cada proceso es importante, pues a medida que avancemos podremos vislumbrar que estas dos actividades juegan un papel indispensable para quienes han decidido hacer una carrera.

Los recursos que se proponen para la clase nos permitirán caminar, detenernos para reflexionar e impulsarnos a seguir avanzando.

#### La lectura.

¿Por qué leemos y para qué leemos? La lectura es un proceso comunicativo que realizamos diariamente en actividades simples y complejas. Por ejemplo, para encender nuestra computadora, cuando hemos comprado un nuevo equipo tecnológico y tenemos que leer las instrucciones (aunque algunas veces nos saltemos este paso), cuando entramos a leer el facebook, twittery, por supuesto, en actividades muy habituales, como leer la ruta que indica nuestro transporte, los anuncios publicitarios en las paradas de los autobuses, en el mercado para saber los precios de los alimentos que compraremos, las indicaciones y contraindicaciones que marcan nuestros medicamentos. ¡Todo el tiempo estamos levendo!

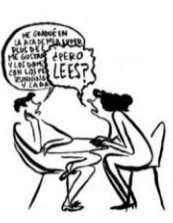

Pero: ¿para qué leemos lo que leemos? ¿Sabemos comprender todo lo que leemos? No todas las expresiones de escritura requieren del mismo nivel de profundidad, por tanto, no todo requiere el mismo nivel de comprensión, por lo que es importante diferenciar el proceso. No es lo mismo leer una historieta a leer un artículo periodístico. Tampoco es lo mismo leer un cuento infantil a leer una novela literaria. Cada uno guarda un proceso de complejidad diferente, un lenguaie distinto y un destinatario singular, por ende, tenemos que contextualizar.

### Les diferentes tipes de lectura.

#### Paso 1. La lectura eficaz.

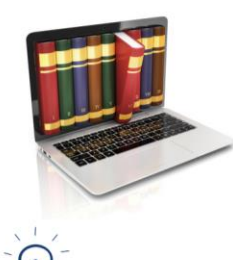

En anteriores clases, hemos conversado acerca de la importancia del proceso comunicativo, con el cual tuvimos una importante reflexión sobre el uso del mismo código cuando confrontamos nuestras ideas. En la lectura sucede algo similar, el hecho de reconocer las letras, las palabras y comprender su significado no es todo el proceso, sino va más allá de esas simples formas. En nivel universitario, además, tenemos que saber leer para comprender lo que nos trata de decir el autor del texto. Acercarnos a ese contexto del autor y definir concepciones que nos permitan aproximarnos a lo que expresa en lo escrito. Por ello, la lectura guarda un nivel de profundidad dependiendo del tipo de texto que se lea.

Saber leer y leer bien significa haber comprendido al autor del texto.

Cuando realizamos una lectura, generalmente observamos primero el título, después la cantidad de párrafos que son, ahí es donde camina esta primera aproximación. Es decir, la forma del texto nos permite abrir el espacio con el cual podemos dialogar con el autor, para posteriormente iniciar la lectura y culminar con la comprensión del mismo.

En el primer semestre, nos enfrentamos a las múltiples lecturas que nuestros docentes nos dejan como tareas. Aquí no solo hablamos de lecturas impresas, sino también de lecturas electrónicas como tales, ya sean presentaciones o archivos de texto, videos, incluso películas; por lo que necesitamos aprender a leer con un mayor nivel de profundidad para avanzar en lo que solicitan las diferentes asignaturas.

En la Universidad necesitamos realizar lecturas con un nivel de comprensión de tipo crítico, donde emitamos juicios de valor con argumento suficiente para discernir con el autor, docentes y demás compañeros. Por ello realizar una comprensión de tipo inferencial es necesaria, pues nos permite realizar hipótesis con la experiencia acumulada hasta esta etapa de nuestra vida.

La lectura entonces se vuelve compleja y representa un reto. La lectura nos hace más hábiles en el momento de escribir, por lo que es importante realicemos los procesos suficientes para comprender los textos en este nivel. No solo se trata de leer, también tenemos que escribir.

En este texto de Paula Carlino, la autora comparte algunas dificultades que enfrentan gran parte de los universitarios relacionadas con la lectura, dificultades que también tienen relación con la forma de enseñar de los docentes.

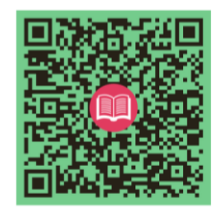

#### Paso 2. Lectura.

La lectura es dar interpretación a las ideas, a las palabras, a los párrafos, al todo. Es importante reconocer que, en este nivel, en la primera lectura que realicemos para las diferentes asignaturas que tenemos, quizá nos cueste un poco de trabajo comprender a los autores. Sin embargo, al igual que cualquier acción, para ser mejores hay que practicar la lectura. Para ello, tendremos que hacer lo siguiente:

- · Una lectura de codificación. Al hablar de decodificación, nos referimos a realizar una lectura global, con la cual tengamos contacto con el lenguaje que maneja el autor. Esta lectura sin duda alguna estará llena de tecnicismos que utiliza el autor y propiamente dicho el contexto en el que está inserta nuestra carrera, por lo que es importante dispongamos en esta fase, de un diccionario, que permita comprender al autor.
- · Después, podemos realizar una segunda lectura, denominada lectura de profundidad, donde podremos señalar las ideas clave del texto y hacer anotaciones y preguntas que podamos resolver o plantear al finalizar el mismo. Por ello, nuevamente regresamos a aquella

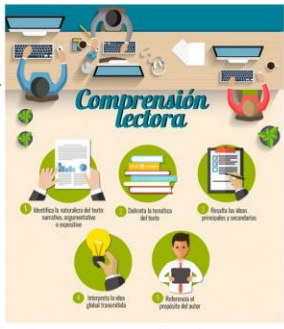

apreciación de descubrir cuáles son las ideas principales e ideas secundarias de los distintos párrafos que comprenden el texto.

En la siquiente lectura de Carmen Rodríguez, encontraremos las estrategias que nos permitirán hacer una lectura de comprensión de los textos académicos.

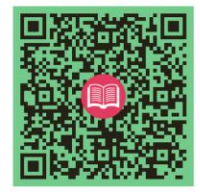

#### Paso 3. Poslectura.

Una vez que hemos realizado las anotaciones y hemos descubierto estas ideas centrales que nos permiten hacer una síntesis del mismo, podemos entonces dialogar con el autor. En este momento es cuando podemos resolver las inquietudes que hemos anotado, incluso refutar alguna idea con el autor, con un argumento sólido que permita el diálogo con nuestro texto.

Aquí damos paso a la asignación planteada por nuestro docente, que puede ser realizar algún organizador gráfico, algún reporte de lectura como un ensayo, un resumen, una reseña, un artículo y para ello responderemos a preguntas básicas: qué, quién, para qué, por qué, cómo, cuándo, dónde.

Y, ¿para qué sirve la experiencia personal con relación a la lectura de estos textos científicos en la universidad? El texto se vuelve importante cuando este puede ser confrontado con la realidad de cada uno. Desde la situación política, social, económica, cultural, histórica. De ahí que la importancia se inscriba como fuerza eje para el nivel de estudio que queremos realizar.

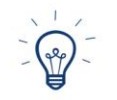

La experiencia acumulada implica que lo que hemos leído pueda ser analizado conforme a circunstancias acontecidas no solo en lo personal, sino en lo local. regional, mundial. Es decir, puede ser de lo micro a lo macro o incluso de manera inversa.

En resumen, les recomiendo observar el siguiente video donde recordaremos, mediante un panorama general, qué significa leer en la Universidad, la descripción de la estructura de un texto, las dificultades que enfrentamos al leer, los procesos y técnicas de lectura, entre otros aspectos

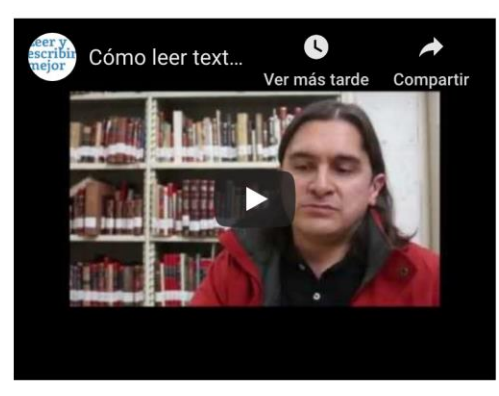

#### Para concluir...

¿Cómo podemos ser hábiles en la lectura? la lectura es un hábito, por tanto, se aprende, se repite, pero también es necesario renovarla. Algunos docentes opinan que en este nivel no se necesita enseñar a leer a los estudiantes máxime si han avanzado hasta esta fase de su vida en el nivel superior. Sin embargo, como docentes tenemos la firme convicción de que las personas nunca terminamos de aprender y enseñar a leer en el primer semestre de la carrera elegida, por lo que es indispensable para el mejor desarrollo formativo como estudiantes.

La lectura por ende se vuelve indispensable, un ejercicio de todos los días que debe ser alimentada conforme los niveles de profundidad requeridos. Saber leer implica, entonces, saber actuar y responder conforme los objetivos otorgados para el que fue destinada la lectura. El texto, es el documento con el cual enfrentamos nuestras ideas con la idea de alguien más, en este caso el autor, quien nos lleva de la mano, recorriendo sus inquietudes y respuestas, plasmándolas de acuerdo a un bagaie, experiencia e investigaciones en un objeto impreso, que es la letra, la escritura, el texto.

Leer y escribir se convierten en el binomio inseparable. Si no leemos no podemos escribir, si escribimos no podemos dejar de leer. Para escribir tenemos que empezar a leer y leer implica varios procesos que nos permiten llegar a una lectura crítica, de profundidad, que nos permitirá no solo obtener respuestas a las actividades planteadas por nuestros docentes, sino también la misma complejidad de nuestro razonamiento nos llevará a realizar más preguntas y también encontrar respuestas. Lo inquietante es que mientras más leemos, más descubrimos. Descubrimos certezas pero también nuevas interrogantes.

#### Escribir en la Universidad: La tarea pendiente.

Lectura y escritura van de la mano, mucho más cuando se trata de textos académicos y de lecturas que nos dejan en nuestra formación escolar en forma obligatoria. Lectura y escritura están a la par y por tanto saber hacer bien uno, implica saber hacer bien el otro.

Muchos de nosotros reconocemos ahora las dificultades que enfrentamos en este nivel y que tenemos que estar conscientes de subsanar para el mejor desarrollo de nuestras capacidades académicas que nos permitan afrontar los retos de cada asignatura de la carrera elegida.

## Bienes del proceso de la redacción.

Primera etapa. La planeación. Este primer proceso inicia con reflexionar sobre qué queremos escribir, para quién lo vamos a escribir, para qué lo escribiremos y cómo queremos escribir nuestro texto. Es decir, básicamente tenemos que enfocarnos a definir nuestro circuito comunicativo. El mensaje, el destinatario, el tipo de lenguaje (nuestro código).

Para iniciar nuestra redacción, y nos referimos a un texto de tipo formal, como el resumen o el ensayo, por ejemplo, primero tenemos que planear lo que vamos a escribir.

Estas primeras ideas, pueden escribirse a manera de índice, incluso como un borrador de un esquema, un cuadro sinóptico, una lluvia de ideas, siempre considerando lo más importante y elemental.

Segunda etapa. La redacción es el proceso en el que daremos forma a cada uno de los puntos planteados en ese borrador de esquema.

Antes de escribir, es recomendable pensar en lo siguiente: ¿Qué queremos decir? ¿En qué lenguaje lo vamos a escribir? Cuando ya tengamos las respuestas a estas preguntas, es momento de empezar a escribir.

Es importante que al iniciar la escritura lo hagan con fluidez, claridad, exactitud en lo que quieren expresar. Recuerden que los textos académicos no solo son para que uno los lea, sino para que otras personas lo lean. Piensen en ellos, ¿van a entender lo que estamos escribiendo?

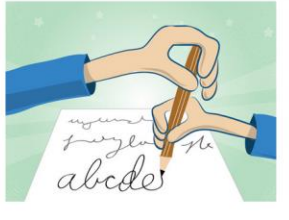

Recuerden utilizar frases sencillas y el punto y seguido. Las frases cortas pueden comprenderse de manera rápida a diferencia de una oración larga. Es indispensable el uso correcto de los signos de puntuación, que para eso son, para indicar diferentes sentidos a la oración. Es mejor hacer un párrafo de un máximo de cinco oraciones cortas, pero entendible. ¡Usen el punto y aparte!

Sean originales. Siempre traten de dar otro giro al punto de vista y sean ingeniosos al momento de escribir.

Es importante tener un lenguaje rico en sinónimos. Pero recuerden, también existen variantes dentro de los mismos sinónimos. No es lo mismo decir: fue impactante, a fue sorpresivo, pues lo impactante está por arriba de lo sorpresivo.

Respeten las reglas ortográficas. Las reglas ortográficas se hicieron para que las utilicemos en todo lo que necesitemos comunicar. Recuerden que los signos de puntuación y la ortografía serán indispensables en este proceso.

Jamás escriban muletillas. Redactar es todo un arte y escribir tal cual como pensamos, no es tarea de este nivel universitario. No escriban palabras que utilicen en su forma de hablar ni palabras que repitan constantemente cuando se comunican, pues esas expresiones las utilizamos cuando divagamos al responder o al pensar lo que queremos decir.

En el siguiente video del Tecnológico de Monterrey, nos darán algunos tips para comenzar la experiencia en el tema de la redacción

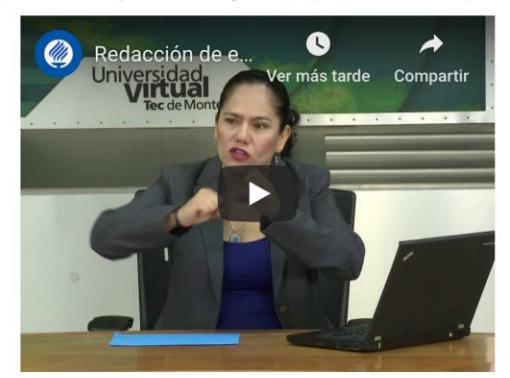

Tercera etapa. La revisión. Cuando revisamos nuestro texto tenemos que enfocarnos a limpiar el texto. Es decir, elegir lo verdaderamente útil, de peso en nuestro escrito y quitar la paja. La paja es lo que entorpece la parte importante del escrito y por supuesto, verificar que la puntuación y la ortografía sean excelentes.

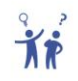

- Recapitulando, en la revisión tenemos que poner atención a:
- · la claridad de las ideas.
- · la estructura del trabajo: inicio, desarrollo, conclusión.
- · la ortografía de las palabras.
- · Los signos de puntuación.

Cuarta etapa. La reescritura. Una vez que hemos dado esta revisión al texto, seguramente encontraremos esta paja de la que hemos hablado, por lo que ahora es necesario modificar nuestro texto. Quizá haya palabras que no sean comprensibles al lector para el cual va dirigido nuestro texto y sea necesario modificar incluso algunas oraciones.

El revisarlo nos permite presentar mejores trabajos. No todos los trabajos académicos tienen la misma exigencia. Por ejemplo, no es lo mismo entregar un resumen a entregar un ensayo, y mucho menos una tesis. Estos últimos requieren de versiones diversas que permita dejar lo más pulcro el texto. Lo extenso de los textos académicos también nos permitirá reflexionar sobre cuánto tiempo nos llevará realizar la revisión.

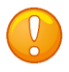

Un texto jamás quedará bien a la primera, es cuestión de revisar y ajustar cuantas veces sean necesarias. Requerden que la experiencia nos permitirá cometer menos errores.

Si necesitan profundizar más en el proceso de la redacción, les recomiendo el documento Cómo hacer un (buen) trabajo académico. Seguramente encontrarán más tips cuando se enfrenten a los trabajos prácticos de toda esta Unidad.

Para resumir, esta infografía nos permite visualizar las reglas que hemos mencionado anteriormente para redactar cualquier texto académico.

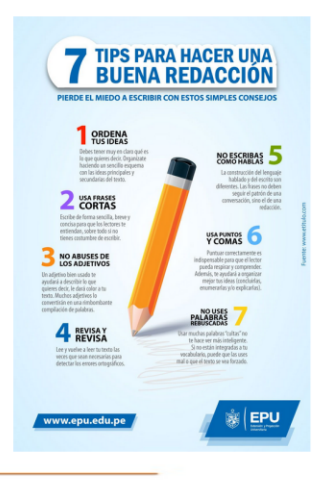

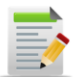

#### **Actividades**

#### **Actividad 1**

Lean el texto de la *Unidad 4*, de la página 1 a la 9.

Realicen la lectura de Paula Carlino y Carmen Rodríguez (códigos  $|_{\text{OR}}$ 

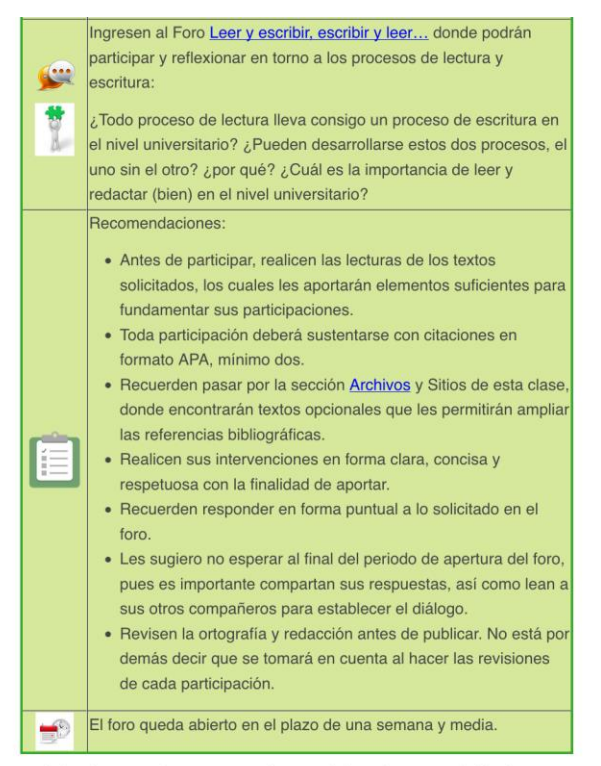

Además, los invito a leer cada una de las intervenciones generadas en el foro de esta actividad, en tanto retomaremos algunas reflexiones que nos permitirán realizar la siguiente

#### **Actividad 2**

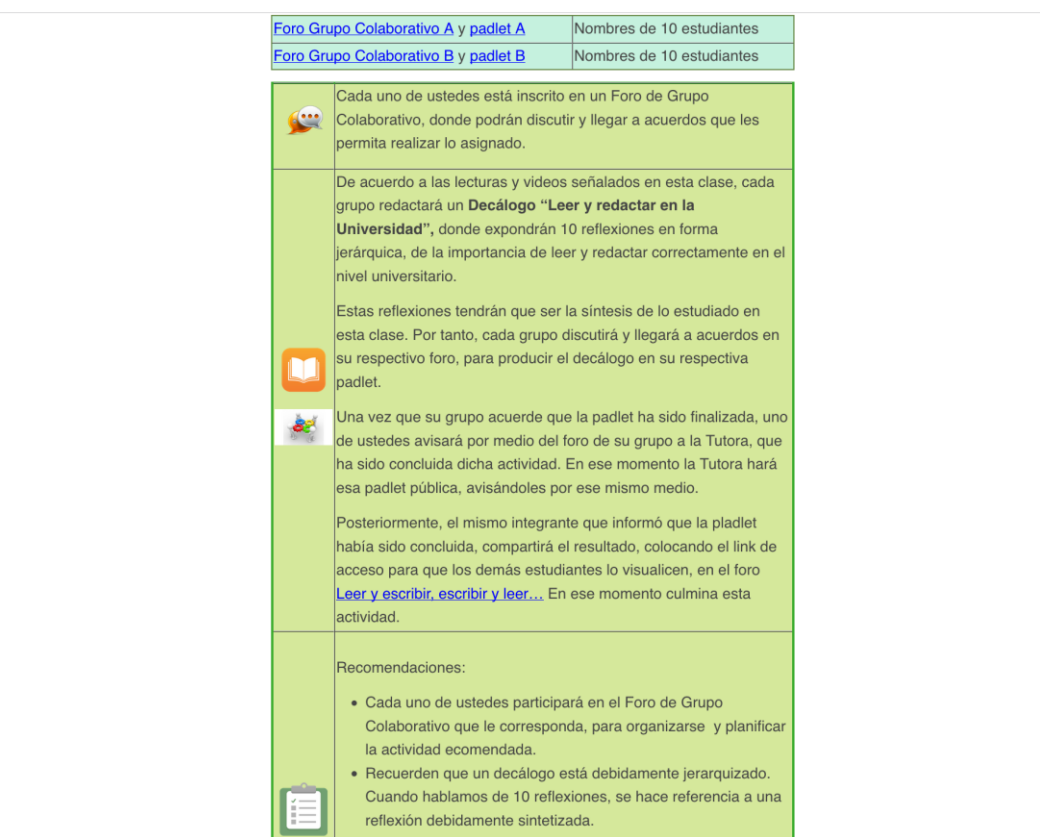

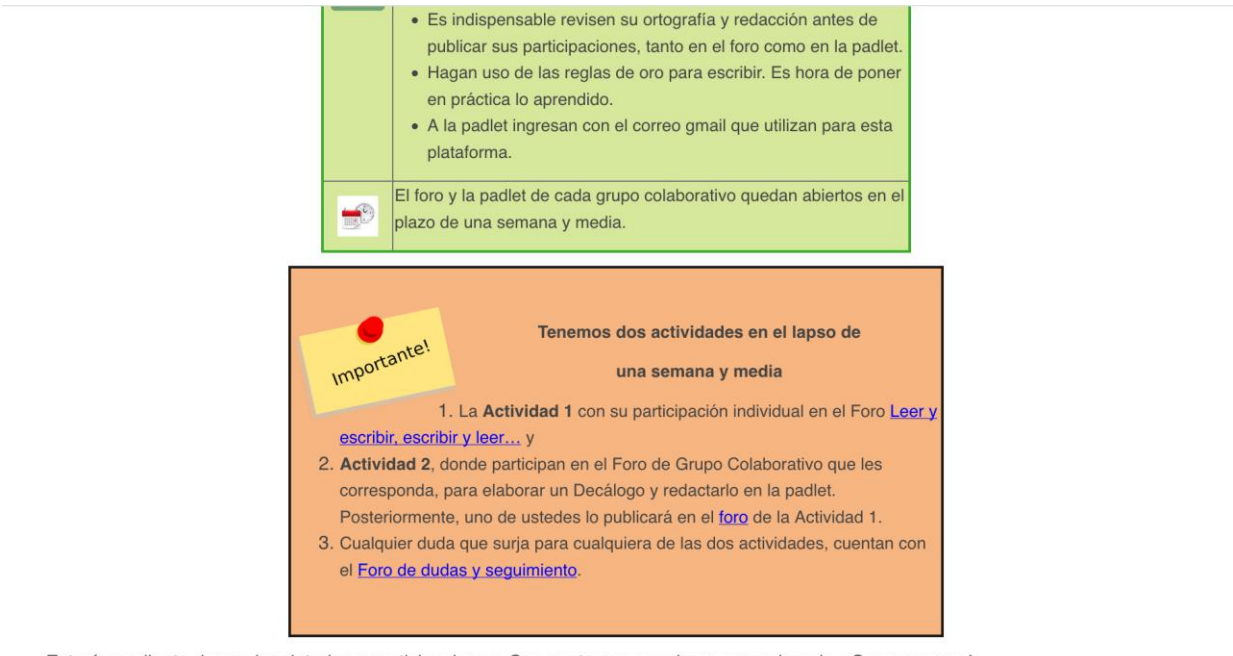

Estaré pendiente de sus inquietudes y participaciones. Con gusto nos seguimos comunicando. ¡Comenzamos!

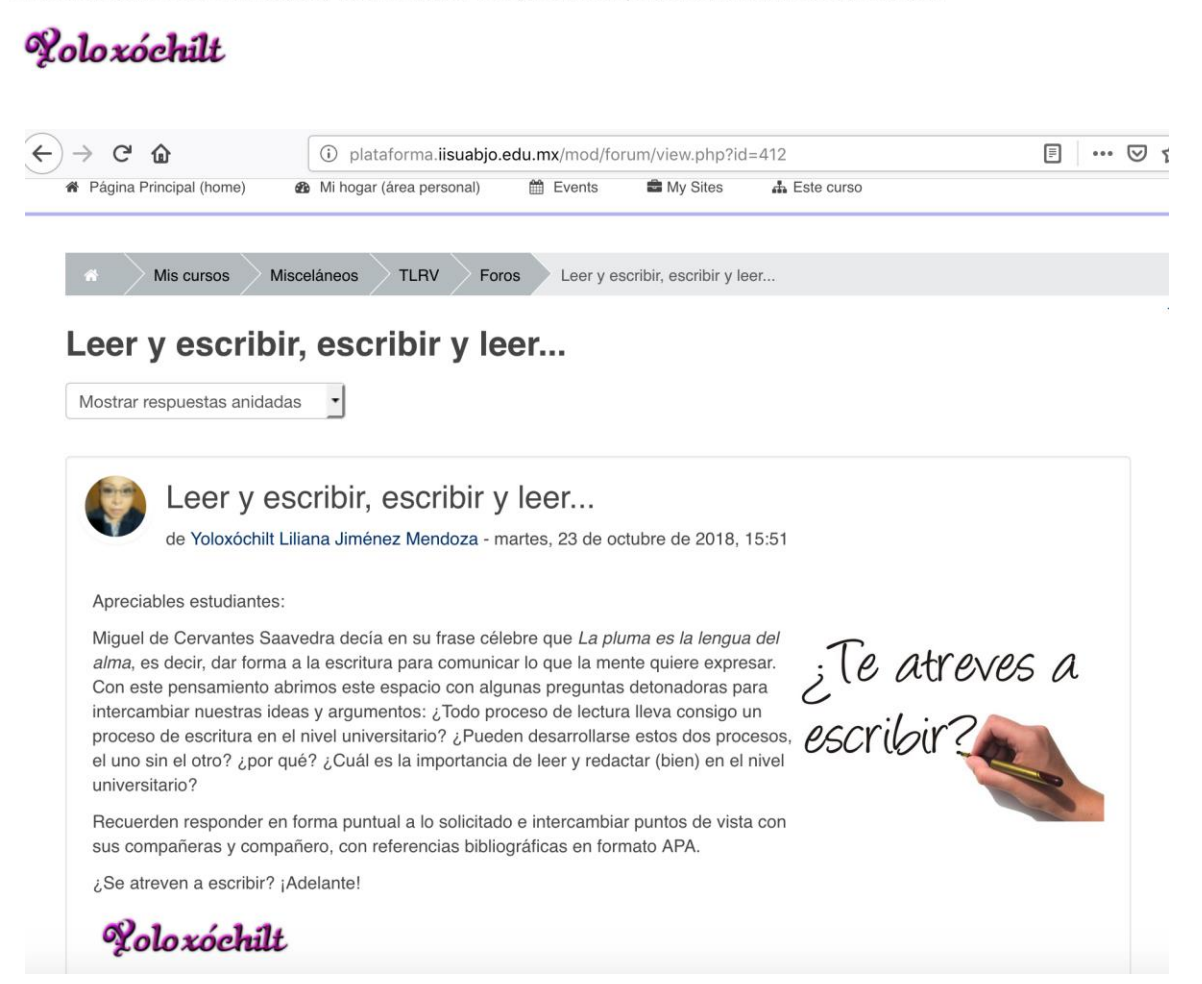

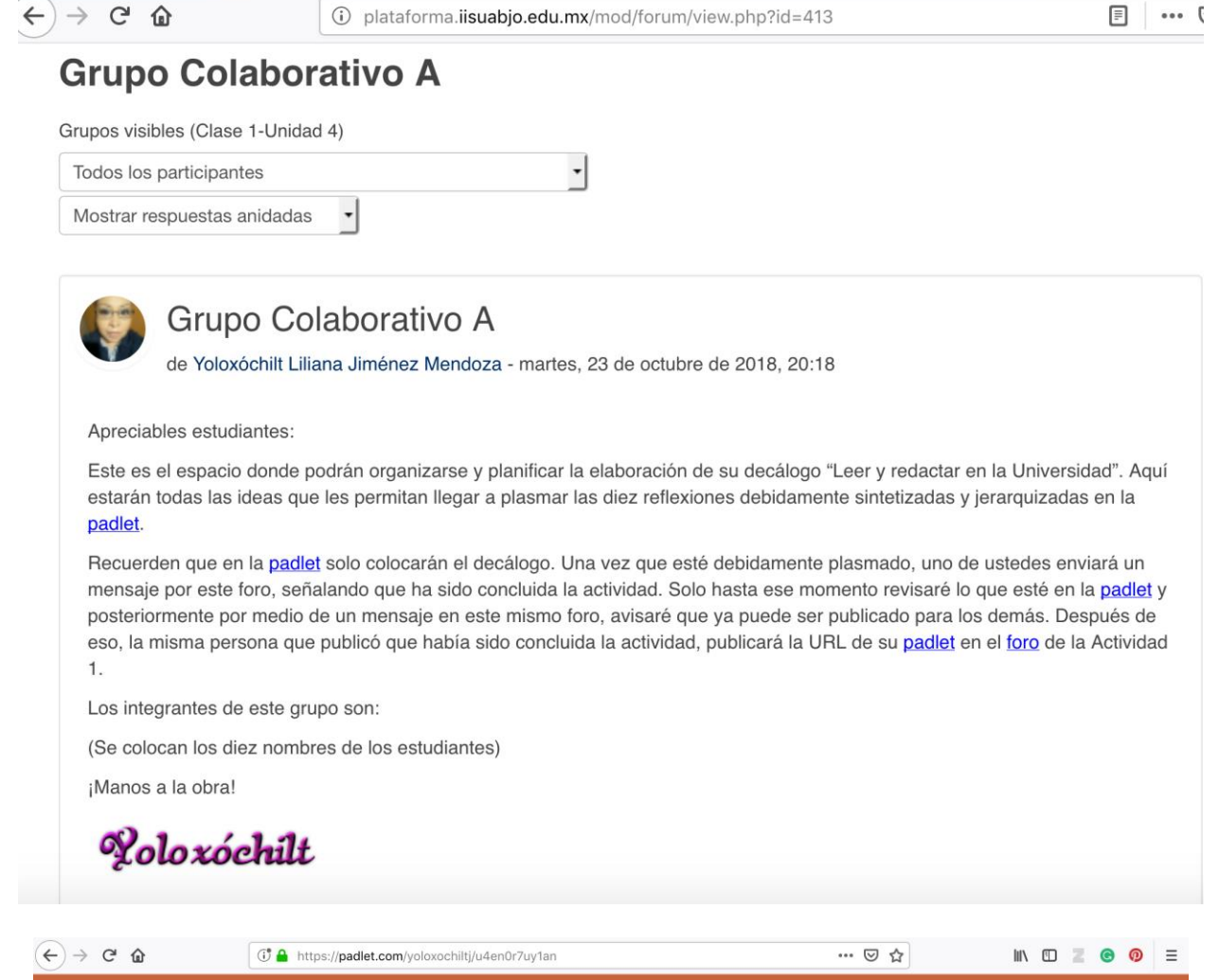

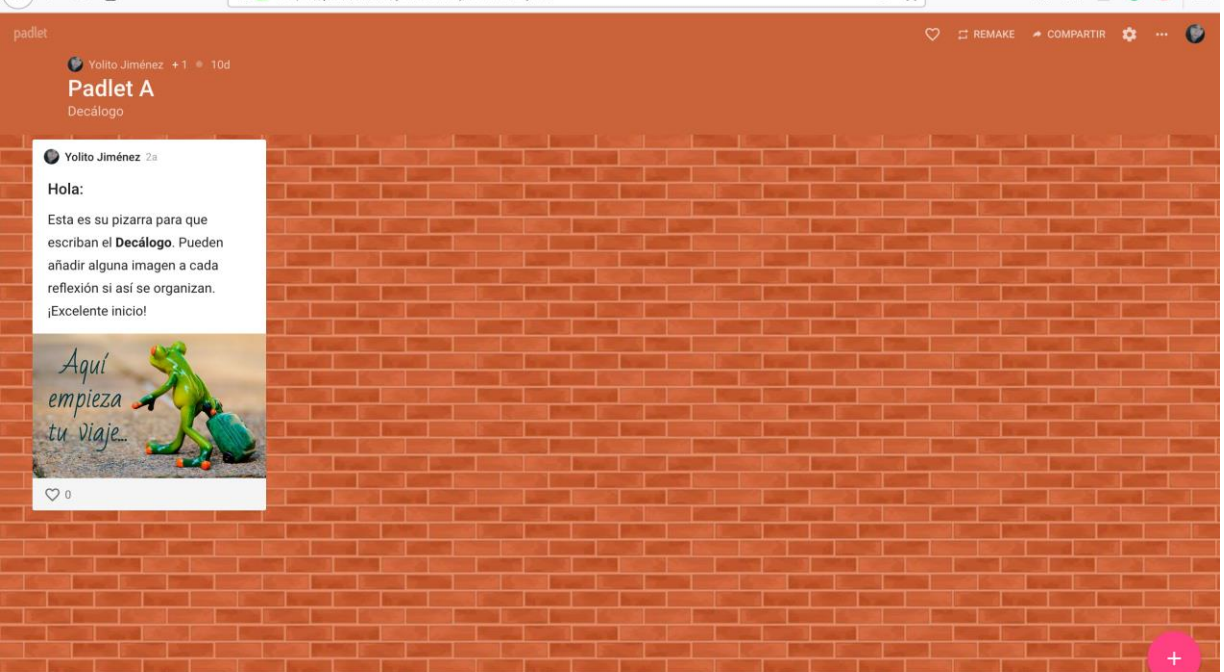

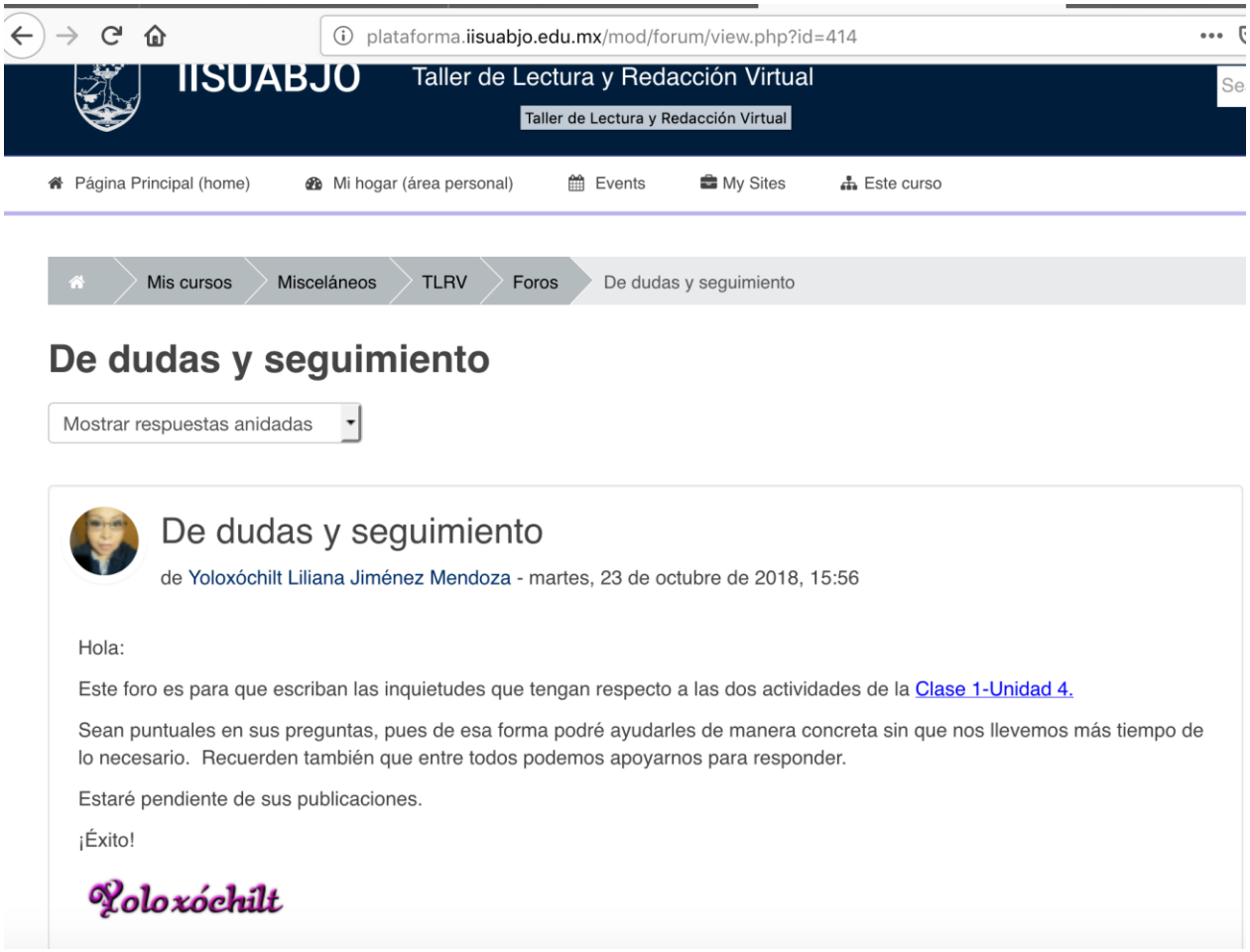

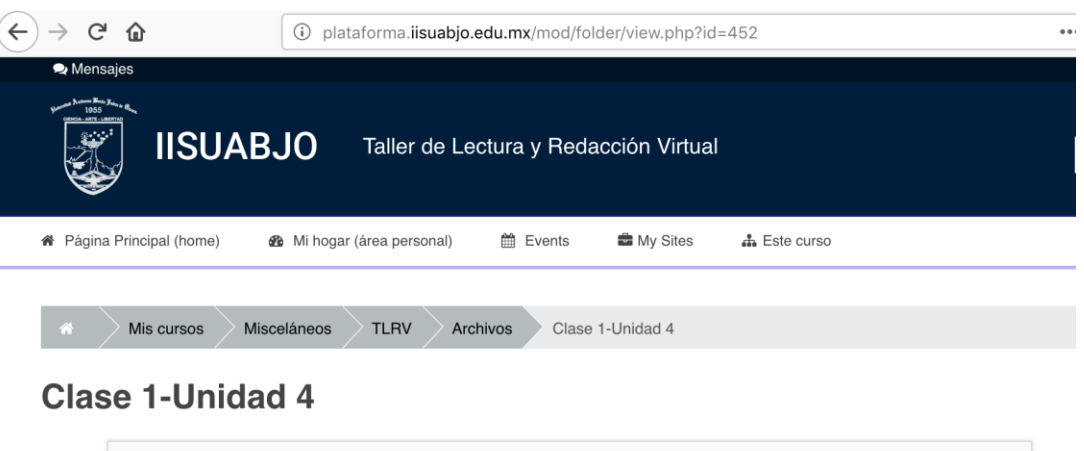

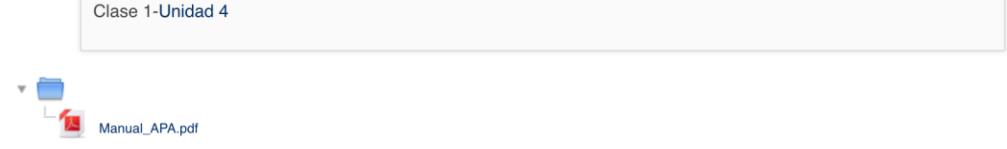

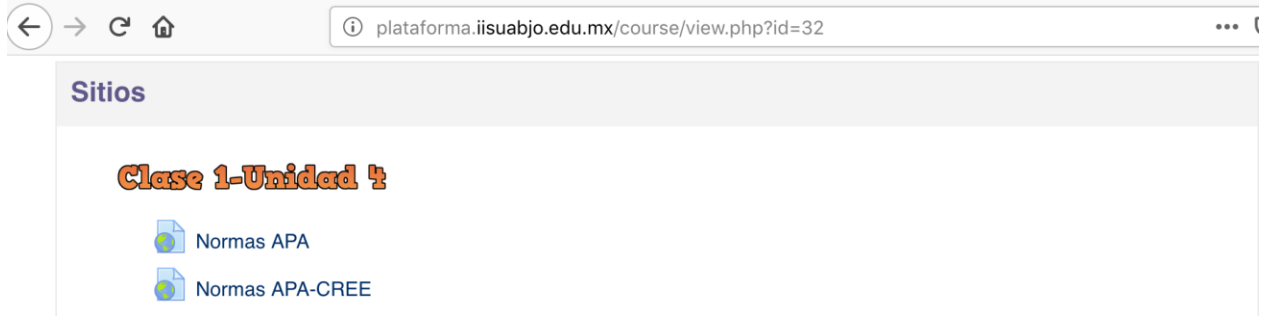

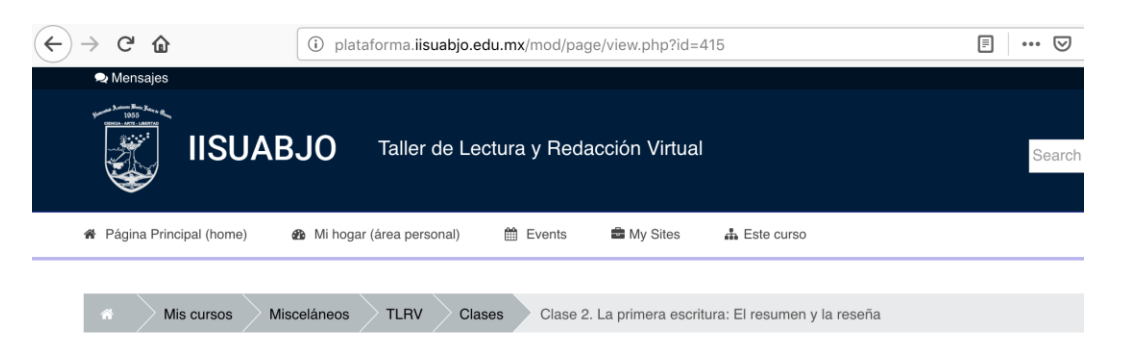

#### Clase 2. La primera escritura: El resumen y la reseña

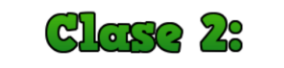

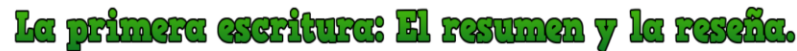

#### क्षिकीकाव्यस्तस्य वसस्यनीतिमस्तस्य ।

Hola, qué tal:

¿Cómo están? ¿Cómo se sienten hasta este momento? Espero hayan disfrutado de las actividades tanto individual como en grupos colaborativos. La primera clase, sin duda, es un primer esfuerzo para compartir reflexiones, aprendizajes y, sobre todo, experiencias, pues el nivel de reflexión va aumentando en lo que se solicita.

Hemos visto que no es fácil escribir cuando estamos en el nivel universitario. Lo que antes hacíamos de manera sencilla, ahora se ha vuelto complejo. Estamos comprendiendo que en el nivel en donde estamos necesitamos elaborar diversos documentos de tipo académico.

No nacemos siendo buenos escritores, nos formamos para aprender a escribir. Estas primeras escrituras seguramente nos darán muchos dolores de cabeza, porque no contamos con la experiencia y la formación del pensamiento desde lo complejo. Tenemos que acudir a los diccionarios y regresar a leer y releer los párrafos que ya hemos leído para finamente comprender.

Estos primeros pasos constituyen nuestra formación en este nivel superior. Vamos a tener delante de nosotros muchos textos científicos que los docentes nos dejarán como tarea. Unos como obligatorios, otros como opcionales. Incluso para poder entender lo que tengamos en nuestras manos o a la vista, será necesario leer otros textos más que acompañen a los escritos.

¿Parece tarea fácil? No de momento. Sin embargo, vamos a aprender que en la medida que nos convertimos en buenos lectores, también será más fácil escribir.

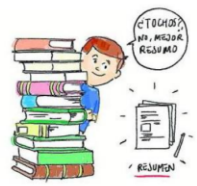

#### **SGQUIO BEBLIUMLS**

Para resumir, basta con realizar una buena lectura del texto encomendado e ir puntualizando las ideas *principales* 

A partir de esta segunda clase comenzamos otro nivel de práctica. Para ello, vamos a iniciar con el

resumen. El resumen es el texto académico, como su nombre lo dice, que sirve para reducir las ideas del autor, tomando las ideas principales y algunas secundarias para hacer un nuevo texto.

Lean la siguiente entrada de blog. En este encontrarán elementos valiosos que, sin duda, les permitirá comprender la importancia del resumen.

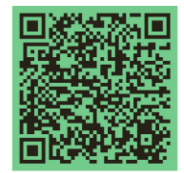

Al leer vamos identificando ideas principales y secundarias. Las ideas principales son las que dan forma al párrafo. Si quitamos esa oración, no podríamos entender el sentido del mismo. Las ideas secundarias son aquellas de las que disponemos para explicar las principales. Nos permiten contextualizar la idea, sin que se conviertan en indispensables, solo son necesarias.

Cuando estamos armando este nuevo texto debemos ser claros y concisos para dejar un documento pulcro. Incluso podemos hacer uso de abreviaturas o de algún código que nos permita posteriormente comprender lo que pretendemos.

Como vemos, casi siempre estamos resumiendo, pues nos solicitan diversos trabajos por lo que requerimos de hacer varias lecturas. Para eso nos sirve el resumen. Con este podemos disponer de manera rápida de las ideas de los autores y formar otros textos.

Además, si queremos sacar el mayor provecho de realizarlos, podemos incluso extraer las citas bibliográficas que requerimos para hacer otros trabajos que involucren la crítica, el pensamiento argumentativo y el análisis de las ideas con otros autores

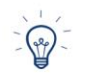

El resument no solo debemos considerarlo como un documento simple, sino como el texto base del cual podemos partir para hacer diferentes tipos de escrito.

#### biendo una reseña.

Básicamente se compone de dos partes, una que es el resumen que acabamos de revisar. La segunda parte es propiamente el comentario, el juicio crítico de lo que vamos a valorar, que puede ser de un artículo científico, un libro, un ensayo, incluso un video.

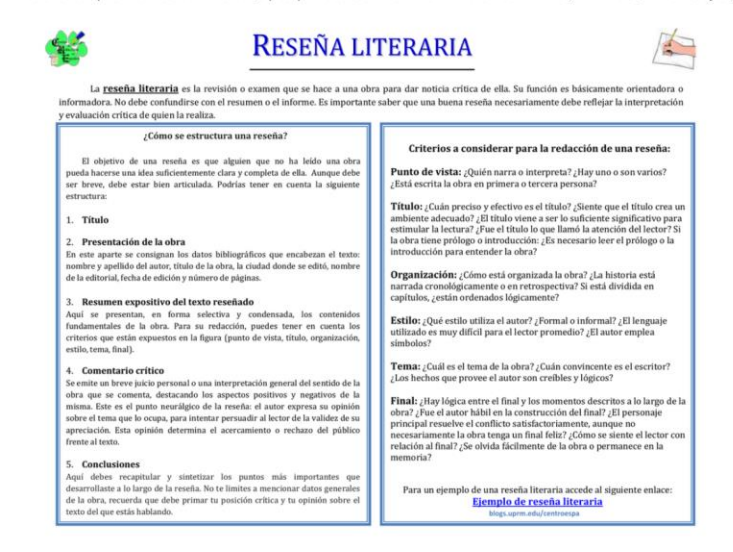

La estructura básica de una reseña se compone de la siguiente forma:

- · Título de la reseña. Pensar en un título que llame la atención. De alguna manera este título deja ver hacia dónde girará nuestro valor agregado.
- · Autor de la reseña. Escribir el nombre completo. Por supuesto que, si el reseñador ya tiene documentos publicados, podrá poner solo los más importantes, rescatando lo que ha hecho hasta ese momento y de preferencia sobre otros trabajos que haya reseñado con anterioridad.
- · Referencia de la obra. Se colocan los datos bibliográficos del autor del documento o video que vamos a reseñar para contextualizar a quien nos lee en el tiempo y en el espacio.
- . Ubicación del autor y de la obra. Se presenta al autor y las características notorias de la obra.
- · Juicio crítico. Se expone la interpretación de la obra, con argumentos que permitan al lector provocarle una reacción positiva o negativa de lo que decimos de la obra.

La siguiente presentación nos muestra cómo preparar una reseña literaria. Sin duda, les dará una ruta para el trabajo que cada uno de ustedes realizará para esta clase.

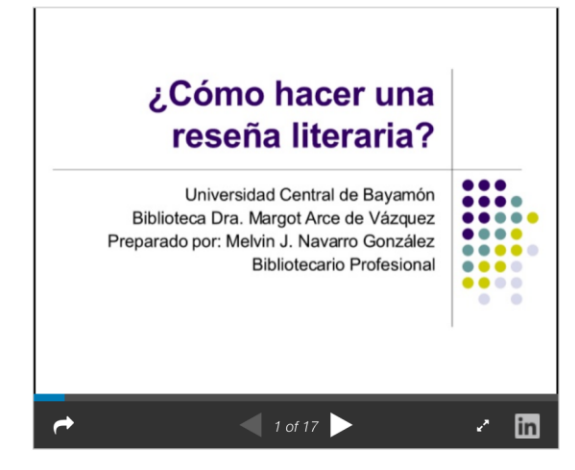

¿Cómo preparar una reseña literaria? from Universidad Central de Bayamón

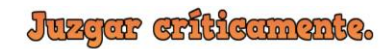

Es importante destacar que en la reseña incluimos citas bibliográficas que nos permiten sustentar lo que necesitamos decirle al lector. Nuestro juicio crítico no solo se basa en la opinión. Una opinión solo es el decir del común de la gente y no se basa en fundamentos teóricos, de tipo científico, por lo que no solo basta con emitir nuestra opinión. Tenemos que ir más allá, pues requerimos emitir juicios que le permitan al lector saber qué tanto podemos involucrarlo en el tema y qué otras opciones de crítica podemos dar a un mismo tema. Para eso nos sirven las fuentes, para que el lector sea crítico en la lectura y tenga suficientes elementos que le permitan tomar partido, estar o no de acuerdo con nosotros. Eso hace que el proceso se enriquezca.

Es necesario precisar que, también nosotros como autores, seremos objeto de críticas que nos permitirán revisar lo que tenemos, sustentar con más elementos donde estos sean débiles o incluso refutar lo que el lector nos esté diciendo. No se trata de ganar la batalla en la reseña, se trata de compartir diferentes juicios que pueden o no estar de acuerdo, pero bajo ese panorama nos permitirá obtener mayor conocimiento de lo que estemos tratando y, por supuesto, nos hará expertos en el tema.

En el siguiente artículo encontrarán diferentes ejemplos de reseñas que les servirán cuando realicen la actividad de esta clase.

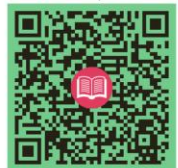

También el siguiente video será de mucha utilidad pues se exponen diversos consejos para escribir una reseña crítica

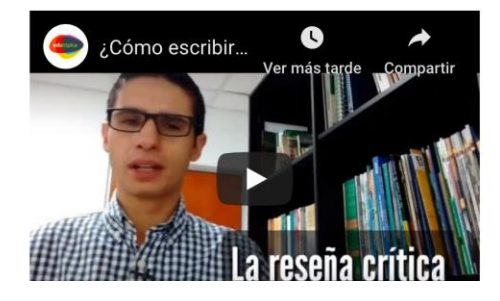

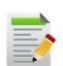

#### **Actividades**

#### **Actividad 1**

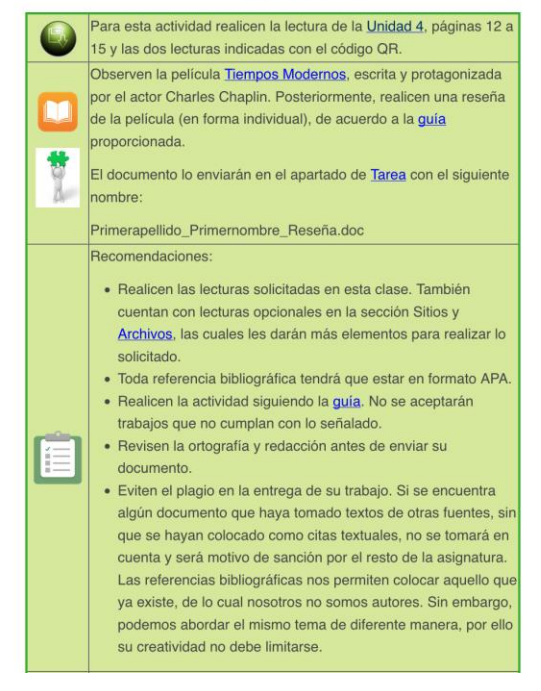

 $\mathbb{C}$ 

Esta actividad tiene duración de una semana.

#### **Actividad 2**

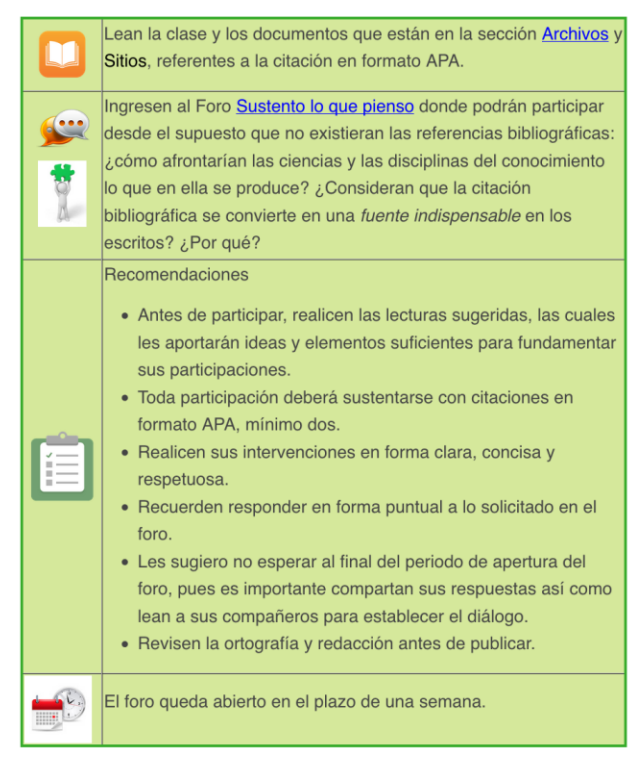

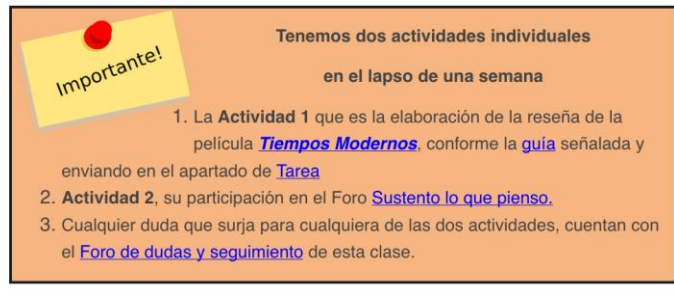

¡Mucha suerte y éxito! Nos vemos en la siguiente clase con mucha emoción para culminar esta Unidad.

## **Yoloxóchilt**

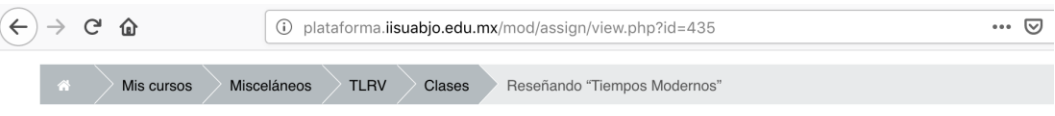

#### Reseñando "Tiempos Modernos"

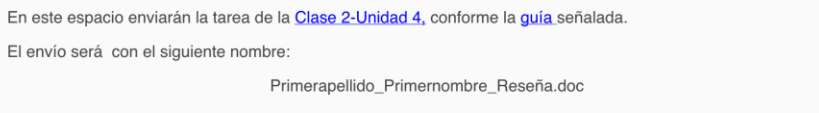

#### Sumario de calificaciones

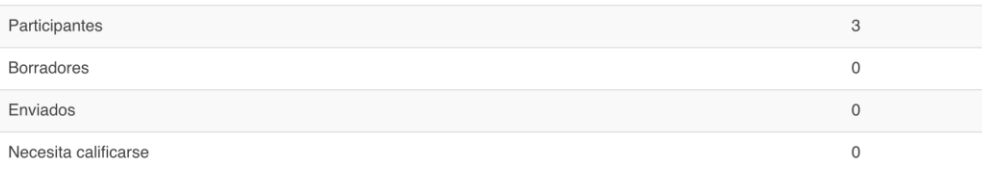

Ver/Calificar todas las entregas

#### Estatus de la entrega

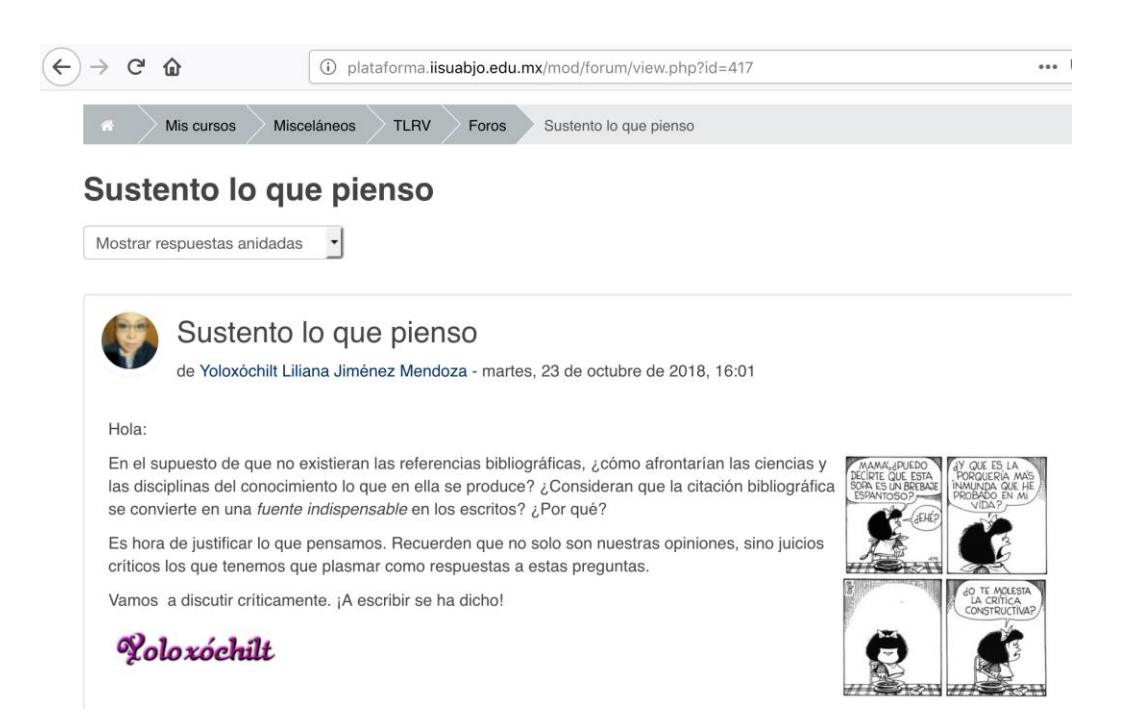

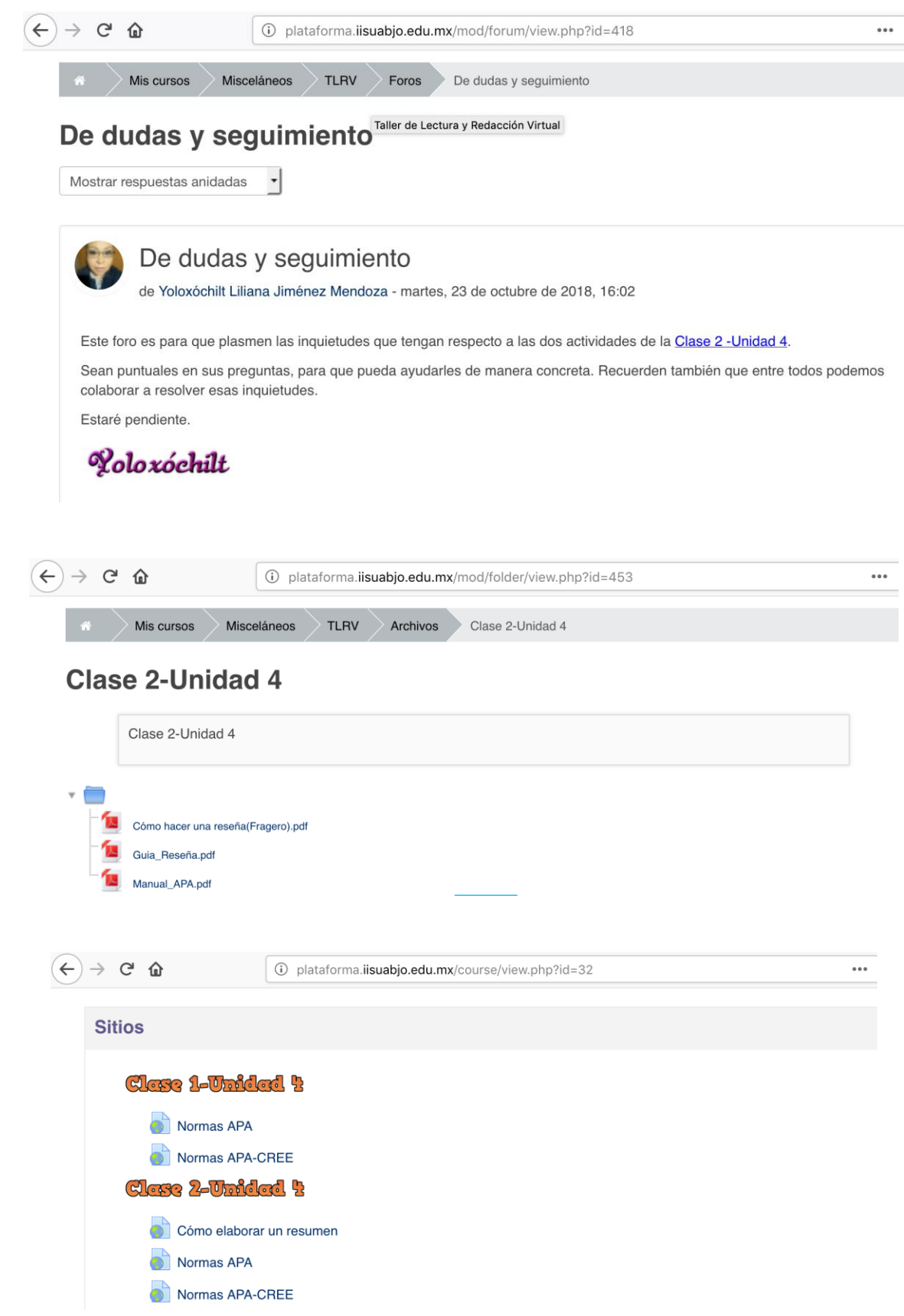

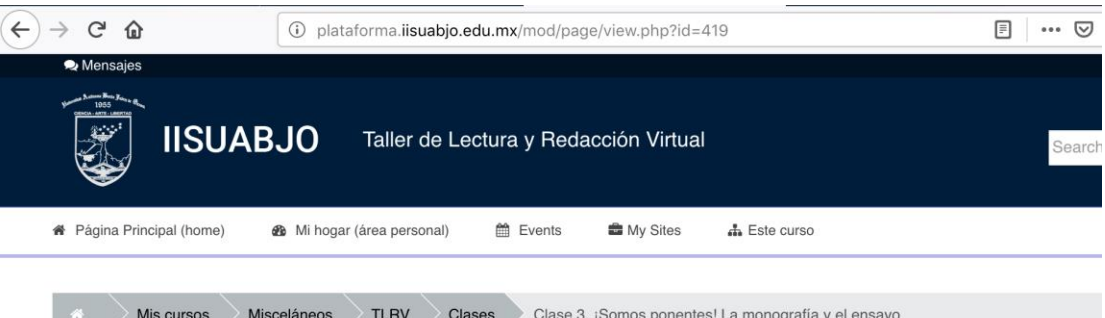

#### Clase 3. ¡Somos ponentes! La monografía y el ensayo

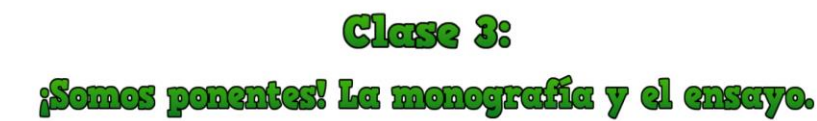

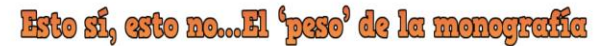

Apreciables estudiantes:

Estamos en la última clase de esta Unidad. El camino que hemos recorrido nos ha llevado de lo sencillo a lo complejo. Hay mucho material proporcionado y su nivel de lectura también ha aumentado. No es fácil, pero estoy segura que su determinación los llevará a culminar con éxito esta asignatura.

Hasta aquí hemos aprendido que los escritos académicos tienen un 'peso' indispensable en la formación superior. Nuestros escritos están bombardeados por diversas lecturas. Tan solo para hacer la reseña seguramente tuvieron que leer otros textos en la web, que les permitieron conocer más acerca de la película sobre la cual reseñaron, pero sobre todo el abordaje que se realiza en la misma, con la cual incluso tuvieron que remitirse a la historia, su contextualización en sí, los paradigmas de la época, las teorías que marcaron el rumbo, entre otros. Muchos más seguramente buscaron otras reseñas hechas para esta obra, pero su estilo y originalidad sin duda dieron otro sentido al trabajo que ya existe.

Para todas estas lecturas realizadas en la web, tuvieron que hacer uso del resumen. Sin este texto hubiera sido casi imposible terminar de obtener la información que permitió realizaran la actividad. Con el resumen obtuvieron información con la que profundizaron su juicio crítico, por lo que empezamos a acostumbrarnos a utilizar las referencias bibliográficas en formato APA y no se diga en los foros en los que hasta ahora han participado.

La citación, por lo que hemos conversado en el anterior foro, nos permite obtener el sustento teórico que requerimos para discutir con el autor de cualquier obra. Podemos confrontar incluso las ideas hasta ese momento conocidas y nos permite tener un soporte y fundamento de lo que estamos escribiendo. Es decir, no es solo una opinión, es una discusión teórica que en el campo de las ciencias v las disciplinas nos permite mantener el orden de lo que queremos expresar.

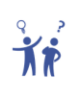

Sin la citación, las expresiones, los sustentos, paradigmas y teorías serían un caos, pues con esta logramos dar peso y sentido a las cosas. Todas estas discusiones tienen sus autores y hay que reconocerles el trabajo que han realizado para llegar a estas construcciones teóricas.

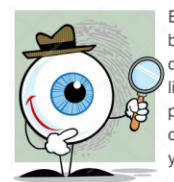

En esta etapa, están iniciándose como escritores. Observamos cómo en el resumen y en la reseña, las referencias bibliográficas comienzan a cobrar sentido. Ni se diga en las investigaciones que se realizan en cualquier ciencia o disciplina. ¿Se han puesto a pensar cómo se realizan esas investigaciones? Por ejemplo, las publicaciones de libros que han realizado sus profesores, son investigaciones realizadas en un tiempo y espacio. El libro, que es el producto, es el resultado del esfuerzo de la investigación de meses de trabajo y muestran lo que han llevado a cabo en diferentes comunidades del estado de Oaxaca, pero también en otros estados de la República Mexicana y en otros países de América Latina.

Esto significa que han elaborado un documento mucho más extenso que los que hemos visto hasta ahora y de los que veremos en estas clases. Sin embargo, parte de lo que vamos a revisar de la monografía nos será de gran utilidad para lo subsecuente

La monografía es otro texto académico que trata específicamente de un tema investigado. Es producto de una investigación del autor, que puede llevar meses e incluso hasta años de trabajo porque cuenta con los apartados siguientes:

- · Índice: desde el cual se organiza toda la información que tendrá el documento.
- · Introducción: es la generación de un marco de referencia que nos permitirá entender la temática sobre la cual trata la monografía. Este apartado es fundamental porque aquí es donde tenemos que revisar el estado del arte que existe de lo que se está tratando. El estado del arte es lo que existe de investigación sobre ese tema en particular y con ello compartir con el lector un cúmulo de referencias.
- Cuerpo de la investigacion. En donde se exponen todos los instrumentos utilizaos, los hallazgos recogidos y por supuesto, el análisis de los datos, tanto cualitativa y/o cualitativamente.
- · Conclusiones: Se exponen las conclusiones y las nuevas preguntas, en su caso, que se pueden abordar en una siguiente investigación.
- · Bibliografía: Son todas las fuentes de consulta.
- · Notas: generalmente estas se ponen al final del documento.

En esta lectura podrán obtener más información de la monografía, los tipos de investigación que existen y la diferencia con el ensayo.

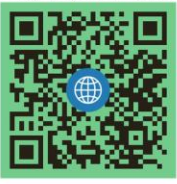

#### A coordido un casayo. T chora, Aqué hasemest

Escribir una monografía no es lo mismo que otros textos académicos. La monografía tiene un 'peso' importante sobre todo en la investigación. Y la investigación es una de las facetas que sus docentes les están enseñando en este momento, por lo que también tenemos que recurrir a la elaboración de otros textos, por ejemplo, el resumen, para tener las referencias que sustenten nuestro trabajo.

Antes de comenzar, les invito a ver el siguiente video que nos explica la definición, las características y la estructura de un ensayo.

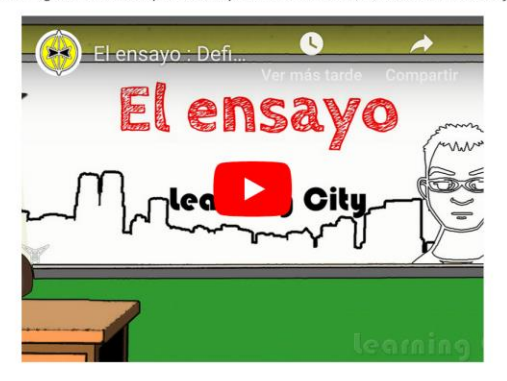

El ensayo será el texto académico más utilizado en la Universidad y, sin duda, este texto nos llevará también en el camino para participar en diversas convocatorias de congresos nacionales e internacionales. Es el texto por excelencia en el nivel superior, sobre todo porque se puede discutir acerca de un tema, sin llegar a ser tan exhaustivo como en la monografía.

Es un texto ágil que permite discutir acerca de un tema en particular, conjugando nuestro propio sentido crítico, pero al mismo tiempo conteniendo un aparato crítico (referencias bibliográficas) que nos permite dialogar con diversos autores. La extensión puede variar de acuerdo en el nivel en el que estemos y dependiendo del contexto en el que lo redactemos.

Este artículo de Noel Angulo nos describe de manera muy puntual cuáles son las características más importantes del ensayo, haciendo especial énfasis en la redacción de las tesis como la fuerza del aparato crítico.

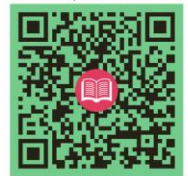

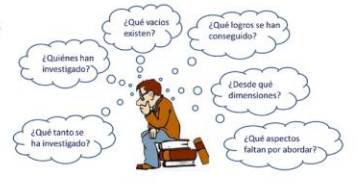

Para participar en las diferentes convocatorias de los congresos, generalmente lo haremos con el ensayo, porque este texto nos permite de una manera sencilla, ágil y crítica, revisar un tema que quisiéramos abordar. No obstante, hay diversas maneras de participar, pero para esta clase elaboraremos un ensayo, lo que nos permitirá afrontarlo de manera colaborativa. De esta manera podemos enriquecer nuestros trabajos, discutir de manera crítica y enfrentarnos hacia una realidad inminente del perfil de egreso de la carrera que han elegido. ¿Qué les parece?

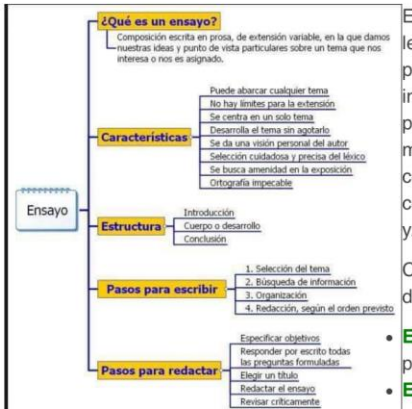

El ensayo, como su nombre lo dice, es probar, pensar en lo que queremos exponerle al lector, en este caso nuestros juicios personales, porque implica poner a prueba nuestras posturas ideológicas, contextuales y defenderlas con argumentos sólidos, por ello la importancia del aparato crítico. Esto significa que, para ello, las tesis nos deben servir para validar o no el planteamiento personal. Aunque hay que aclarar que la tesis no es lo mismo a presentar una opinión, pues una opinión nos hace estar de acuerdo o no, sin confrontar argumentos. En cambio, la tesis es un acto argumentativo y la función es convencer o refutar a otros autores, por lo que se requieren de las evidencias teóricas y/o prácticas.

Como todo texto, el ensayo presenta la misma estructura que los demás: introducción, desarrollo y conclusión.

- En la introducción: se describe el tema y cuál es el objetivo del ensayo. Desde aquí le presentamos al lector sobre qué línea vamos a debatir.
- · En el desarrollo: se plantean las tesis con las citas bibliográficas suficientes que

permitan respaldarlas. Los párrafos contienen las ideas principales y por supuesto, las secundarias enriquecen a la principal. Esta parte es la medular del ensayo.

- · Conclusiones: se concentran las ideas trabajadas y puede responder todos los planteamientos o no, porque quizá sea parte de otros ensayos futuros.
- · Notas y referencias: se enlistan todas las fuentes que se hayan utilizado para recabar datos, en orden alfabético y cronológico.

Esta infografía nos ayudará a visualizar mejor los pasos para la redacción de un ensayo:

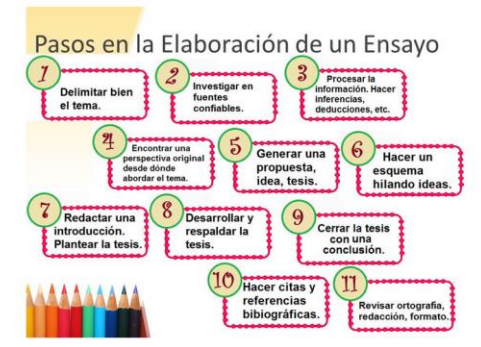

Y este video también será de gran utilidad para la actividad que realizarán.

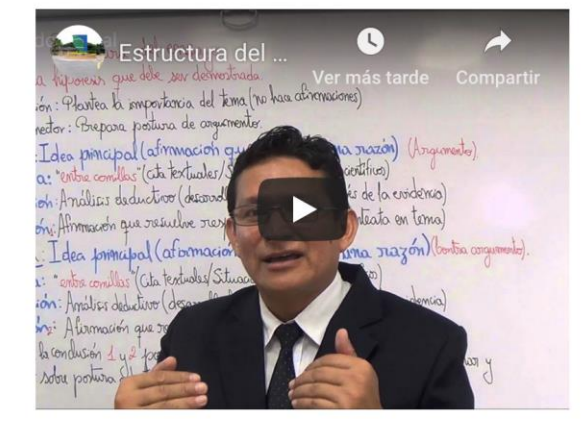

En esta clase, como hemos señalado, la actividad que haremos será realizar un ensayo en grupos colaborativos de 3 ó 4 integrantes. Lean cada precisión que se realiza, de eso dependerá también los avances que realicen, pues solo tienen como plazo semana y media. Al final, se llevarán una grata experiencia.

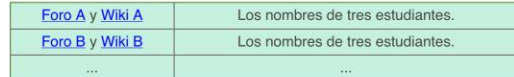

#### **Actividades**

#### **Actividad 1** Realicen la lectura de Saskia Sassen 回游游荡 χЮ п · Ingresen al foro y wiki que les corresponda. · Elaboren un ensayo acerca de la lectura que han realizado todos y cada uno de ustedes, conforme esta guía. · Para la organización del mismo tienen su propio foro para hacerlo. · En la wiki plasmarán exclusivamente el texto del ensayo, UNC incluso las veces que sea necesario, haciendo el borrador en ese mismo espacio y al final pulirlo hasta que quede listo para ser entregado. 鲤 · Concluida la elaboración del ensayo, uno de ustedes enviará un mensaje a la Tutora, a través del foro que les fue asignado, informando en el cuerpo del mensaje lo siguiente: Wiki A Finalizada. Una vez publicado este mensaje, ninguno realizará modificaciones en la wiki hasta que haya sido revisada por la Tutora.

#### Recomendaciones:

Ě

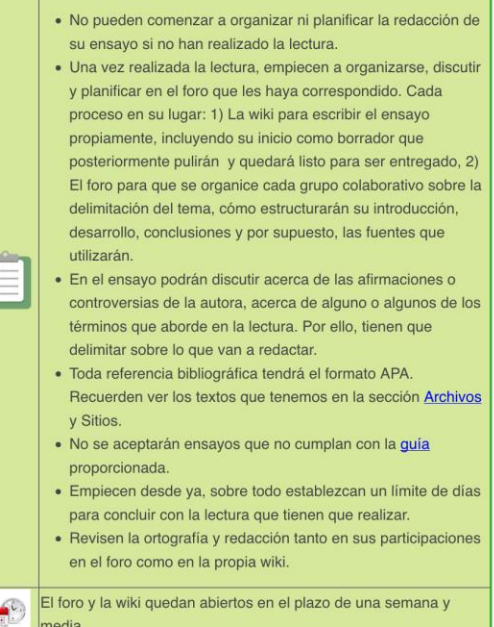

#### **Actividad 2**

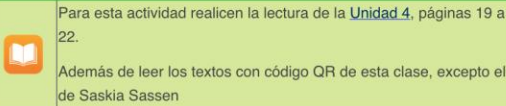

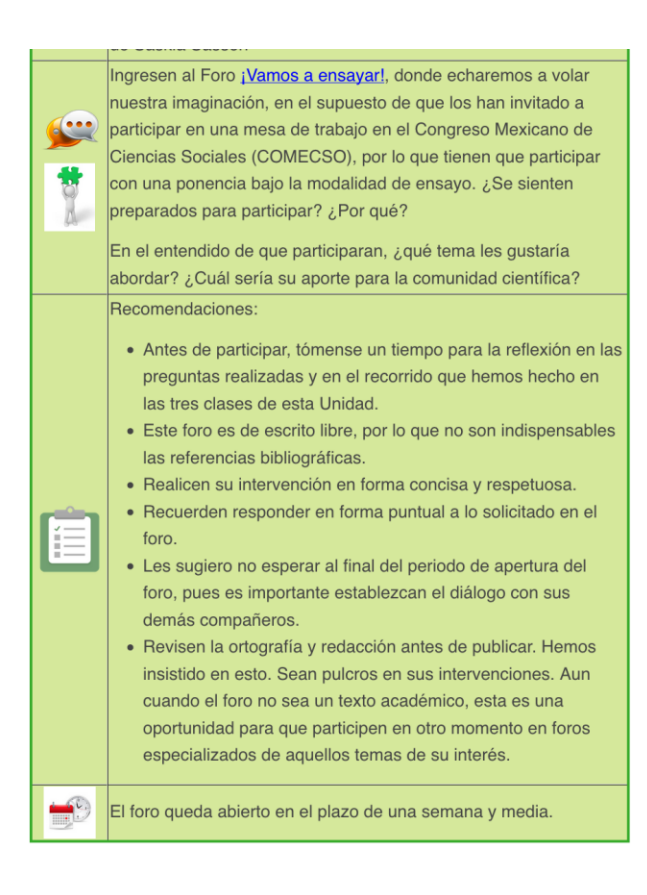

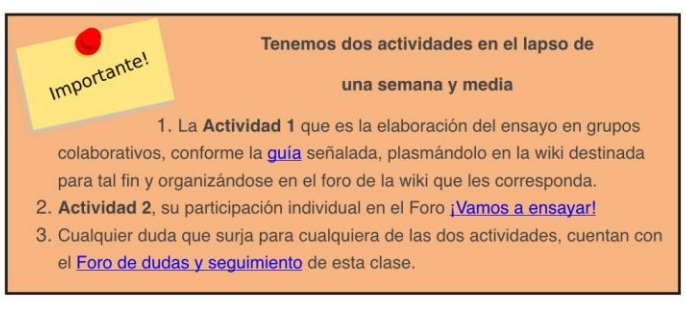

¡Hay mucho por hacer! Lo que realicen en estas actividades será parte de un nuevo comienzo para el trabajo final. ¡Ánimo!

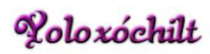

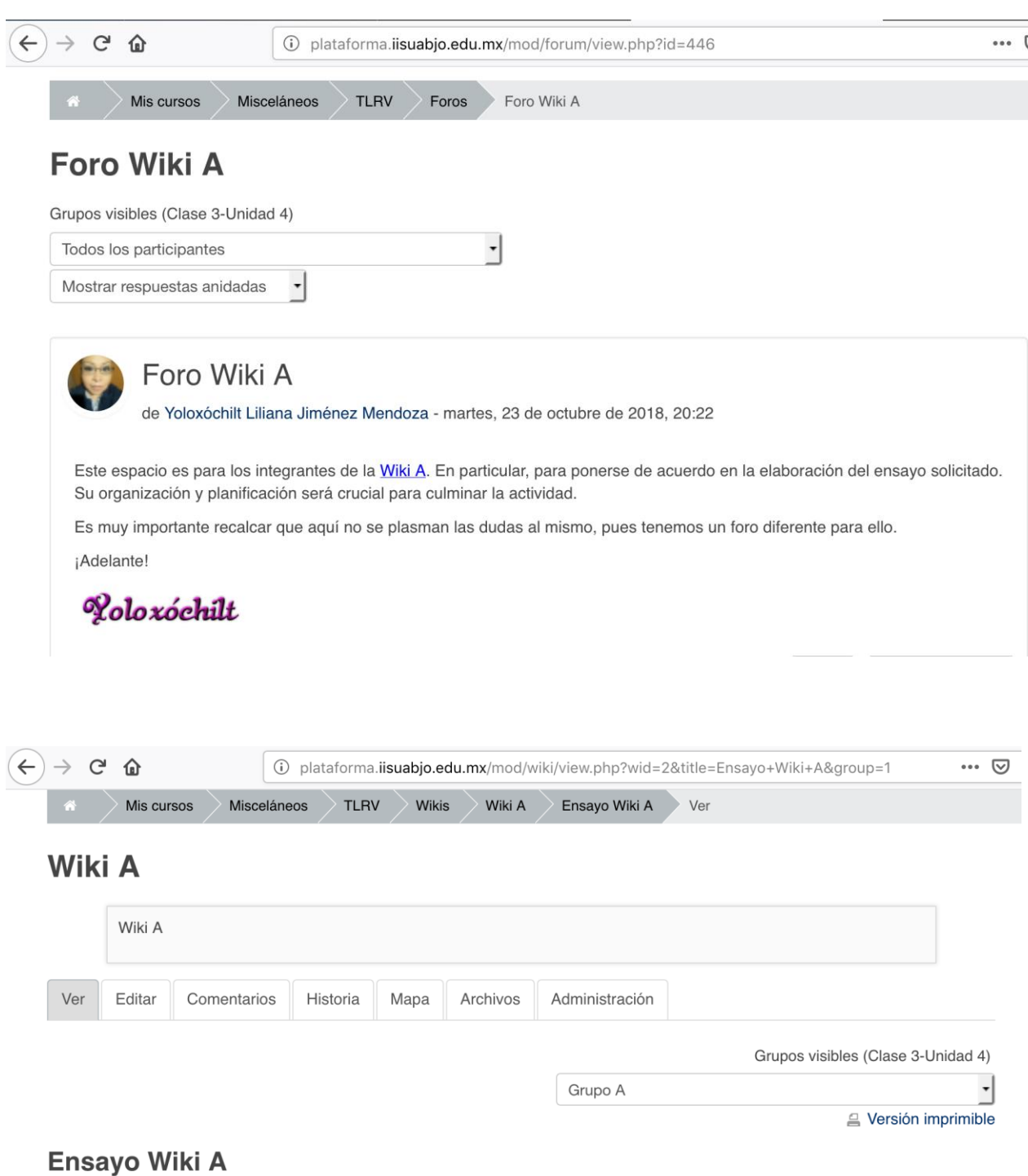

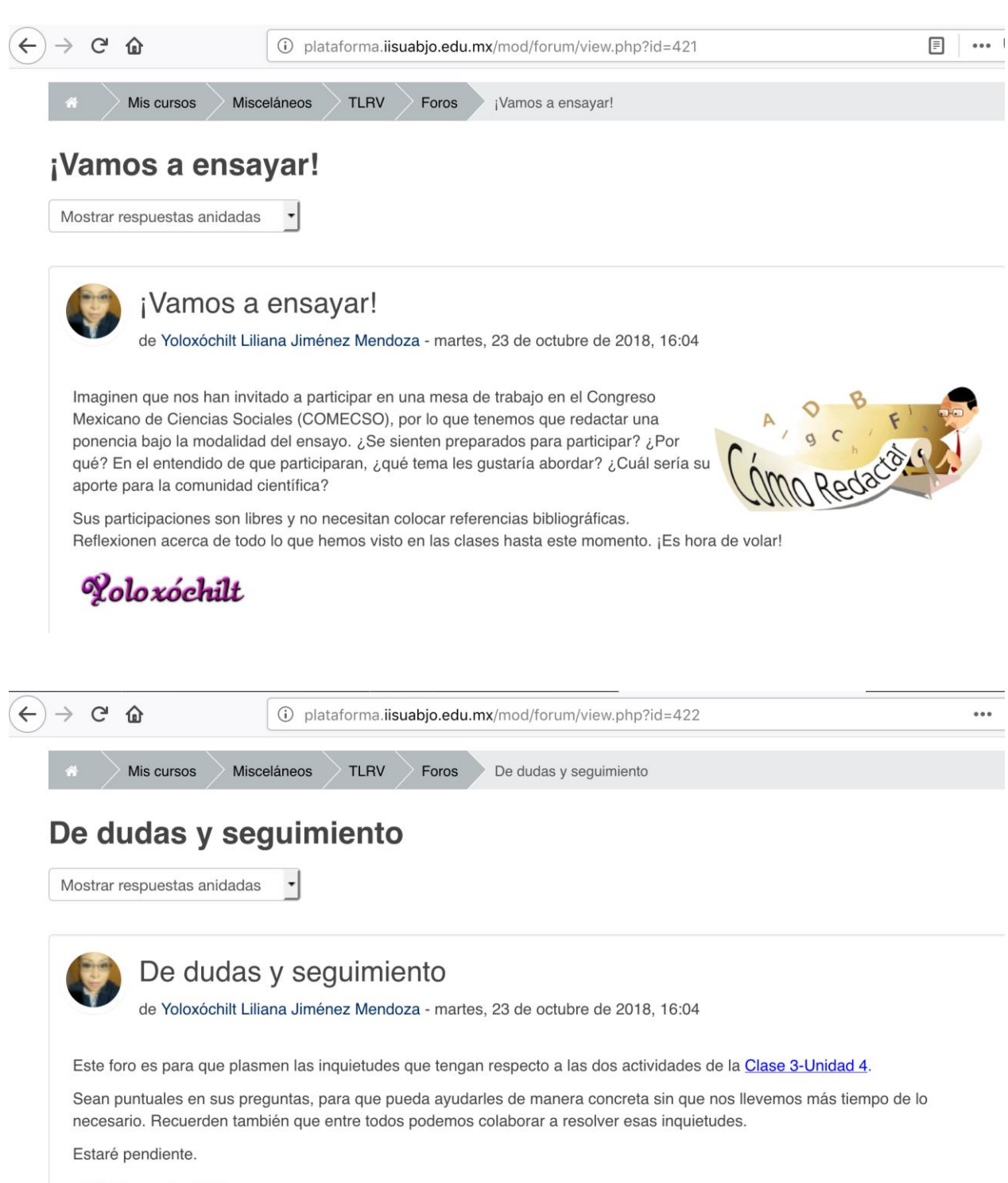

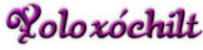

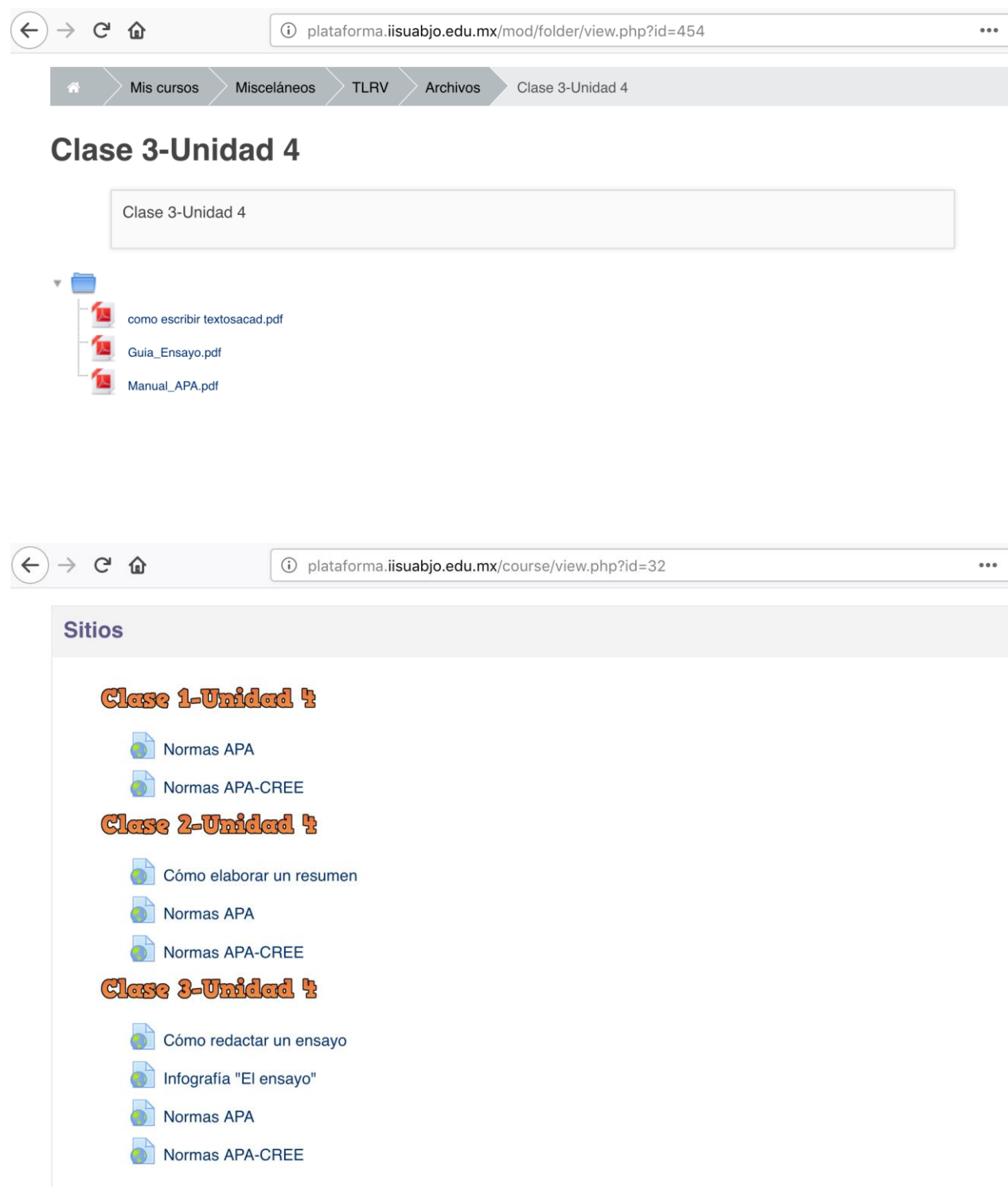

## **DOCUMENTOS ELABORADOS**

## UNIVERSIDAD AUTÓNOMA "BENITO JUÁREZ" DE OAXACA INSTITUTO DE INVESTIGACIONES SOCIOLÓGICAS (IISUABJO)

# Taller de Lectura y Redacción Virtual TLRV

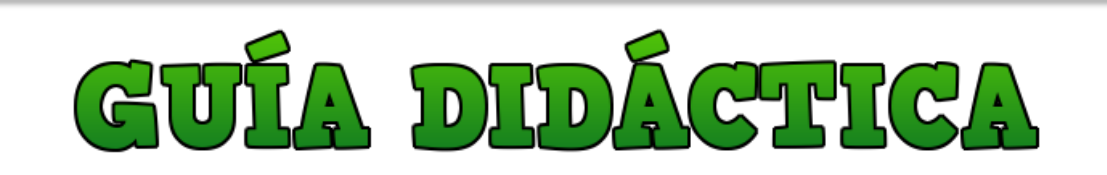

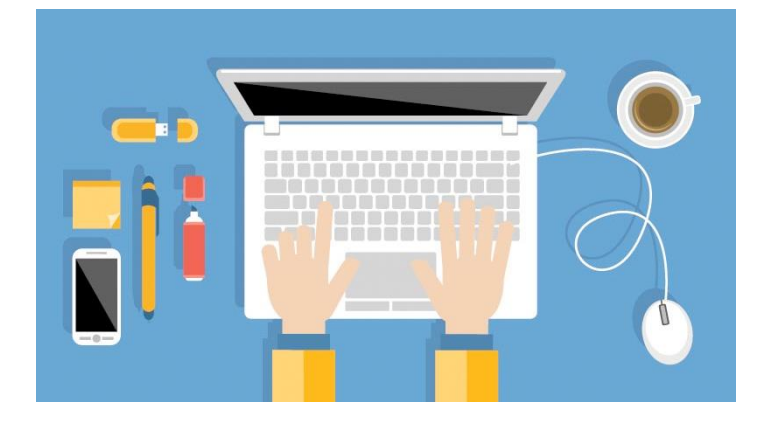
# 1. Fundamentación de la materia.

La asignatura **"Taller de Lectura y Redacción Virtual"** (TLRV), está estructurada para dar continuidad al primer taller desarrollado en el primer semestre de la Licenciatura en Ciencias Sociales. En éste se desarrollarán

cuatro unidades temáticas, establecidas en dos bloques. Por un lado, se busca desde el enfoque funcional comunicativo desarrollar dos habilidades básicas para el buen desempeño del estudiante en su proceso de formación: 1) Expresión oral y 2) La expresión escrita; y por el otro, conocer las técnicas para la elaboración de documentos académicos, así como desarrollar las habilidades comunicativas y las herramientas para la elaboración de textos académicos: 3) Técnicas de investigación documental y 4) Tipos de escritos académicos.

En la Universidad se trabajan con producciones de trabajos escritos que permiten que el estudiante elabore textos científicos donde predomine la comprensión de textos, de tipo argumentativo, y en el que se revisa no solo el contenido, sino también su forma, es decir, la propia escritura o gramática y la ortografía, con el uso correcto del español.

Con la lectura se promueve la redacción y con la redacción se promueve la lectura. Lectura y redacción son dos procesos indisolubles que todo estudiante universitario realiza cuando está a punto de ofrecer sus servicios a la sociedad, en tanto son dos actividades de comunicación, además de ser habilidades cognitivas.

Estas habilidades se exigen hoy día en la era del conocimiento y son indispensables para el desarrollo profesional, pues la lectura favorece la imaginación, la creatividad y el pensamiento crítico. En el nivel superior, se enfrentan a tareas diversas que involucran lectura de textos al ser una Licenciatura del área de las Ciencias Sociales, por lo que se realiza la escritura analítica con el pensamiento crítico. Por ello, busca promover competencias que les permita desarrollar habilidades del pensamiento, donde el estudiante plantee argumentos para responder a las diversas problemáticas que se enfrenta en la actualidad y en el campo laboral.

Al egresar como profesionistas que estarán desarrollando diversas actividades, es indispensable el ejercicio crítico del pensamiento, pues estarán rodeados de diversos textos que requerirán de la lectura analítica y, por ende, de la escritura de textos como reporte de lectura, ensayo, ponencia, tesis, debates, entre otros, poniendo en práctica sus habilidades.

Asimismo, la escritura es una actividad compleja en el nivel superior, porque nos enfrenta a un tipo de escritura diferente al realizado en años escolares anteriores, donde se involucran diversos procesos para jerarquizar, reflexionar, relacionar, sintetizar, entre otros, por lo que no solo es de estructura, sino del estilo de la escritura y cómo queremos comunicarnos con el público lector.

En este sentido, a partir de la lectura, es necesario apropiarse de los términos para ser interiorizados de manera crítica, pues el dominio radica en la palabra no solo escrita sino también hablada. La complejidad que existe para comprender los textos obedece a un rigor de análisis que se exige en la Universidad, donde se tiene que investigar de manera autónoma.

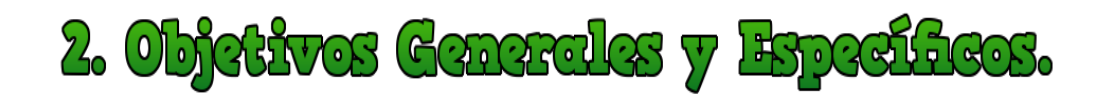

## **Objetivo general:**

 Desarrollar el conocimiento y aplicación de la expresión oral y escrita desde una perspectiva del enfoque comunicativo funcional, a través de las diversas técnicas de lecto-escritura, para desarrollar habilidades necesarias en la elaboración de escritos académicos, así como el fomento del aprendizaje colaborativo, autónomo y significativo.

## **Objetivos especificos:**

- Diferenciar y reconocer los diversos tipos de lectura y escritura en el nivel universitario.
- Desarrollar el pensamiento crítico en la lectura a nivel universitario.
- Comprender y producir diversos textos académicos para ejercitar las habilidades del lenguaje.
- Argumentar de manera sólida los textos y las participaciones realizadas.
- Colaborar de manera autónoma con las actividades del grupo.

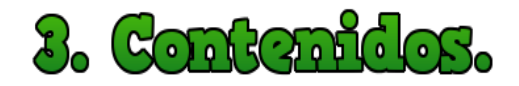

## **UNIDAD 1. EXPRESIÓN ORAL.**

- 1.1. El enfoque comunicativo funcional.
- 1.2. Técnicas e instrumentos didácticos de exposición oral.
- 1.3. Estrategias de desarrollo de la expresión oral.

## **UNIDAD 2. LA EXPRESIÓN ESCRITA. MÉTODO Y APLICACIÓN.**

- 2.1. Redacción de textos y gramática.
	- 2.1.1. El uso del diario.
	- 2.1.2. La descripción.
	- 2.1.3. Uso correcto de las reglas gramaticales.
- 2.2. Aspectos denotativos y connotativos de una redacción.

## **UNIDAD 3. TÉCNICAS DE INVESTIGACIÓN DOCUMENTAL.**

- 3.1. Uso de técnicas de registro de información.
- 3.2. Las locuciones latinas.
- 3.3. La estructura formal de textos académicos.
- 3.4. El uso de las referencias en los textos académicos.

## **UNIDAD 4. TIPOS DE ESCRITO. REDACCIÓN Y PRESENTACIÓN.**

- 4.1. El resumen.
- 4.2. La reseña.
- 4.3. La monografía.
- 4.4. El ensayo.
	- 4.4.1. Características externas.
	- 4.4.2. Características internas y propiedades textuales.

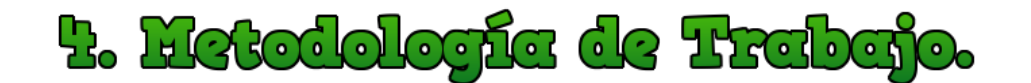

## **Habilitación de clases:**

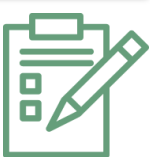

- La clase tiene una duración de una semana. Se habilita los días miércoles y culmina el día martes, a las 23:50 horas.
- Algunas clases tendrán una duración mayor a una semana, sin embargo, estarán debidamente publicadas con esa anotación.
- Cada Unidad Temática contará con sus propias clases. Las clases que se publiquen en cada unidad son de lectura obligatoria para el estudiante. Cada clase tiene el contenido que permite explicar el tema que se desarrollará en cada unidad, de acuerdo al cronograma. Cuenta con códigos QR y con enlaces que permite visualizar otros archivos y sitios para profundizar en la lectura.
- Existen lecturas obligatorias, las cuales tendrán que ser revisadas, así como lecturas optativas para profundizar en el tema.
- $-$  En cada clase se explican las actividades y tareas a realizar, por lo que se deberá prestar especial atención a las mismas, realizando conforme las indicaciones establecidas y en el plazo de entrega solicitado.

## **Comunicación con el Tutor:**

- Para mantener la comunicación con el Tutor, se cuenta en la plataforma con la mensajería interna. En esta pueden enviar las dudas al Tutor, siendo muy puntuales en las mismas. Si no se tiene claridad en lo que se pregunta, esto retrasará la comunicación con la respuesta.
- Las preguntas dirigidas al Tutor serán respondidas en un lapso de 48 horas, por lo que es indispensable no se realicen de último momento. Este lapso será el mismo para las que se generen dentro de los foros.
- $-$  En cada tema, se apertura un foro de dudas y seguimiento, por lo que es un espacio común, en el que se resuelven las dudas de las actividades señaladas y contará con la respuesta no solo del Tutor, sino también pueden participar de manera responsable todos los participantes para ayudar de manera colaborativa.
- $-$  Al iniciar una clase, se enviará un mensaje a todos los estudiantes y se publicará en la sección "Ultimas noticias". También en esta sección, se pondrán algunos mensajes para puntualizar alguna indicación.

## **Tiempo de entrega:**

- $-$  La entrega de las tareas debe cumplirse en el tiempo estipulado en cada clase y conforme las indicaciones solicitadas. El incumplimiento en la fecha programada tendrá retraso en la evaluación por parte del Tutor y repercutirá en la evaluación individual, así como en los trabajos colaborativos. Respetar el tiempo establecido promueve la responsabilidad y compromiso del estudiante.
- $-$  Es necesario iniciar la participación en los foros que sean obligatorios, una vez realizada la lectura de la clase y los materiales que se han dispuesto para tal fin, de tal forma que exista el debate, propiciando la participación de todos los miembros.

 $-$  Si la participación se inicia en los últimos días del plazo señalado, no se podrán valorar de igual forma, en tanto no existe la posibilidad de la retroalimentación a los mismos, elemento que se tomará en cuenta en la evaluación.

## **Envío de trabajo:**

- En aquellas tareas donde se solicite un trabajo escrito, deberá enviarlo en el espacio que se establezca en la clase, tomando en consideración que el límite del archivo es de 1Mb.
- No se aceptarán tareas enviadas a través de los foros o de otros medios.
- El nombre con el que se realizará el envío de la tarea será conforme la nomenclatura señalada en las actividades, que generalmente aparecerá como el siguiente ejemplo:

## **PRIMER APELLIDO\_PRIMER NOMBRE\_NOMBREQUEINDIQUEELTUTOR**

- Es muy importante respetar este envío, pues tiene la intención de que el Tutor descargue cada trabajo recibido de una forma ágil y sencilla.
- Para las participaciones en los foros obligatorios, estas tendrán que publicarse dentro del foro señalado.
- En el caso de los trabajos colaborativos, el único espacio que se utilizará para la entrega será la wiki dentro de la plataforma.

## **Ortografía y redacción:**

 Al ser una asignatura que lleva por título "Taller de Lectura y Redacción Virtual", la ortografía y la redacción son indispensables para la elaboración de las tareas y actividades solicitadas, por lo que se esperan trabajos de calidad y originalidad, que cumplan las normas gramaticales del español y con citaciones en formato APA.

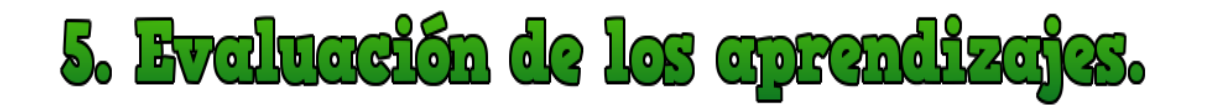

La evaluación es continua y sumativa, por lo que el Tutor considerará:

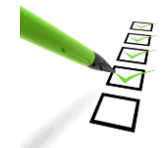

## **a) Para las actividades individuales:**

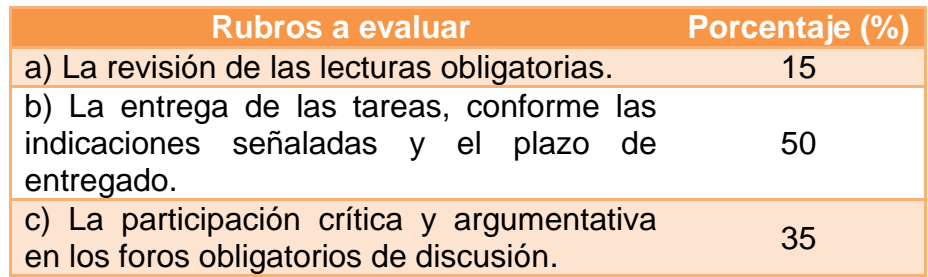

- **a)** La revisión de las lecturas obligatorias es indispensable para comprender el tema de la clase. Asimismo, se disponen de lecturas optativas, las cuales no tienen una cuantificación en la evaluación. Cada estudiante deberá asegurarse de que ha descargado los archivos para que sea contabilizado en el seguimiento del Tutor.
- **b)** En la entrega de las tareas individuales, se revisará la originalidad, ortografía, gramática, el pensamiento argumentativo y crítico y la citación APA, así como el cumplimiento en los medios de envío establecidos y con la nomenclatura solicitada. El Tutor, a su vez, evaluará la actividad del estudiante, por lo que cada uno podrá acceder a la sección "Calificaciones", donde encontrará el valor numérico asignado, así como la retroalimentación por parte del Tutor, que le permitirá conocer sus fortalezas y áreas de oportunidad.
- **c)** La participación en los foros da cuenta de las lecturas realizadas, así como la comprensión y análisis de los textos, por lo que cada participación incluye como mínimo dos citaciones en formato APA, de diferentes autores. Se espera que las intervenciones sean en forma clara, concisa y

respetuosa. Por ello, es importante iniciar en forma inmediata y de manera activa para interactuar y discutir con los demás participantes, siempre en un ambiente de respeto. No se tomarán en cuenta las participaciones fuera del foro, ni posteriores al plazo indicado.

## **b) Para los trabajos colaborativos (wikis):**

- Los trabajos colaborativos solicitados en las Unidades Temáticas, se evaluarán conforme los rubros indicados de manera individual, además de la evaluación por grupo.
- $-$  Para el trabajo final de la asignatura, se propone la elaboración de un ensayo, por lo que este se realizará de manera colaborativa, en grupos de máximo tres estudiantes, y tendrá tres fases, evaluándose conforme los puntajes siguientes:

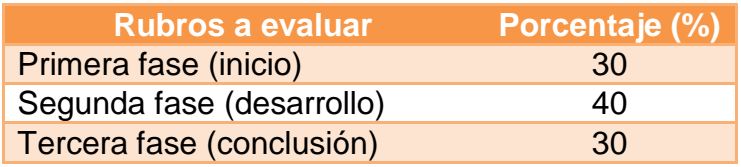

- Es importante aclarar que se tomará en cuenta la participación individual con el compromiso asumido con el grupo colaborativo, sumándose a la evaluación de ese grupo, además de la participación en el foro por Unidad Temática. Este trabajo final tendrá su propio foro para una mejor organización.
- Evita el plagio académico, pues afecta la integridad ética de las personas que lo realizan. Las sanciones a quienes cometan este tipo de actos, serán desde la reprobación en las actividades solicitadas hasta la reprobación total de la asignatura.
- $-$  La calificación mínima aprobatoria para la asignatura es de 8. Por lo que, si al finalizar el estudiante tiene una calificación reprobatoria, tendrá que recursar la asignatura en forma inmediata.

6. Gronograma de Traba

Para las cuatro Unidades Temáticas de la asignatura, con la elaboración del trabajo final, se tiene destinado un total de 16 semanas, distribuidas de la siguiente forma:

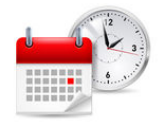

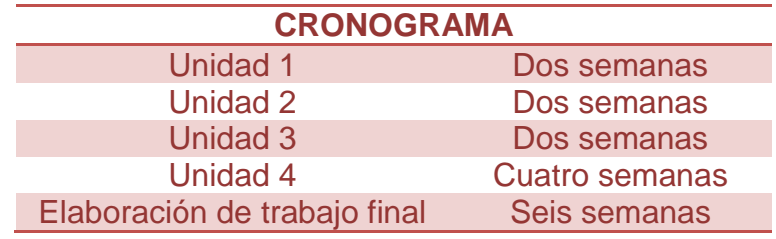

- La Unidad se compone de una o más clases.
- Las tareas individuales están programadas para ser entregadas en una semana, iniciando el día en que se publica la clase (miércoles) y culminando el día martes a las 23:50 horas.
- Para los trabajos en grupo (colaborativos), se entregan en un lapso de dos semanas, iniciando el día en que se publica la clase (miércoles) y culminando dos semanas después, el día martes a las 23:50 horas.
- En el caso de los foros por unidad temática, y que son obligatorios, estos serán aperturados el mismo día en que se publique la clase (miércoles) y tendrán una duración de diez (10) días naturales, contados a partir del día siguiente de apertura, culminando en día sábado, a las 23:50 horas.

# 7. Presentación del tutor(a).

### **Hola a todos:**

Mi nombre es **Yoloxóchilt Liliana Jiménez Mendoza**. Me encanta viajar, leer, escuchar música y, por supuesto, estoy fascinada con el estudio de los Ambientes Virtuales de Aprendizaje. Mi vida dio un giro contundente hace ya algunos años, cuando tuve mi primer acercamiento con la educación a distancia, por lo que ha crecido mi interés a medida que he dedicado tiempo no solo para su estudio, sino para ponerlo en práctica en algunas instituciones donde he colaborado.

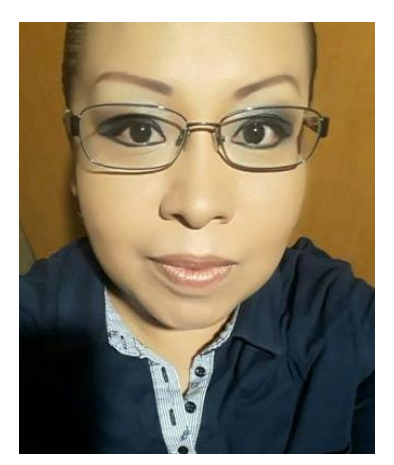

Soy originaria de la Ciudad de Oaxaca de Juárez, Oaxaca; Licenciada en Ciencias de la Educación, egresada de la Universidad Autónoma "Benito Juárez" de Oaxaca (UABJO), con diplomados en: "Literatura Estadounidense", "Género, Violencia Familia y Feminicidio", "Acreditación de Competencias Digitales", "Planeación Universitaria" y "Formación y Actualización Docente para un Nuevo Modelo Educativo". Además de ser Evaluadora del Organismo de Apoyo a la Evaluación (OAE), acreditada por el Consejo para la Evaluación de la Educación del Tipo Medio Superior (COPEEMS).

Fui Coordinadora Académica de Secundaria y Bachillerato en institución privada, así como docente en el área de español y de las ciencias sociales. Sin embargo, a partir del año 2010, laboro como Ayudante de Investigación en el Instituto de Investigaciones Sociológicas de la UABJO, principalmente en la realización de proyectos de planeación institucional, que van desde la organización hasta su ejecución. A partir del año 2016, colaboro como Asesora del equipo de trabajo de la Rectoría de la misma Universidad.

En el Instituto de Ciencias de la Educación, he participado como Coordinadora de Módulo en el Curso de Ingreso de estudiantes a la licenciatura, así como en los Cursos de Inducción. De la misma forma, he sido Facilitadora en los Diplomados otorgados a docentes del Colegio de Bachilleres de Oaxaca (COBAO), de manera presencial y a distancia.

También he colaborado con el Instituto Politécnico Nacional (IPN), como Tutora de proyectos en línea, para capacitar a docentes en activo a nivel nacional, adscritos a la Secretaría de Educación Pública (SEP).

En el Sistema de Educación a Distancia (SEaD), del Centro de Educación Continua, Abierta y a Distancia (CECAD), participé en el diseño instruccional para la construcción del Curso de preparación del Examen de Ingreso a la Universidad Nacional Autónoma de México (UNAM).

En esta etapa, soy la Tutora de la asignatura "Taller de Lectura y Redacción Virtual" (TLRV), donde se espera que como estudiantes incorporen de manera crítica, lo leído en los textos científicos para la elaboración de diversos documentos que permitan dar cuenta del análisis, comprensión y argumentación de los mismos. Por lo que este taller, sin duda alguna, permitirá que se asuman como críticos de su entorno con un nivel de profundidad congruente con el nivel superior, con miras a formar profesionistas con competencias capaces de brindar a la sociedad, a la cual servimos, los elementos y herramientas necesarias para proponer y mejorar los espacios donde se desenvuelven con la solución de problemas concretos.

El éxito de esta asignatura radica en su desempeño, compromiso y motivación, así como en la orientación y acompañamiento por mi parte, por lo que el trabajo constante y de manera colaborativa, contribuirá al logro de los objetivos planteados.

Recuerden que, debido a la naturaleza de esta modalidad de estudio, es muy importante mantengamos una comunicación fluida y respetuosa, por lo que, si tienen alguna pregunta, no duden en hacérmela saber.

## **Mis mejores deseos y éxito en esta asignatura. ¡Sean bienvenidos!**

**Yoloxóchilt.**

## **UNIVERSIDAD AUTÓNOMA "BENITO JUÁREZ" DE OAXACA INSTITUTO DE INVESTIGACIONES SOCIOLÓGICAS (IISUABJO)**

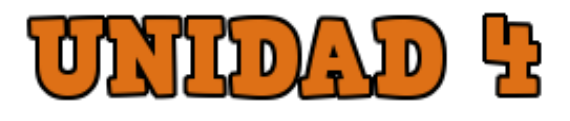

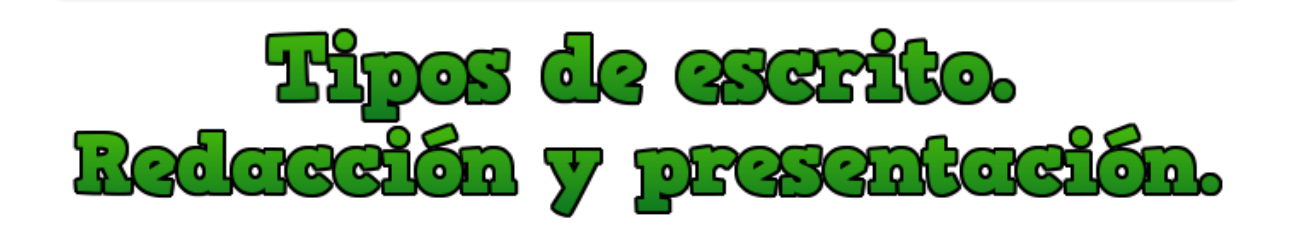

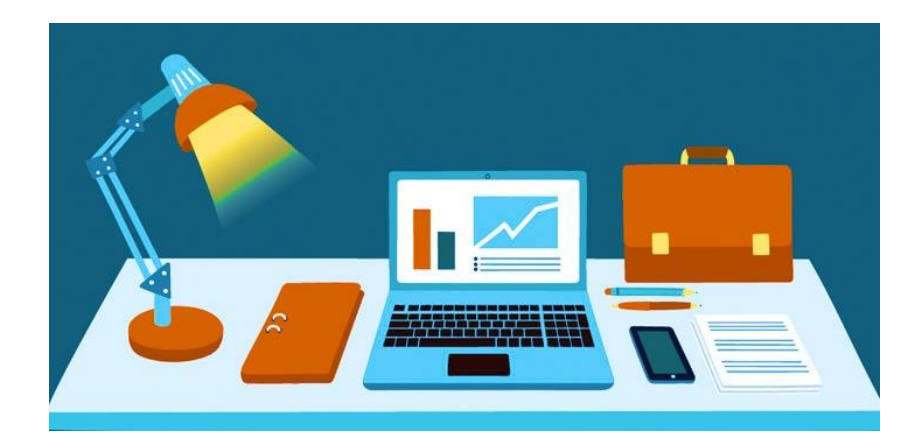

## Contenido

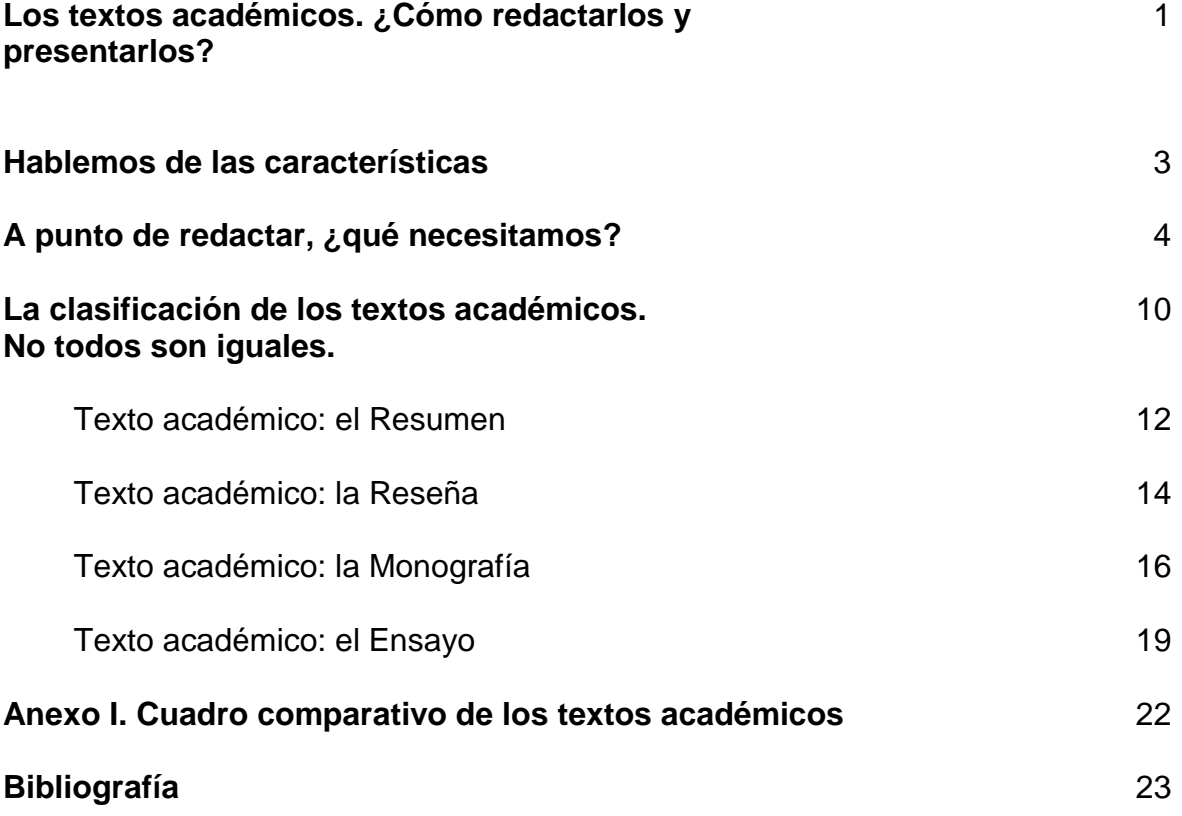

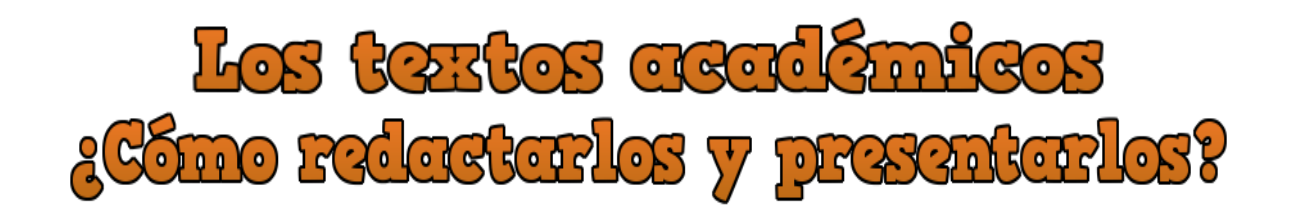

n la actualidad vivimos rodeados de una cantidad infinita de textos que miramos desde diferentes puntos de vista y en diferentes lugares. En las paradas de los autobuses, en los volantes que nos regalan en las calles, en los libros que nos recomiendan nuestros docentes y compañeros de clase, en los periódicos que leemos al llegar a casa, en la web donde investigamos nuestras tareas. E

Todos estos ejemplos de textos no son iguales entre sí. Entre ellos comparten algunas características, pero cada uno posee las propias que les permite cumplir la funcionalidad que tienen cuando son expuestos al lector.

En el nivel superior (universitario), y en particular en esta Unidad, nos ocuparemos de los textos denominados académicos, en tanto son estos textos los que se utilizarán de manera constante a lo largo de su proceso formativo y en su vida profesional.

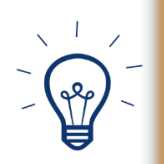

**Los textos académicos son aquellos que se emplean para profundizar en algún tema específico, y que nos permiten: resumir, reseñar, realizar un ensayo, hacer una monografía, un artículo de investigación, entre otros.**

La tarea que hoy nos ocupa no es una tarea sencilla, en tanto en este nivel de formación se espera que los estudiantes estén trabajando más allá de un simple escrito de recado, sino se espera que involucre diferentes niveles de dominio cognitivo que demuestren la capacidad que tienen al leer, pero también al redactar, por lo que el proceso se vuelve más complejo. Al respecto, Roa (2014) señala que:

La producción académica es una actividad compleja, que involucra procesos de pensamiento como la atención, reflexión, selección, jerarquización, generalización e integración de la información y en la que cobra relevancia la consideración de aspectos estructurales, estilísticos y comunicativos específicos; está se complejiza aun más cuando se escribe en y para una determinada comunidad científica disciplinar. (p. 71).

Al formar parte de un grupo disciplinar de las ciencias sociales, necesitamos estar atentos a las teorías, paradigmas, nuevas fuentes de consulta y, sobre todo, resultados de investigaciones que transitan en diversos objetos de estudio que nos ocupan. Para ello, están los textos académicos. Estos textos nos permiten estudiar, leer y redactar desde particulares puntos de vista a medida que investigamos para reconocer que existen otros autores que han escrito acerca de ello, antes que nosotros. Sin duda alguna, una nueva mirada al respecto dará nuevos aportes a la comunidad científica.

> **¿Por qué se les llama textos académicos?** Porque es en este ámbito donde se utilizan para plantear diferentes recursos de comunicación con colegas y lectores de ese círculo, en particular sobre alguna disciplina. El objetivo es que se divulgue el conocimiento y se discuta con los pares de esas disciplinas afines.

En esta Unidad no discutiremos todos los textos que hemos mencionado anteriormente, pero sí profundizaremos en cuatro de ellos: resumen, reseña, monografía y ensayo, los cuales apoyarán el trabajo que realizan los demás profesores en el proceso formativo.

## **Solo se aprende a leer y escribir, leyendo y escribiendo.**

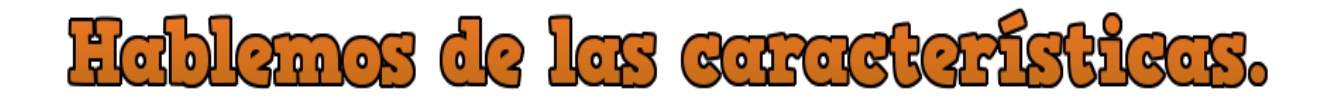

o todo texto es académico y no todos los textos académicos son iguales. Vamos a iniciar con los elementos necesarios que los hacen ser académicos y posteriormente fijaremos nuestra mirada en las características de cada uno de los que profundizaremos en esta Unidad. N

Esas características generales y similares podemos sintetizarlas de la siguiente manera:

Debemos tener claridad en el lenguaje a utilizar, concisos en las ideas y en el lenguaje disciplinar requerido. **Preciso**

Necesitamos fundamentar nuestras ideas, desde dónde o de quién las **Argumen**hacemos. **tativo**

Guarda una estructura lógica entre sus párrafos y la misma estructura que Coherente<sup>Cource</sup> contiene.

Pertinent**Respecto de los temas que se discuten en la disciplina o afines.** 

Fuentes Dan certeza a la redacción, otorgando un soporte intelectual que permite fiables discutir con otros autores.

Dependemos de realizar lecturas a profundidad de las fuentes que utilicemos. Con Analíticoello estamos asegurando a nuestro lector que estamos analizando desde otra mirada un mismo texto.

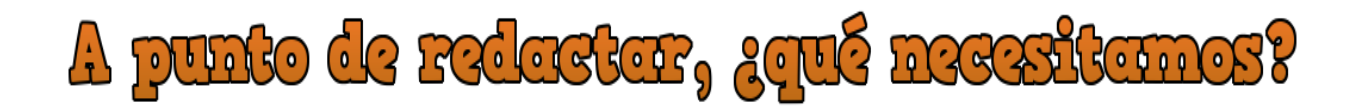

## **Primero: planear.**

Debemos tener definido qué es lo que queremos comunicar con nuestro texto a los lectores y cuál será la finalidad de nuestro escrito, esto dará estructura a lo que pensamos realizar. Un índice será la ruta a seguir para planear nuestro esquema de trabajo y reconocer las partes que integrarán nuestro contenido.

## **Segundo: redactar.**

Es dar forma a nuestras ideas plasmándolo en algún tipo de texto. En palabras de Longas, López & Ramírez (2005): "escribir es depositar todo el conocimiento, la sabiduría, el intelecto, el alma y el corazón que se poseen, la personalidad toda del redactor entra en juego en el escrito, es reflejo de lo que él es y de los conocimientos que tiene". (párr. 5).

Aquí algunas **reglas de oro** que te permitirán escribir con fluidez:

**1. Ideas limpias.** En tu mente seguramente se tejen varias ideas sobre el tema en particular que quieres tratar. Sin embargo, esas ideas están relacionadas entre sí. Todo tiene un comienzo y hay que hacer que el texto capte la atención del lector. Por ello es indispensable aclares esas ideas y una vez *estén limpias* comienza a escribir las primeras líneas.

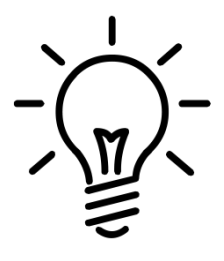

**2. No utilizar lenguaje coloquial.** Recuerda que cuando se escribe, uno no escribe para sí mismo. Escribir implica que uno escribe para *los otros*, por lo que el lenguaje que se utilice debe ser capaz de ser entendible para el lector. Esto significa que no ocuparemos un lenguaje coloquial, pues estamos en una

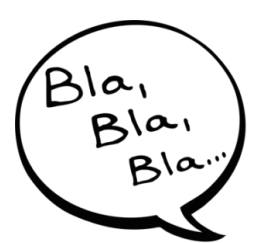

disciplina que requiere del propio *argot* del medio donde nos desarrollamos.

- **3. Frases pequeñas vs frases largas.** Es preferible utilizar frases pequeñas a frases largas que no se entiendan. Entre más larga sea una frase es más complejo su pleno entendimiento. Aunque incluso las frases cortas requieren estar bien redactadas, implica que en una sola podamos destacar la idea que buscamos. Si vas a utilizar frases largas, debes hacer uso de los signos de puntuación para *dejar respirar* al lector cuando entre en
- **4. Punto y aparte.** Uno de los signos de puntuación que más debes utilizar, sin duda, es el punto y aparte. Recuerda que es mejor utilizar frases cortas y el punto y aparte da un descanso al lector, respecto a las ideas que quieres dejar en

contacto con el texto.

claro en cada uno de los párrafos. Con este signo, el lector no pierde el rumbo entre una idea y otra.

- **5. Se original.** Tu escrito dejará huella en el lector por tu manera de escribir. El uso del lenguaje, la originalidad que plasmes en el texto, es aquello por lo que reconocerán tu escrito. A todo esto, es lo que conocemos como estilo y cada uno desarrolla lo propio al escribir.
- **6. Dile adiós a las muletillas.** Una muletilla es aquella frase o palabra que se repite una y otra vez sin que necesariamente tenga que estar en el escrito. Algunos ejemplos son: *este, ¿no?, en fin, bueno, pero,* entre

otras. Por ello tu escrito debe ser pulcro. No podemos estar escribiendo como hablamos. Al hablar también reflejamos nuestras propias inseguridades, pero es todavía mucho más visible cuando se plasma en un texto.

 $\%stil\sigma$ 

y aparte

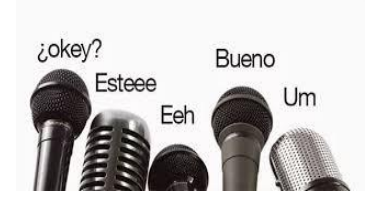

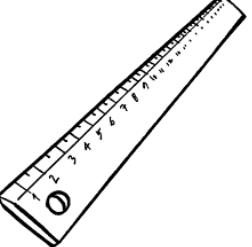

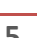

## **La correcta redacción se logra leyendo y escribiendo, escribiendo y leyendo.**

Aunado a estas **reglas de oro**, recordemos que el texto escrito debe cumplir con tres características básicas: la adecuación, coherencia y cohesión.

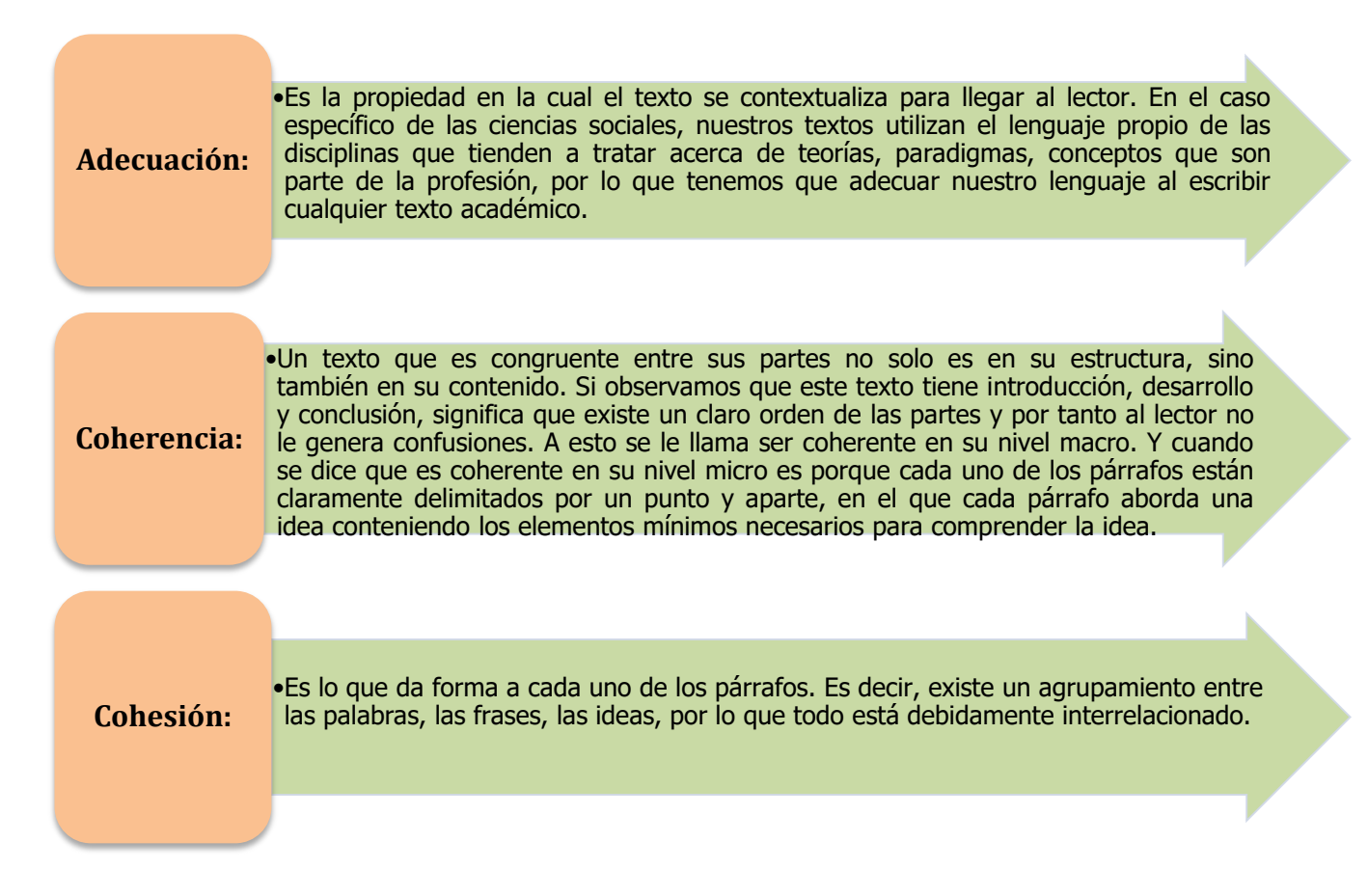

## **Tercero: revisar.**

Hasta aquí hemos señalado que escribir es más que plasmar las ideas. Necesitamos pensar nuestras ideas, ordenarlas, hacer un bosquejo general y, posteriormente, escribir, por lo que un proceso indispensable es la revisión del texto. Gran parte de los textos se revisan una y otra vez, tratando de que este quede claro para el lector. En la revisión nos podemos percatar cuál es el estilo que estamos impulsando para comunicarnos con el lector.

## **Cuarto: reescribir.**

Una vez que hemos revisado nuestro texto, tenemos que pensar en la reescritura. Cuando nosotros leemos y releemos nuestro texto, siempre encontraremos partes que debemos modificar en cuanto a lenguaje, signos de puntuación, ortografía, sintaxis y gramática, por lo que cambiaremos nuestro escrito inicial. Tenemos que corregir una y otra vez, las veces que sean necesarias, para que nuestro escrito quede pulcro.

En el nivel universitario la reescritura de los textos académicos es más que indispensable. Un texto académico requiere de la limpieza en el escrito y seguramente invertirán gran parte del tiempo en la corrección antes de que sea revisado por el profesor o cuando sean evaluados por las comisiones que dictaminan si un trabajo es aceptable para ser presentado ante el público o si puede ser publicado en memorias o revistas de publicación nacional e internacional.

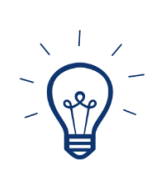

**Los escritos en este nivel de estudios son más exigentes, por lo que es mejor realizar varias revisiones antes de enviar sus trabajos.**

Una sugerencia que no debe olvidarse es que no hay que confiar demasiado en los correctores ortográficos que están preinstalados en las computadoras, pues estos están previamente cargados conforme también uno ha ido agregando las palabras en el mismo. Muchas veces se agregan palabras mal escritas o que no guardan sentido con la lógica de los párrafos. Nuestro lenguaje es vasto y tenemos la riqueza en los sinónimos, por lo que no debemos abusar de utilizar siempre las mismas palabras, sin que transgredan el estilo de nuestra escritura.

En la estructura de los textos, tenemos palabras que relacionan los párrafos dándoles un sentido de cohesión, a estos se les llama conectores. Aquí algunos ejemplos de uso común:

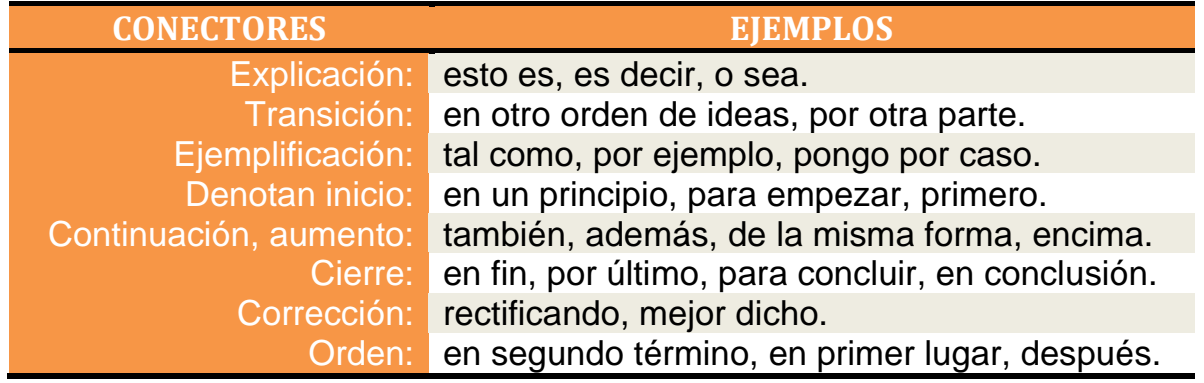

Cuando quieran aclarar alguna duda respecto a una palabra o incluso de algunas frases que son ineludiblemente necesarias, debemos recurrir al Diccionario panhispánico de [dudas de la Real Academia Española.](http://lema.rae.es/dpd/?key=) En este diccionario encontrarás las respuestas a la escritura de las palabras y de cómo utilizarlas en los párrafos para no *romper* con el esquema de la escritura.

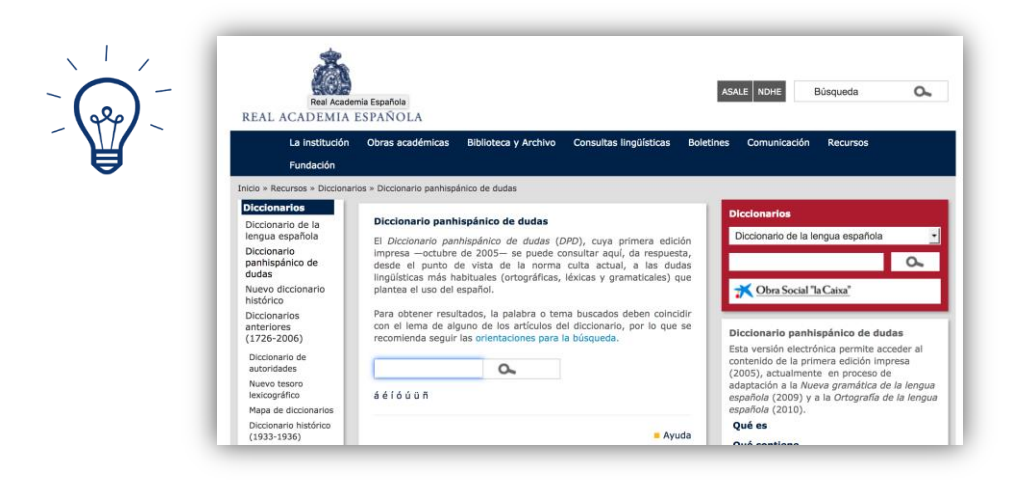

Para resumir, cuando se revisa y se corrige un texto es necesario atender estos cuatro aspectos fundamentales:

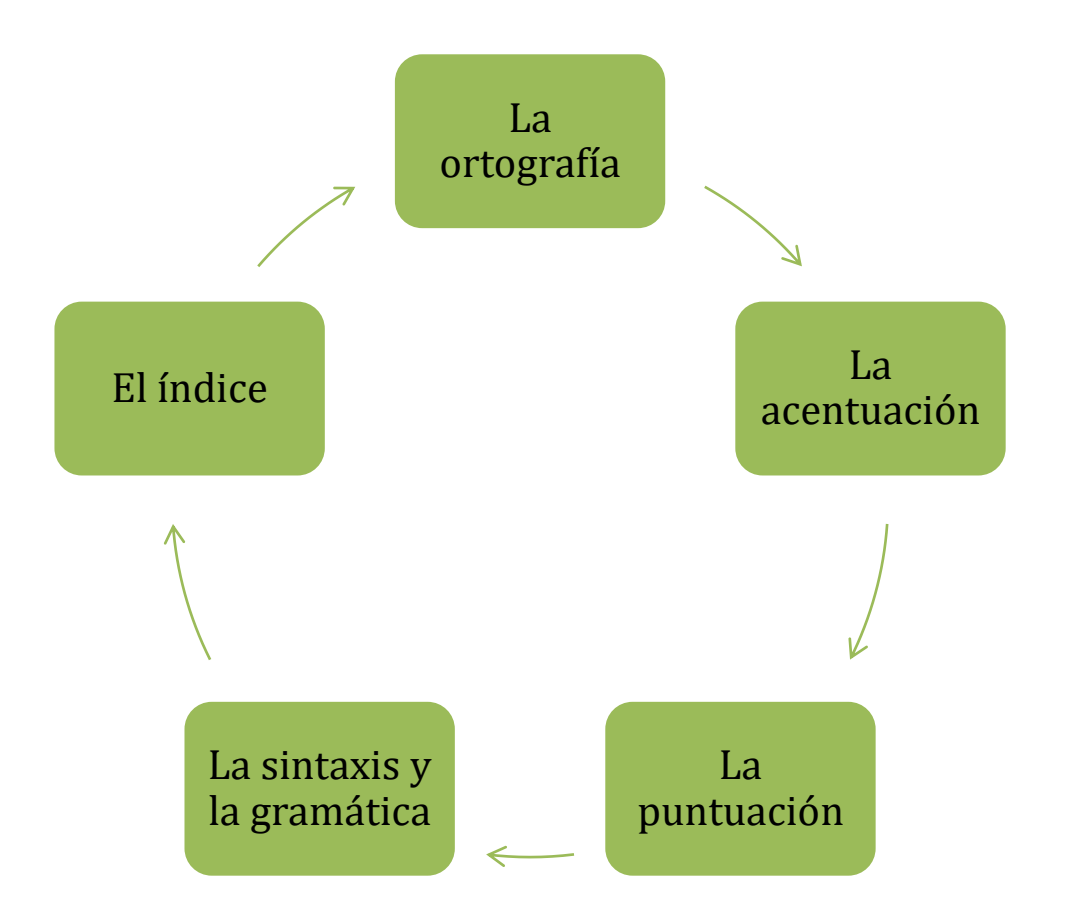

# <u>La clasificación de los textos académicos</u> No todos son igualos

os textos académicos se refieren a aquellos textos que nos solicitan en la escuela porque contienen procesos de reflexión e investigación. En el nivel universitario no se trata de trabajos que impliquen dos o tres líneas de escritura, sino que son escritos que tienen un límite de páginas necesarias para hacer, pues su estructura generalmente será con introducción, desarrollo y conclusión. Esto requiere de un trabajo de análisis en el que el texto ya no solo es escolar, sino científico. L

## **¿Qué significa que los trabajos académicos sean científicos?**

Las **características de fondo** (internas), de estos textos, se reconocen al leerlos porque:

- Promueven la divulgación de análisis de resultados, en torno a un tema en particular.
- Al divulgarse también se convierten en persuasivos, pues con ellos la sociedad o la comunidad a la cual está dirigido el texto, juzga su validez e importancia para su uso.
- Se redactan para una comunidad académica y estos se realizan en las instituciones de nivel superior o en los centros de investigación.
- Todo escrito académico tiene su sustento con argumentos. Aquí no es posible reducir el lenguaje a un *sí, estoy de acuerdo*. Además de eso, tenemos que sustentarlo con un posicionamiento claro y dar razones del porqué estamos de acuerdo o no con otros autores que tratan el mismo tema. Por ello, el argumento tiene que ver con lo que ponemos con la citación que hacemos de otros.
- Todo tiene un orden. Las partes hacen el todo y el todo lo hacen las partes, por lo que todo el texto guarda lógica con relación a sus partes.
- El lenguaje no es un discurso vano, sino formal. Al hablar de lenguaje formal nos referimos a que no escribimos como hablamos. En el texto académico se cuidan las formas y el lenguaje es pulcro, sin caer en lo simplista.

En cuanto a las **características de forma** (externas), se compone de:

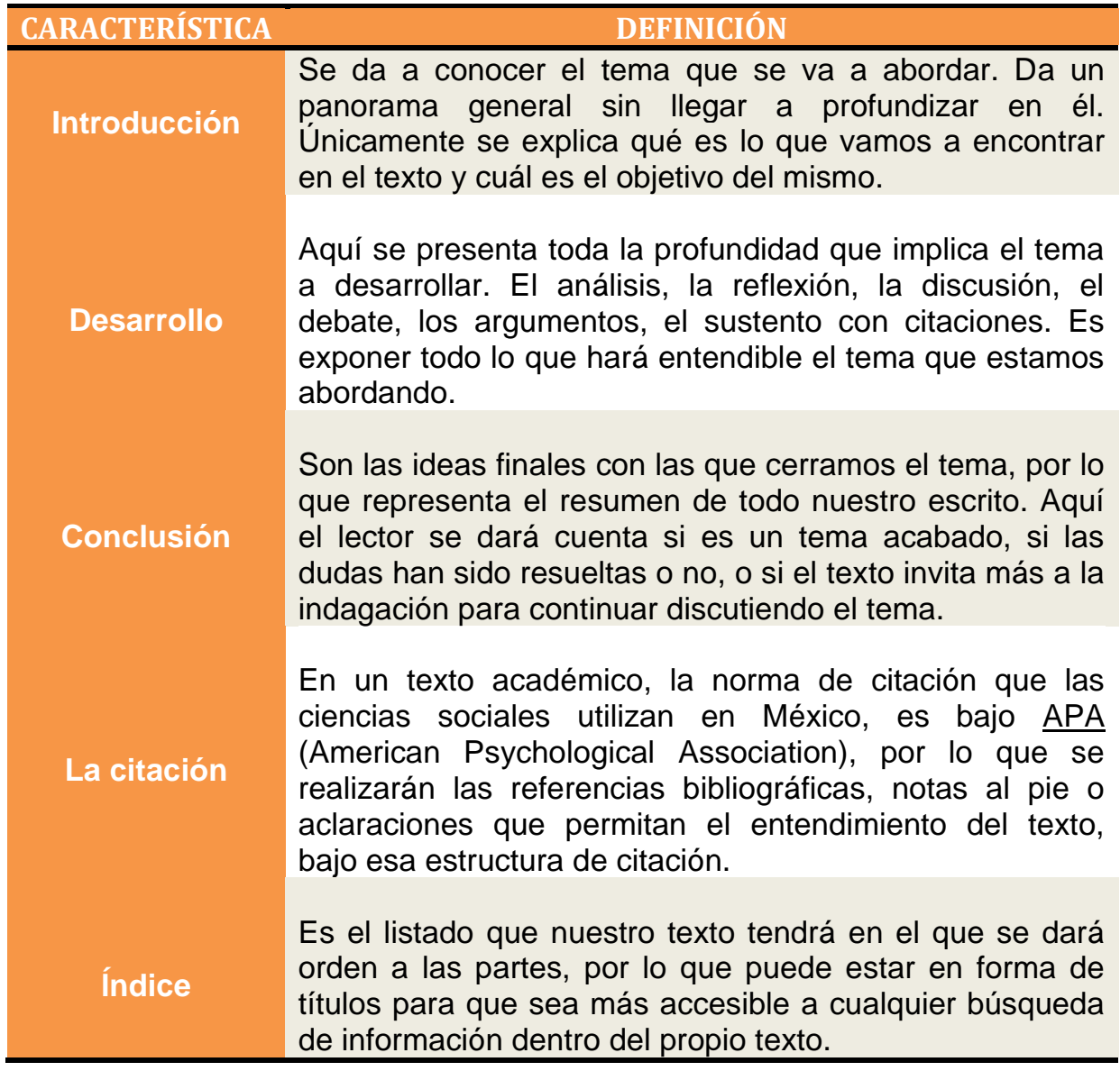

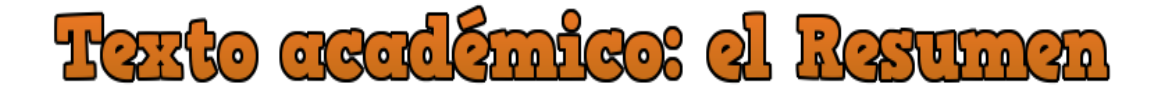

arece el texto académico más fácil de realizar. Sin embargo, consiste en ajustar el texto con ideas esencialmente importantes, donde existe la lógica y coherencia entre estos. Radica en la transcripción expresa del texto a un mínimo de párrafos. Aunque muchas veces haremos uso de algunos conectores para tratar de adecuar el texto, sin embargo, serán los menos que ocupemos. P

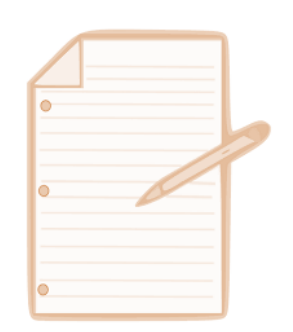

**El objetivo del resumen es reducir la información conteniendo la misma que está plasmada en el texto original, formando un nuevo texto.**

Sus principales características se sintetizan por Brandani & Rearte (s.f.), de la siguiente manera:

- **1.** Orden en las ideas.
- **2.** Claridad.
- **3.** Concisión.
- **4.** Deben ser personales.
- **5.** Usar abreviaturas, códigos y signo.

Existen diversos tipos de resumen clasificados en:

- **Resumen informativo:** es el resumen más corto en extensión, pues aquí solo se plasman las ideas más importantes del texto original, de manera sucinta. Su lectura se puede recorrer en una sola cuartilla.
- **Resumen descriptivo:** es el que utilizamos a menudo cuando queremos reducir un texto original que tiene una cantidad extensa de capítulos. Por ello, en este se describen las ideas más importantes, siendo una copia fiel de la fuente y utilizado cuando queremos comprender las ideas del autor o estamos iniciándonos en la escritura. También se utiliza para el estudio de exámenes.
- **Abstract:** este es un extracto de lo que dice el texto. Generalmente es solicitado cuando el texto se va a presentar ante jurados para hacer la revisión de otro texto académico y en el que generalmente se tiene un límite reducido de caracteres que no supera las 15 líneas. Es generalmente elaborado para presentar ponencias o ensayos en las comunidades científicas, por lo que es importante saber *enganchar* al público en unas cuantas líneas para que quieran conocer más acerca del tema a tratar.
- **Síntesis:** es producir un resumen de diferentes textos que hablan sobre un tema en particular, por lo que se trata de analizar cuáles son las ideas esenciales de cada texto y ponerlos en uno solo. Se trata pues, de hacer un trabajo más *fino*, pues en la síntesis encontramos las ideas de varios textos.

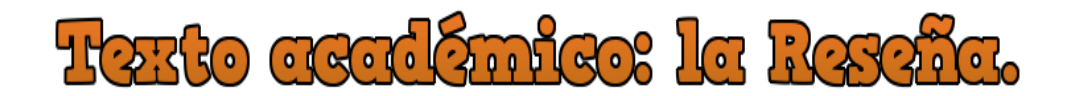

n la reseña se ubican dos tipos de textos. Uno que es propiamente *el resumen* del texto que vamos a tratar. Este texto puede ser tomado de un artículo, de un ensayo, de un libro, de una monografía, entre otros. La segunda parte que lo integra es nuestro comentario, el cual es el valor agregado. E

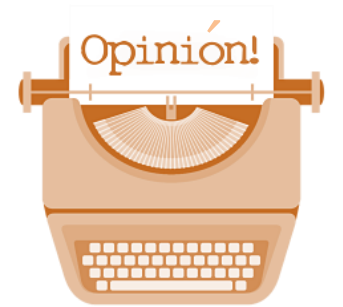

El comentario es el juicio que emitimos en el que exponemos si estamos de acuerdo o no con el texto que estamos reseñando.

### **Las características que integran la reseña son:**

- **Referencias bibliográficas:** se plasman los datos del autor del texto que se va a reseñar. Comprende básicamente los datos bibliográficos de éste y de la obra: nombre del autor, título de la obra, lugar de edición, fecha de publicación, editorial, número de páginas. En este primer párrafo es donde se presenta al autor, lo cual nos da un panorama general de qué obra se trata para contextualizarla en el tiempo y en el espacio.
- **Resumen:** en esta sección se describe la obra que vamos a reseñar, cuáles son sus características más sobresalientes, las técnicas e incluso sus tecnicismos más utilizados del autor y hacia dónde gira su análisis respecto al tema que aborda en la obra.
- **Evaluación:** es la parte medular, pues aquí se plasma el juicio, la crítica del que reseña, resaltando las limitaciones, aciertos, desaciertos o no de la obra. Por ello, la crítica puede ser de dos tipos:

 **La crítica negativa:** en la que se resaltan los aspectos débiles de la obra, los desaciertos, sus limitaciones; sin que por ello lleve al extremo de ridiculizar al autor de la obra o menospreciar su trabajo, haciendo que la evaluación sea propositiva. Es decir, señalando cómo pudo haber sido mejor que el autor de la obra lo hubiera abordado.

No solo es criticar por criticar, sino ser propositivos para que se promueva en el lector una nueva opinión del objeto de estudio.

- **La crítica positiva:** se resaltan los puntos fuertes del texto, es decir, las ideas que tienen relevancia y que sin éstas el texto carecería de sentido, pues se habla de las contribuciones del autor hacia la comunidad que lo va a leer.
- **Identificación del reseñador:** esta aparece al final de la reseña. En unas breves líneas aparece el nombre completo y cómo podemos contactarlo, alguna cuenta de correo electrónico o bien los vínculos a las redes sociales.

En resumen, y de acuerdo a la Guía de Reseña de la Universidad de los Andes (s.f.), una reseña tiene que cumplir una serie de pasos:

- **1.** Selección del objeto a reseñar.
- **2.** Analizar de manera crítica.

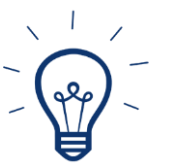

- **3.** Identificar el objetivo del autor.
- **4.** Investigar los datos bibliográficos del autor.
- **5.** Emitir un juicio.
- **6.** Realizar un bosquejo de los puntos que se abordarán.
- **7.** No utilizar adjetivos que desdeñen el trabajo del autor.
- **8.** Ser propositivos.

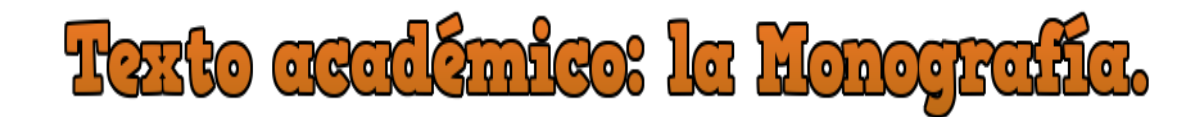

ste texto es la base para escribir un artículo científico, y se utiliza para realizar una investigación de tipo bibliográfica, sin recurrir a trabajo de campo, en tanto todo se generará de la propia producción de textos que hayan sido publicados por otros autores respecto a un tema en particular. E

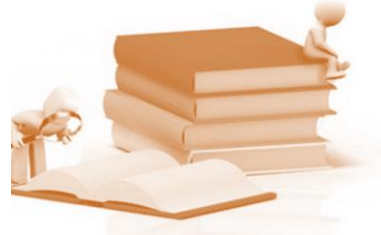

El tema o el problema a investigar se convierte en la base sobre la cual se producirá un escrito de mayor profundidad, el que no tendrá límites de extensión para su proceso. Debe quedar claro que no es un ensayo, ni mucho menos una reseña.

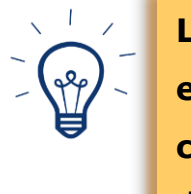

**La monografía requiere de fundamentos, estadísticas, datos precisos que permitan conocer acerca del tema, en tanto se necesita de pruebas y fundamentos para señalar los argumentos.**

Para realizar una monografía es necesario revisar el estado del arte o el estado de la cuestión. Para Guevara (2016), el estado del arte es "…una revisión de las propuestas de investigación y sus productos y el desarrollo teórico, investigativo y social de un fenómeno". (p. 169).

En este sentido, es indispensable contar con varias fuentes de información que nos permitan comparar y contrastar las investigaciones que giran en torno a un mismo tema.

## **La clasificación de la monografía se sintetiza como:**

- **Monografía de compilación:** es la compilación extensa de un estado del arte de un tema en particular, donde se exponen las diversas fuentes. No se incluyen argumentos y se realizan fichas bibliográficas para acceder de manera organizada a los textos.
- **Monografía de investigación:** se aborda el tema a profundidad, pero dejan huella en el lector porque se realiza un nuevo planteamiento que permite proponer algo diferente respecto al tema investigado.
- **Monografía de análisis de experiencias.** Generalmente se utiliza en estudios de casos, donde se analizan las experiencias que se tienen del tema, comparándolo con otros casos en diferentes latitudes, aportando un panorama personal.

## **Para realizar una monografía es necesario:**

- **a) Seleccionar el tema.** Delimitar el tema del cual se va a investigar y cuál será el esquema de trabajo que se va a realizar, de tal forma que cumplamos con el objetivo que queremos lograr.
- **b) Consultar el estado del arte.** Es necesario no solo acudir a bibliotecas especializadas, sino además, consultar lo que existe en la web, las hemerotecas, enciclopedias, revistas especializadas y demás, realizando fichas de lectura para posteriormente iniciar la redacción.
- **c) Leer la información.** La lectura implica analizar críticamente toda la bibliografía que tienen en sus manos, identificando diferencias, similitudes, acuerdos o debates al respecto.
- **d) Redactar.** Traten de utilizar la tercera persona en el escrito. El lenguaje debe ser lo más descriptivo posible, los párrafos breves y concisos y, en general, seguir las reglas de oro de la redacción.

En cuanto a sus características externas, la monografía tiene un inicio, desarrollo y conclusión. Es importante destacar que en este texto académico se utiliza el apéndice o anexos, lo que permite tener el complemento de la información, que pueden ser tablas, cuadros, gráficos que no están en la estructura básica.

Otra característica particular son las notas al pie, mismas que se utilizan para agregar algún comentario o explicar algún término que no necesita estar incluido en los párrafos. Solo sirven de guía para quien los lee.

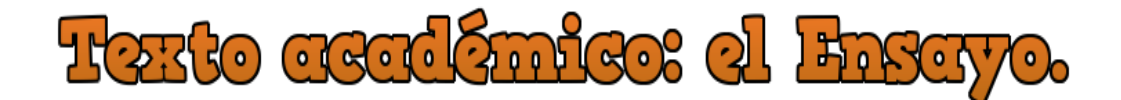

s un escrito en prosa en el que plasmamos nuestras ideas particulares. Este texto es el que más se solicita cuando estamos en el nivel universitario porque implica desarrollar un tema, investigarlo, analizar las ideas del autor y por último, escribir desde nuestro punto de vista, qué es lo que entendemos E

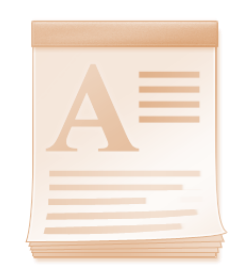

por el tema que estamos investigando, pero no solo es escribir por escribir, sino este escrito debe sustentarse teóricamente desde otras fuentes consultadas, para discutir en torno al objeto de estudio. Además de ser uno de los escritos más utilizados, no significa que sea sencillo, pues es necesario cuidar la forma y el fondo con el cual vamos a redactarlo.

#### **Los pasos para redactar un ensayo son los siguientes:**

- **1. Seleccionar el tema.** Debes elegir el tema que quieres abordar, pero antes investigarlo en un primer filtro de manera rápida.
- **2. Investigar.** Una vez elegido el tema, realiza una investigación como segundo filtro respecto de la literatura que aborda el objeto de estudio para que amplíes tu panorama, el cual te aportará ideas para profundizar.
- **3. Organizar el texto:** escribe el objetivo por el que quieres escribir el ensayo. Eso te dará la ruta que debes seguir en tu escrito sin que te pierdas en el camino. Organiza tus ideas y comienza a escribir conforme la estructura externa de todo texto académico, el cual se compone de introducción, desarrollo o cuerpo y conclusión.
- **4. Elegir el título:** la sugerencia es que el título sea llamativo y que dé paso al objetivo que persigue tu escrito.
- **5. Redactar:** Revisa las ideas. La redacción consiste en que el texto tenga adecuación, coherencia y cohesión. Los párrafos deben estar debidamente estructurados para no dejar ideas inconclusas. Haz uso correcto del español. Tenemos sinónimos que te permitirán utilizar los conectores entre párrafo y párrafo para que las partes que integran el todo cumplan su cometido.
- **6. Citación:** para que este escrito sea científico debe tener citaciones que utilizaremos con las normas APA, pues es en este sistema en el que está estructurada la citación del área de las ciencias sociales.

El plagio se considera una falta ética grave para la comunidad académica, por lo que al realizar tu investigación de otros escritos que te permitan tomar de ellos algunas ideas o párrafos textuales, es indispensable sean citados los autores de los mismos, pues así reconocemos las ideas de ese autor, además de que darán a tu escrito la relevancia que merece al profundizar con más literatura del objeto de estudio que estemos tratando, invitando al lector a *mirar* esos otros textos para profundizar en determinado concepto que estemos discutiendo.

**7. Se crítico:** este paso es sumamente importante pues te permite separarte de él y releerlo como lector para reconocer en dónde están las principales correcciones que se necesitan realizar, desde la parte gramatical y ortográfica, hasta las cuestiones de fondo, que es la parte sustancial de este texto.

Un ensayo no se redacta bien a la primera. Debes considerar que el borrador se va a modificar unas tres, cuatro o más veces, las necesarias que te permitan reconocer que al final ha quedado como un escrito pulcro.

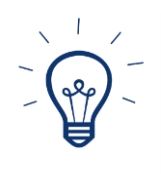

**Se sugiere que, una vez terminado el ensayo, le pidas a alguien más te lea y dé sus puntos de vista al respecto. Aunque no siempre lo harás, es un primer paso para iniciarte como escritor.** 

De acuerdo a Torres & González (2003), las características de un ensayo científico son, a manera de síntesis:

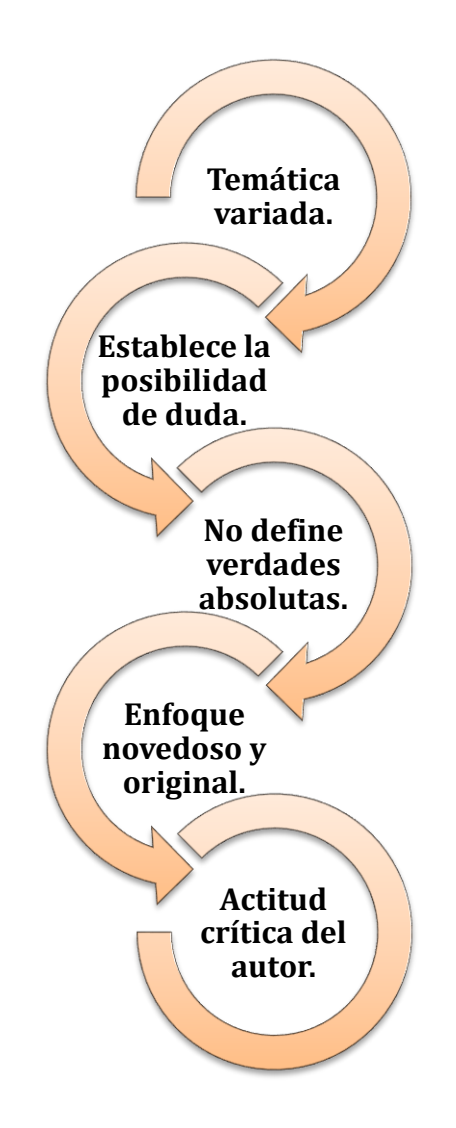

## ANEXO I. Guadro comparativo de los textos académicos

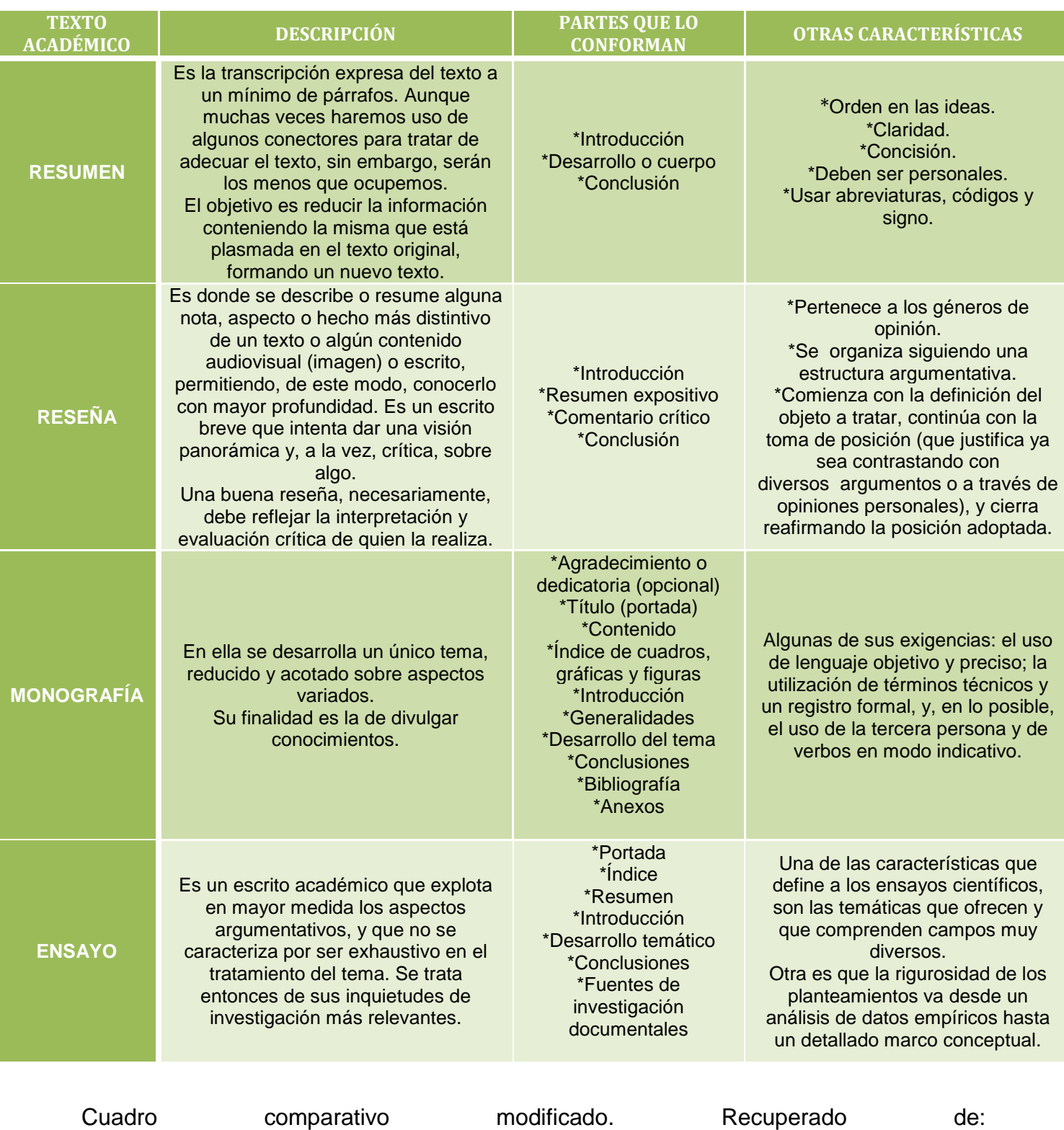

<https://fuinvestigacion34.wordpress.com/2012/05/31/68/>

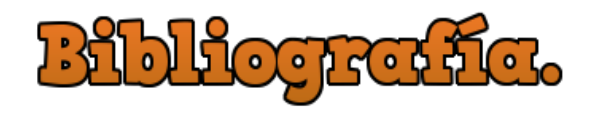

- Arrieta, B. & Meza, R. *La comprensión lectora y la redacción en estudiantes universitarios.* Revista Iberoamericana de Educación, p. 1-10. Recuperado de <https://rieoei.org/historico/deloslectores/825Barrieta.PDF>
- Brandani, L. & Rearte, J. (s.f.). *Cómo hacer un resumen*. Recuperado de [https://www.educ.ar/dinamico/UnidadHtml\\_\\_get\\_\\_1dea33e2-7a07-11e1-82d2](https://www.educ.ar/dinamico/UnidadHtml__get__1dea33e2-7a07-11e1-82d2-ed15e3c494af/index.html) [ed15e3c494af/index.html](https://www.educ.ar/dinamico/UnidadHtml__get__1dea33e2-7a07-11e1-82d2-ed15e3c494af/index.html)
- Clerici, C. (2013). *Lectura y escritura de textos académicos y científicos. Manual 2013.* Recuperado de https://www.researchgate.net/profile/Carolina Clerici/publication/271133789 Lectu ra y escritura de textos academicos y cientificos Manual 2013/links/54be5f04 [0cf218d4a16a5d68/Lectura-y-escritura-de-textos-academicos-y-cientificos-Manual-](https://www.researchgate.net/profile/Carolina_Clerici/publication/271133789_Lectura_y_escritura_de_textos_academicos_y_cientificos_Manual_2013/links/54be5f040cf218d4a16a5d68/Lectura-y-escritura-de-textos-academicos-y-cientificos-Manual-2013.pdf)[2013.pdf](https://www.researchgate.net/profile/Carolina_Clerici/publication/271133789_Lectura_y_escritura_de_textos_academicos_y_cientificos_Manual_2013/links/54be5f040cf218d4a16a5d68/Lectura-y-escritura-de-textos-academicos-y-cientificos-Manual-2013.pdf)
- Explicast México (2012). *¿Cómo escribir un ensayo?* [Archivo de video]. Recuperado de [https://www.youtube.com/watch?time\\_continue=15&v=ozwCowqvXK8](https://www.youtube.com/watch?time_continue=15&v=ozwCowqvXK8)
- Guevara, R. (2016). *El estado del arte en la investigación: ¿análisis de los conocimientos acumulados o indagación por nuevos sentidos?.* Revista Folios, (44), p. 165-179. Recuperado de <http://www.redalyc.org/pdf/3459/345945922011.pdf>
- Libro de estilo (s.f.). Facultad e Humanidades de Albacete, p. 1-10. Recuperado de [http://www.uco.es/webuco/buc/pdfdoc/librode\\_estilo.pdf](http://www.uco.es/webuco/buc/pdfdoc/librode_estilo.pdf)
- Longas, O., López, R. & Ramírez, L. (2005). *Redactar: hablar en el escrito*. Revista Virtual Universidad Católica del Norte, (15). Recuperado de <http://www.redalyc.org/pdf/1942/194220464011.pdf>
- Montes, M. (2015). *Cómo hacer una monografía y sus partes*. Col conectado. Recuperado de [https://www.colconectada.com/como-hacer-una-monografia-y-sus](https://www.colconectada.com/como-hacer-una-monografia-y-sus-partes/)[partes/](https://www.colconectada.com/como-hacer-una-monografia-y-sus-partes/)
- Ramos, P. (2012). *Reseñas: ¿Qué tipos hay y para qué sirven?*. Blog Veinticinco horas. Recuperado de [http://www.veinticincohoras.com/2012/03/resenas-que-tipos-hay-y](http://www.veinticincohoras.com/2012/03/resenas-que-tipos-hay-y-para-que-sirven.html)[para-que-sirven.html](http://www.veinticincohoras.com/2012/03/resenas-que-tipos-hay-y-para-que-sirven.html)
- Recursos de aprendizaje continental. (2014). *¿Cómo redactar un ensayo?* [Archivo de video]. Recuperado de<https://www.youtube.com/watch?v=uariEKu5ch0>
- Roa, P. (2014). *Los textos académicos: Un reto para docentes y estudiantes*. Sophia, 10 (2), p. 70-76. Recuperado de <http://www.redalyc.org/pdf/4137/413734079008.pdf>
- Rodríguez, A. (2012). *Elaboración de Reseñas. Documento de trabajo*. Sánchez, L. (Coordinador) (2006). Saber Escribir. Instituto Cervantes, Ed. Aguilar, Universidad de los Andes. Recuperado de <http://programadeescritura.uniandes.edu.co/images/Recursos/guias/GRs.pdf>
- Torres, S. & González, A. (2003). *Algunas consideraciones acerca del ensayo*. Buenos Aires, Argentina, p. 3-12. Recuperado de [http://w.uces.edu.ar/wp](http://w.uces.edu.ar/wp-content/uploads/2018/03/Ensayo.pdf)[content/uploads/2018/03/Ensayo.pdf](http://w.uces.edu.ar/wp-content/uploads/2018/03/Ensayo.pdf)
- Victoria, M. (s.f.). *Pasos para redactar un texto académico*. Universidad Nacional de Tres de Febrero. Recuperado de [http://untref.edu.ar/uploads/Documentos/redaccion\\_intermaestrias.pdf](http://untref.edu.ar/uploads/Documentos/redaccion_intermaestrias.pdf)

## **Conclusiones**

El proyecto **"Taller de Lectura y Redacción Virtual"** responde a las necesidades actuales de las Licenciaturas para la cual se oferta, en tanto está centrado en el aprendizaje, además de contar con la infraestructura necesaria que le permite disminuir sus costos.

Para los estudiantes es indispensable contar con actividades fuera del aula, lo que lleva a una formación más autónoma, tanto en casa como en otros espacios, pues algunos de ellos laboran y estudian. Bajo el paradigma del *flipped classroom* se responde a esas necesidades y, por supuesto, los docentes tienen una mayor libertad de compartir con sus estudiantes diferentes materiales de apoyo, desde una plataforma que los une en cualquier tiempo y espacio. Las actividades son, sin duda, uno de los procesos de relevancia en este proyecto, pues no solo son individuales, sino ponen a prueba el consenso en el disenso, el discernimiento, la organización y la planificación, mayor aún cuando son actividades colaborativas, lo que les permite a los estudiantes compartir experiencias con sus pares.

Estas actividades los llevan también a pensarse como futuros profesionistas con competencias que les permitan formar parte de grupos de estudio o de investigación con sus docentes, quienes a su vez están agrupados en Cuerpos Académicos y tienen a su cargo diversos proyectos de investigación, por lo que se familiarizan con diversas herramientas donde lectura y escritura son inseparables.

Poniendo a prueba lo aprendido es como también el proyecto coadyuva en el perfil de egreso, pues a partir de diversas actividades rompen las barreras de su propio círculo de estudio y comienzan a trazar la ruta de sus áreas de trabajo a futuro. Por ello, la parte virtual de esta asignatura permite construir procesos que enriquecen lo que se ofrecerá de manera presencial.

El proyecto contiene solo una de las unidades de la asignatura. Sin embargo, contempla en su propio cronograma la autoría de más documentos que le permita consolidar el proceso del diseño instruccional, así como consolidar el trabajo del propio grupo de docentes, con miras a ampliar ese panorama por las diferentes asociaciones, redes o centros de investigación de los cuales forma parte el Instituto de Investigaciones Sociológicas.